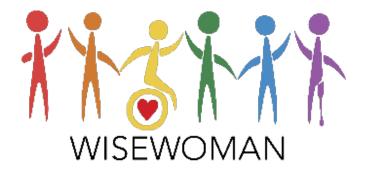

# MBCIS\*WISEWOMAN Data User's Manual

December 2020

for MDE Version 18.2

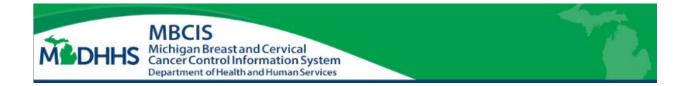

### **MDHHS Systems Use Notification**

The Michigan Department of Health and Human Services' (MDHHS) computer information systems are the property of the State Of Michigan and subject to state and federal laws, rules and regulations. The systems are intended for use only by authorized persons and only for official state business.

Systems users are prohibited from using any assigned or entrusted access control mechanisms for any purposes other than those required to perform authorized data exchange with MDHHS. Logon IDs and passwords are never to be shared. Systems users must not disclose any confidential, restricted or sensitive data to unauthorized persons. Systems users will only access information on the systems for which they have authorization. Systems users will not use MDHHS systems for commercial or partisan political purposes.

Following industry standards, systems users must securely maintain any protected health information (PHI) downloaded, printed, or removed in any format from the systems. When no longer needed, this information must be destroyed in an appropriate manner specific to the format type.

By accessing information provided by the Michigan Department of Health and Human Services computer information systems, I acknowledge and agree to abide by all governing privacy and security terms, conditions, policies and restrictions for each authorized application.

## Key Terms -WISEWOMAN

|                       | A program offered in WISEWOMAN. It takes 4 or more sessions to              |
|-----------------------|-----------------------------------------------------------------------------|
| Cooking Matters (CM)  | complete Cooking Matters.                                                   |
| Digital Weight        | Access to a Weight Watchers app paired with health coaching. An HBSS        |
| Watchers              | offered by the WISEWOMAN Program.                                           |
|                       | Diabetes Prevention Program. An HBSS offered in WISEWOMAN. DPP              |
| DPP                   | is considered complete after 9 classes.                                     |
|                       | All client program data starting at enrollment date. This includes health   |
|                       | intake, setting a small step, participating in Health Coaching or another   |
| Enrollment Cycle      | HBSS and completion of an Outcome Evaluation at follow up.                  |
| Entrepreneurial       | A gardening assistance program available at some WISEWOMAN                  |
| Gardening (EG)        | agencies.                                                                   |
|                       | WISEWOMAN services taking place 3 to 11 months after a Baseline or          |
|                       | Returning screening. Follow up screening consists of answering some of      |
|                       | the Health Intake questions again, additional screening, risk reduction     |
| Follow up Screening   | counseling and an outcome evaluation.                                       |
|                       | This HBSS is considered complete at 5 sessions. Up to 11 additional         |
| Health Coaching (HC)  | health coaching sessions are permitted and may be reimbursed.               |
|                       | Term used by CDC when a woman completes Health Coaching but also            |
|                       | participates in another activity offered by the WISEWOMAN program,          |
| Health Coaching Plus  | e.g. Entrepreneurial Gardening.                                             |
|                       | A questionnaire covering healthy behavior and health history. The full      |
|                       | questionnaire is completed at the start of a new cycle. Only the healthy    |
| Health Intake         | behavior questions are completed repeated at follow up.                     |
| Healthy behavior      | Term used by CDC for evidence-based interventions, practices, or            |
| support services      | programs that have peer-reviewed, documented evidence of                    |
| (HBSS)                | effectiveness helping people make and maintain healthy changes.             |
| Lifestyle Program     | Plain language term for HBSS (see previous definition)                      |
| LWA                   | Local WISEWOMAN Agency                                                      |
|                       | Used for Risk Reduction Counseling (RRC). Defines and identifies the        |
| My Health Information | participant's BMI, blood pressure, total cholesterol, HDL cholesterol, LDL, |
| pamphlet              | Triglycerides, Hemoglobin A1c, and other risk factors.                      |
|                       | A summary of the WISEWOMAN participant's experiences with the               |
| Outcome Evaluation    | program done at during the follow up screening.                             |
|                       | A WISEWOMAN form capturing a participant's willingness to set a small       |
| Participant Agreement | step and agree to health coaching or a different HBSS.                      |
| Readiness to change   | A participant's subjective estimate (from 1 to 10) of her                   |
| (RTC)                 | desire/willingness to make healthy changes.                                 |
|                       | Assessing the participant's current risk factors and advising the           |
| Risk Reduction        | participant about the meaning of their risk factors and the importance of   |
| Counseling (RRC)      | taking small steps toward better health.                                    |
| Self-Efficacy         | An optional WISEWOMAN participant survey related to hypertension.           |
|                       | A weight loss program serving as a lifestyle program in WISEWOMAN.          |
| TOPS                  | Twelve sessions are needed for completion (more are allowed).               |
| 1013                  | racite sessions are needed for completion (more are allowed).               |

## Key Terms – Database/Financial

|                        | A participant's first Enrollment Cycle in MBCIS*WISEWOMAN during                                                                 |
|------------------------|----------------------------------------------------------------------------------------------------|
| Baseline Cycle         | the current grant period.                                                                                                    |
|                        | Built-in programming in a database that ensures data is entered                                                                  |
| Data Validation        | correctly or limits the potential for data entry errors.                                                                         |
| Discoverer Viewer      | A reporting tool that uses the data from MBCIS*WISEWOMAN.                                                                        |
|                        | Data collected during Follow up Screening distinguished from the                                                                 |
|                        | Baseline/Returning Cycle. "Follow up Cycle" and "Follow up Screening"                                                            |
|                        | are roughly equivalent. The former term may be used in the context of                                                            |
| Follow up Cycle        | data entry in MBCIS*WISEWOMAN.                                                                                                   |
| Health Improvement     | (\$9445). Includes patient education, completion of LSP contacts, and                                                            |
| Bundle                 | collection of required data from follow up screening.                                                                            |
|                        | (\$0316). Participant improvement in health metrics during an enrollment                                                         |
| Improved Outcomes      | cycle (i.e. from baseline/returning screening to follow up screening).                                                           |
|                        | A client status used when participant will not return to the                                                                     |
| Inactive Client        | WISEWOMAN program.                                                                                                    |
|                        | The name of the database holding breast and cervical cancer                                                                      |
|                        | screenings, colorectal cancer screenings, patient navigation data and                                                            |
|                        | WISEWOMAN data. MBCIS stands for "Michigan Breast and Cervical                                                                   |
| MBCIS                  | Cancer Information System."                                                                                                    |
|                        | When only the WISEWOMAN part of the database system is                                                                           |
|                        | applicable, MBCIS*WISEWOMAN is used instead of the more general                                                                  |
| MBCIS*WISEWOMAN        | MBCIS.                                                                                                    |
| MI Login               | An online security system that allows access to state applications, such as MBCIS*WISEWOMAN within MBCIS.                        |
|                        | Minimum Data Elements. CDC requires Michigan WISEWOMAN to                                                                        |
|                        | submit current WISEWOMAN data to CDC twice a year (April 1 &                                                                     |
| MDEs or WISEWOMAN      | December 1). Most of what is collected in MBCIS*WISEWOMAN is sent                                                                |
| MDEs                   | to CDC in our MDE file.                                                                                                    |
|                        | Any contact a navigator has with a participant that is too brief to be                                                           |
|                        | considered health coaching. Tracking these in MBCIS*WISEWOMAN is                                                                 |
| "Other" Contact        | optional.                                                                                                    |
|                        | The tab in MBCIS*WISEWOMAN holding data requested after a                                                                        |
| Referrals tab          | screening visit. (See also Visit Type).                                                                                          |
|                        | Any erroging that starts a new Encellment Cycle in                                                                               |
| Returning Cycle        | Any screening that starts a new Enrollment Cycle in<br>MBCIS*WISEWOMAN years after the Baseline Cycle.                           |
| Returning Cycle        | (99450). Includes program enrollment, consent, screening, health intake,                                                         |
|                        | risk reduction counseling, and readiness to change assessment and goal                                                           |
| Screening Bundle       | setting.                                                                                                    |
| Street. 6 Sundie       |                                                                                                    |
| Screening tab          | Tab in MBCIS*WISEWOMAN where screening visit data, such as BP                                                                    |
| Screening tab          | measurements, are stored.                                                                                                    |
| Visit Type (or Service | A category on the Referrals tab in MBCIS*WISEWOMAN where<br>different types of services (Lab work, Medical Evaluation, data from |
| Type)                  | PCP, can be selected for data entry.                                                                                             |
| iype)                  | r cr, cui be selected for dura entry.                                                                                            |

### Table of Contents

| Introduction to MBCIS*WISEWOMAN                             | 1  |
|-------------------------------------------------------------|----|
| 1. Access to MBCIS*WISEWOMAN                                | 3  |
| 2. Paper Form Prep for Data Entry                           | 3  |
| 3. Data Entry in MBCIS*WISEWOMAN                            | 4  |
| A. MBCIS*WISEWOMAN Home Page                                | 5  |
| B. Find Client                                              | 5  |
| B1. LWA Table                                               | 7  |
| 4. Baseline Data Entry by Program Form                      | 8  |
| A. WISEWOMAN Enrollment Form                                | 9  |
| WISEWOMAN Client tab                                        | 10 |
| WISEWOMAN Client Enrollments tab                            | 12 |
| B. Health Intake questionnaire (3-page form)                | 13 |
| WISEWOMAN Health Intake 1 tab                               | 14 |
| C. Health Intake page 2                                     | 15 |
| WISEWOMAN Health Intake 2 tab                               | 16 |
| D. Health Intake page 3                                     | 17 |
| WISEWOMAN Health Intake 3 & 4 tabs                          | 18 |
| E. WISEWOMAN Screening Form                                 | 19 |
| WISEWOMAN Screening tab                                     | 20 |
| F. WISEWOMAN Referral for Medical Evaluation                | 21 |
| WISEWOMAN Referrals tab                                     | 22 |
| G. Lab work documentation                                   | 23 |
| WISEWOMAN Referrals tab                                     | 24 |
| H. Data from Primary Care Provider/Other                    | 25 |
| WISEWOMAN Referrals tab                                     | 26 |
| I. WISEWOMAN Case Management Form                           | 27 |
| WISEWOMAN Case Management tab                               | 28 |
| J. Readiness to Change form                                 | 29 |
| K. WISEWOMAN Participant Agreement form                     | 30 |
| WISEWOMAN Participant Agreement tab                         | 31 |
| L. WISEWOMAN Contact Form                                   | 32 |
| WISEWOMAN Contact tab (5 <sup>th</sup> or later HC contact) | 33 |
| WISEWOMAN Contact tab (HC complete)                         | 34 |
| M. More on the "Minimum Contacts Met?" Checkbox             | 35 |
| N. WISEWOMAN Contact Form (HC & DWW example)                | 36 |
| WISEWOMAN Contact tab (HC & DWW example, part 1)            | 37 |
| WISEWOMAN Contact tab (HC & DWW example, part 2)            | 38 |
| O. Other Contacts (Use not required)                        | 39 |

| 5. Follow up Data Entry by Program Form             | 40 |
|-----------------------------------------------------|----|
| A. Add Follow up Cycle                              | 41 |
| WISEWOMAN Client Enrollments tab                    | 41 |
| B. Follow-Up/Outcome Evaluation form (p.1)          | 42 |
| WISEWOMAN Health Intake tabs 1 & 2 tabs (Follow up) | 43 |
| C. Follow-Up/Outcome Evaluation form (p.2)          | 44 |
| WISEWOMAN Health Intake 3 tab (Follow up cycle)     | 45 |
| D. Follow-Up Screening form (p. 3)                  | 46 |
| WISEWOMAN Follow up Screening tab                   | 47 |
| E. Follow-Up/Outcome Evaluation form (p.4)          | 48 |
| F. Follow-Up/Outcome Evaluation form (p.4 top)      | 49 |
| WISEWOMAN Outcome Evaluation (top)                  | 49 |
| G. Follow-Up/Outcome Evaluation form (p.3 bottom)   | 50 |
| WISEWOMAN Outcome Evaluation (bottom)               | 50 |
| H. Outcome Tracking tab (View Only)                 | 51 |
| WISEWOMAN Outcome Tracking with Key                 | 52 |
| 6. Billing and Reimbursement                        | 53 |
| FY2021 Unit Cost Reimbursement Rate Schedule        | 54 |
| WISEWOMAN Authorized Services tab                   | 55 |
| 7. Self-Efficacy tab                                | 56 |

### APPENDIX

| How MBCIS*WISEWOMAN Tabs Line up with Paper Forms | 57 |
|---------------------------------------------------|----|
|                                                   | 01 |

## **Introduction to MBCIS\*WISEWOMAN**

The WISEWOMAN portion of the Michigan Breast and Cervical Cancer Control Navigation Program (BC3NP) originated in 2008 and is herein referred to as MBCIS\*WISEWOMAN. This updated manual captures database changes through October 2020.

### **Enrollment Cycles**

Like BC3NP, we can describe the flow of services for WISEWOMAN in terms of an "enrollment cycle." However, WISEWOMAN cycles are not the same. In WISEWOMAN, the first enrollment cycle a woman has is called her "Baseline" cycle (or screening). Any subsequent cycle the woman has in the future will be called a "Returning" cycle. Ideally, a "Baseline" or "Returning" cycle will also include a "Follow-up" visit (cycle). Details about followup cycles are covered in section 8 of this manual.

Women participating in a Baseline or Returning cycle in WISEWOMAN will first be asked to complete *Health Intake* questions. They will receive screening tests for elevated blood pressure, cholesterol, or blood sugar. Based on screening results, a woman may be sent for *medical evaluation (diagnostic follow-up)*. Extremely high values for blood pressure may result in alert values that require immediate follow up. *Case management* services for an alert blood pressure are expected.

In WISEWOMAN all women are expected to provide their *Readiness to Change* (RTC) on a scale of 1 to 10 and to receive *Risk Reduction Counseling*. Those women ready to make healthy changes will create a goal recorded as a *small step* and a *plan*. Women may participate in *health coaching* (HC) or in *Healthy behavior support services* (HBSS) such as Weight Watchers, Cooking Matters, DPP (Diabetes Prevention Program) or Taking Off Pounds Sensibly (TOPS). Agency *contacts* with WISEWOMAN clients will be tracked in the database. When a follow up-cycle takes place, *outcome evaluation* information will summarize the woman's progress toward achieving goals. Women are encouraged to return to the program 11 or 12 months after their most recent enrollment date.

### **System Overview**

A high-level summary of WISEWOMAN data entry into the MBCIS\*WISEWOMAN application is shown below. Green arrows show the primary paths, but data entry will vary from participant to participant. For example, there may be extra data entry for medical referrals, contacts, or case management. "Follow up cycles" are required to occur 3 to 11 months after the "Baseline" or "Returning" cycles (right side of picture). Whether a cycle is Baseline, Returning, or Follow-up is designated on the "Enrollments' tab.

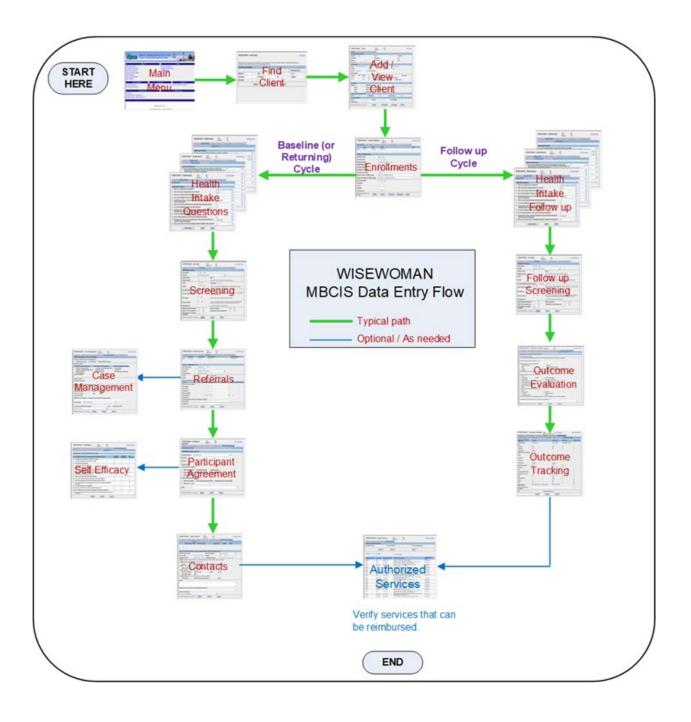

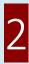

### 1. Access to MBCIS\*WISEWOMAN

Before entering client data into MBCIS\*WISEWOMAN, you must have access to MBCIS through MI Login. Instructions for that part of the process are located here:

https://www.michigancancer.org/bcccp/PDFs/Manuals/MBCISAccessInstructions.pdf

Tory Doney (<u>doneyt@michigan.gov</u>) is the primary contact for MBCIS access issues. Mike Carr (<u>carrm7@michigan.gov</u>) is the primary contact for WISEWOMAN data issues related to anything covered in the rest of this manual.

## 2. Paper Form Prep for Data Entry

Before entering client data into MBCIS\*WISEWOMAN you will want to arrange your forms and documentation to match data entry order in the system.

### The current version of all WISEWOMAN screening forms are located here: <u>http://www.miwisewoman.org/forms\_wisewoman.html</u>

|    | Forms/Paperwork                                                                                      | Location in MBCIS*WISEWOMAN                                                                                      |
|----|----------------------------------------------------------------------------------------------------|----------------------------------------------------------------------------------------------------|
| 1  | Consent to Participate                                                                               | (no data entry)                                                                                                  |
| 2  | Enrollment Form                                                                                      | Client Enrollments and Enrollments tabs                                                                          |
| 3  | Health Intake Questions                                                                              | Health Intake tabs (3 separate tabs)                                                                             |
| 4  | Screening Form                                                                                       | Screening tab                                                                                                    |
| 5  | Copy of "My Health Information; Taking<br>Control of BP"                                             | If you have this, it is not needed for data entry.                                                               |
| 6  | Copy of any lab work results from provider                                                           | Referrals tab                                                                                                    |
| 7  | Referral for Medical Evaluation Form                                                                 | Referrals tab                                                                                                    |
| 8  | Any other related diagnostic services                                                                | Referrals tab                                                                                                    |
| 9  | Case Management Form                                                                                 | Case Management tab                                                                                              |
| 10 | Readiness Ruler value                                                                                | Participant Agreement                                                                                            |
| 11 | Participant Agreement Form                                                                           | Participant Agreement                                                                                            |
| 12 | Contact Form(s)                                                                                      | Contact tab. Usually one contact form per contact                                                                |
| 13 | Other forms: TOPS Membership<br>Agreement/Renewal; Self Efficacy Survey;<br>DPP Agreement (optional) | Some other forms are associated with the program but either do not require data entry or are rarely encountered. |
|    | For Follow Up Cycles Only                                                                            |                                                                                                    |
| 1  | Follow-Up/Outcome Evaluation Form                                                                    | Health Intake tab, Follow-Up Screening tab, and<br>Outcome Evaluation tab                                        |

## **3. Data Entry in MBCIS\*WISEWOMAN**

In the pages that follow, data entry for a Baseline WISEWOMAN cycle will be shown as one would enter data in the system from paper forms. Data will be shown for our fictional participant, Nanny McPhee. An overview of Baseline data entry flow is shown below.

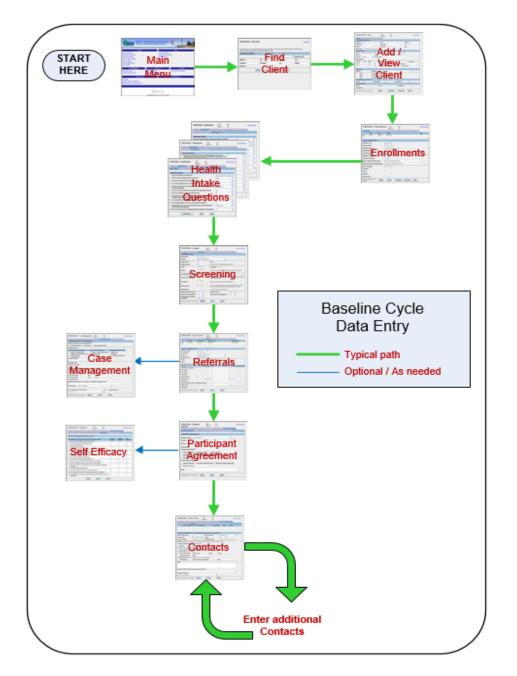

When a participant comes back to the WISEWOMAN program for a subsequent annual cycle, that cycle is called a "Returning" cycle. Data entry for Baseline and Returning cycles is the same.

### A. MBCIS\*WISEWOMAN Home Page

| MBCIS<br>Michigan Breas<br>Cancer Control<br>Department of He                                                                                                    | st and Cervical<br>Information System<br>alth and Human Services |                                                            |                           |          |
|----------------------------------------------------------------------------------------------------|------------------------------------------------------------------|------------------------------------------------------------|---------------------------|----------|
| BCCCNP<br><u>Client Information</u><br><u>Enrollment Information</u><br><u>Insurance Company</u><br><u>Primary Care Providers</u><br><u>View Providers</u><br><u>View Enrollment sites</u><br>View Facilities |                                                                  | Go to New Agency<br>Login User Informa<br>Exit Application | Other<br>ation            |          |
| WISEWOMAN<br>Client Information<br>Enrollment Information                                                                                                    | Color<br>Client Information<br>Enrollment Information            | rectal                                                     | Patient Na<br>Find Client | vigation |

### **Overview of the Home Page**

Once a user has signed on and selected the MICHIGAN BREAST AND CERVICAL CANCER CONTROL INFORMATION SYSTEM application, the MBCIS home page will be displayed.

The MBCIS roles assigned to you determine what you see on the home page. If you only have access to the WISEWOMAN role, you will only see the sections circled in red above.

### **WISEWOMAN Section**

Both the Client Information link and Enrollment Information link take you to the Find Client screen. The difference is where you land after selecting a client.

<u>Client Information</u> takes you to the Client tab. <u>Enrollment Information</u> takes you to the Client Enrollments tab.

Note: If you are adding a new participant, you will end up on the Client tab regardless of the link used to bring up Find Client.

### **B.** Find Client

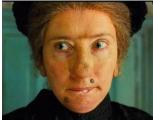

We have a new WISEWOMAN participant named "Nanny McPhee."

First, we need to make sure she is not already in MBCIS with a Statewide Search. Typically, it is safest to use SSN if you have that available (not shown).

(no copyright infringement intended)

### Here is a Statewide search by last name:

MCPHEE

Modify 17961

| WISEWO               | OMAN - Fi     | nd Client                                               |            |                              |                |               | Help   Home |
|----------------------|---------------|---------------------------------------------------------|------------|------------------------------|----------------|---------------|-------------|
|                      |               | ces of information on the<br>arch for client before add |            | en click the search button t | o retrieve the | matching clie | nt          |
| Client Name          | and Identifie | er                                                      |            |                              |                |               |             |
|                      |               |                                                         |            |                              | ✓ St           | atewide Sea   | irch        |
| MBCIS ID             |               | SSN                                                     |            | Client ID                    |                | LCA           |             |
| Name                 | MCPHEE        | First<br>Name                                           |            | M.I.                         |                | Maiden        |             |
| Birth Date           | -             |                                                         |            |                              |                | 4             |             |
|                      |               | Search                                                  | Add        | Cancel                       | Clear          |               |             |
| Previous 1-          | 12 of 12 🔻 Ne | ext                                                     | Search Res | sults                        |                |               |             |
| MBC                  | IS ID Clien   | t ID Last Name                                          | First Name | M.I. Enrollment Site         |                | Birth Date    | SSN         |
| Aodify 29747         | 7             | MCPHEE                                                  |            | BEAUMONT TROY (              | CLINIC         |               |             |
| lodify 24652         | 2             | MCPHEE                                                  |            | XX TUSCOLA CO HI             | TH DEPT        |               |             |
| <u>/lodify</u> 23828 | 9             | MCPHEE                                                  |            | MERCY WOMENS C               | ENTER          |               |             |
| <u>Aodify</u> 45616  | 3             | MCPHEE                                                  |            | DHD #4                       |                |               |             |
| Modify 7744          | )             | MCPHEE                                                  |            | WOMENS CARE/BA<br>DIAGNOSTIC | Y              |               |             |
| <u>/lodify</u> 18210 | 86            | MCPHEE                                                  |            | HURON CO HD                  |                |               |             |
| <u>/lodify</u> 12960 | 0             | MCPHEE                                                  |            | HURON VALLEY-SIN             | AI CLINIC      |               |             |
| Modify 35724         | 4             | MCPHEE                                                  |            | GENESEE HEALTH               | PLAN           |               |             |
| Modify 37762         | 2             | MCPHEE                                                  |            | CRISTO REY HEALT             | HCTR           |               |             |
| Modify 4920          |               | MCPHEE                                                  |            | KARMANOS CANCE               | R INSTITUTE    |               |             |
| Modify 6104          |               | MCPHEE                                                  |            | XX BEDHD - CHARL             | OTTE           |               |             |

## If your participant is not found in MBCIS, you can add her to the database by clicking on the "Add" button

WOMENS CARE/BAY

DIAGNOSTIC

| WISEW        | OMAN - F      | ind Clie | nt            |                                      |               |             |            |                        | Help   Home |
|--------------|---------------|----------|---------------|--------------------------------------|---------------|-------------|------------|------------------------|-------------|
|              |               |          |               | screen below. Th<br>ding new client. | nen click the | search butt | on to retr | rieve the matching cli | ent         |
| Client Nam   | e and Identif | ïer      |               |                                      |               |             |            |                        |             |
|              |               |          |               |                                      |               |             |            | Statewide Se           | arch        |
| MBCIS ID     |               |          | SSN           |                                      |               | Client ID   |            | LCA                    |             |
| Last<br>Name | MCPHEE        |          | First<br>Name | NANNY                                |               | M.I.        | 0          | Maiden                 |             |
| Birth Date   |               | -        | Search        | Add                                  |               | Cancel      |            | Clear                  |             |
|              |               |          |               |                                      | _             |             | _          |                        |             |
|              |               |          |               |                                      |               |             |            |                        |             |
|              | No            | Search R | esults Foun   | d - Please cha                       | nge your s    | search crit | teria an   | d try again            |             |

### TIP: If you know your participant is already in MBCIS, you can shorten the list of results that come up by entering your LCA (LWA) number in the upper right.

| WISI         | EWOM      | AN - Find C  | lient                                     |                                       |                  |               |               |                | Help   Home |
|--------------|-----------|--------------|-------------------------------------------|---------------------------------------|------------------|---------------|---------------|----------------|-------------|
|              |           |              | information on the<br>or client before ad | screen below. The<br>ding new client. | en click the sea | arch button t | o retrieve th | e matching cli | ent         |
| Client       | Name an   | d Identifier |                                           |                                       |                  |               |               |                |             |
|              |           |              |                                           |                                       |                  |               | 🕑 🖌           | tatewide Se    | arch        |
| MBCIS        | S ID      |              | SSN                                       |                                       | Cli              | ent ID        | (             | LCA 1          | 215         |
| Last<br>Name | MCF       | HEE          | First<br>Name                             | N                                     | M.I              | . [           |               | Marden         |             |
| Birth [      | Date      | · · · ·      |                                           |                                       |                  |               |               |                |             |
|              |           |              | Search                                    | Add                                   | Can              | cel           | Clear         |                |             |
|              |           |              |                                           |                                       |                  |               |               |                |             |
| Previo       | us 1-1 of | 1 Vext       |                                           | Search Res                            | ults             |               |               |                |             |
|              | MBCISI    | D Client ID  | Last Name                                 | First Name                            | M.I. Enrol       | ment Site     |               | Birth Date     | SSN         |
| Modify       | 319325    |              | MCPHEE                                    | NANNY                                 | O GENES          | EE HEALTH     | PLAN          | 07-08-1970     | 765-43-2109 |

### If you do not already know it, here's your MBCIS\*WISEWOMAN LWA number:

### **B1. LWA Table**

| Agency Name             | LWA | Agency Name                  | LWA  |
|-------------------------|-----|------------------------------|------|
| Northwest MI            | 4   | Genesee Health Plan          | 1215 |
| PHDM                    | 10  | Wayne Co. Healthy Comm       | 1256 |
| DHD #10                 | 17  | Burnstein Clinic             | 1259 |
| Lenawee                 | 18  | WSU – Wayne State University | 1260 |
| Catherine's Health Ctr. | 216 | Nat. Kidney Foundation MI    | 1261 |
|                         |     | The Wellness Plan            | 1265 |

### 4. Baseline Data Entry by Program Form

#### Consent to Participate in the WISEWOMAN Program

The WISEWOMAN Program ("WISEWOMAN") identifies risks for getting cardiovascular disease (also known as heart disease), having a heart attack, having a stroke, or getting diabetes. WISEWOMAN will work with me to make healthy lifestyle changes that may lower my risk for getting these diseases. Women must be between the ages of **40 and 64** with a household income of **less than or equal to 250%** of Federal Poverty Level and little or no insurance to be eligible for WISEWOMAN.

#### The Local WISEWOMAN Provider will:

- Measure my height, weight, and blood pressure
- Measure my blood sugar (glucose) and cholesterol (total cholesterol, and HDL, LDL cholesterol and triglycerides)
- Ask me questions about my health history, my family's health history and my lifestyle, such as how many fruits and vegetables I eat and how much physical activity I get
- Use my body measurements and the information I provide to monitor my progress and evaluate the overall program
   Refer me to the *Michigan Breast and Cervical Cancer Control Navigation Program* if I am not current on my breast or cervical cancer screening. That program will help me get up to date on cancer screening services
- If any of my test results are not normal, the WISEWOMAN Provider may refer me for a medical evaluation
- If needed, the WISEWOMAN Provider may also refer me for additional blood tests for cholesterol and diabetes
- A local WISEWOMAN Health Coach will help me set a healthy small step that is interesting to me
- If I choose to participate in a community program such as Diabetes Prevention Program, TOPS, Weight Watchers or Cooking Matters, WISEWOMAN will pay for some or all the costs
- My information will be kept private and will not be shared with anyone outside WISEWOMAN unless I give my
  permission in writing, or as required by law.

#### Who Will Pay for WISEWOMAN Services?

- If I am uninsured, WISEWOMAN will pay for the services listed above as long as I am eligible for WISEWOMAN, and as long as I see a participating health care provider as directed.
- If I am insured, WISEWOMAN will pay for the covered services that are not paid for by my insurance.
- WISEWOMAN will not pay for any other follow-up medical appointments, follow-up tests, or medicine prescribed by my provider.
- If I cannot afford the medicine, my local WISEWOMAN Provider will help connect me to prescription assistance
  programs to help me pay for the medicine.

I fully understand the information in this form and agree to participate in WISEWOMAN. I also understand I have the right to refuse these services at any time. For questions, please contact 844-I GOT SCREENED (844-446-8727) or <u>MDHHS-MiWISEWOMAN@michigan.gov</u>.

| Participant Signature | Date   | Guardian Signature (if applicable) | Date |       |
|-----------------------|--------|------------------------------------|------|-------|
| Nanav Ma              | Phee   |                                    |      |       |
| Participant Name      | 2) 112 | Guardian Name (if applicable)      |      | -     |
|                       |        |                                    |      |       |
|                       |        |                                    |      | 10/20 |
|                       |        |                                    |      |       |

The Consent form is needed for documentation, but nothing from it is entered in MBCIS\*WISEWOMAN.

| WISEWOMAN                                                                                                    |                                                                                                    | SEWOMA<br>Ilment Fo                                                                                                    |                                                                               |                                                                                                    | 6                                                               |                                                                                                    |
|----------------------------------------------------------------------------------------------------|----------------------------------------------------------------------------------------------------|----------------------------------------------------------------------------------------------------|-------------------------------------------------------------------------------|----------------------------------------------------------------------------------------------------|-----------------------------------------------------------------|----------------------------------------------------------------------------------------------------|
| Enrollment/Clinic S                                                                                                    | ite: <u>Genesee</u> H                                                                                                    | ealth                                                                                                    | Plan                                                                          | Enrollmer                                                                                                    | nt Date:                                                        | 11/20                                                                                                    |
| CLIENT CONTACT                                                                                                    | INFORMATION – Please write                                                                                                    | neatly so                                                                                                    | we can re                                                                     | ad it                                                                                                    |                                                                 |                                                                                                    |
| Agency / Clinic ID #                                                                                                    |                                                                                                    | MBCIS #:                                                                                                    |                                                                               | 3193                                                                                                    | 25                                                              |                                                                                                    |
| * Legal Last Name                                                                                                    | McPhee.                                                                                                    | * Legal F                                                                                                    | irst Name                                                                     | Nanas                                                                                                    |                                                                 | м.і. С                                                                                                    |
| Preferred Name                                                                                                    |                                                                                                    | Maiden M                                                                                                    | Vame                                                                          | 11/110                                                                                                    | 00                                                              |                                                                                                    |
| * Date of Birth                                                                                                    | 7/6/1970                                                                                                    | Gender                                                                                                    | E Female                                                                      | e 🖵 Prefer Not                                                                                                    | to Answer 🖬 🕻                                                   | Other                                                                                                    |
| Street Address                                                                                                    | 1026 E Keargle                                                                                                    | v St                                                                                                    | Apt. #                                                                        |                                                                                                    | PO Box                                                          |                                                                                                    |
| City                                                                                                    | Flint                                                                                                    | *State                                                                                                    | MI                                                                            | Zip Code                                                                                                    | 4850                                                            | 3                                                                                                    |
| * County                                                                                                    | Genesee                                                                                                    |                                                                                                    | Preferred<br>Language                                                         |                                                                                                    | Spanish 🛛 A                                                     |                                                                                                    |
| Social Security # (SSN i                                                                                                    | s used for billing/payment only):                                                                                                    | 765                                                                                                    | - 43 -                                                                        | 2109                                                                                                    |                                                                 |                                                                                                    |
| * Phone Number  📞                                                                                                    | (810)232-7111 Ext.                                                                                                    | 1                                                                                                    | 0                                                                             | * 🗆 Home 🗖 V                                                                                                    | Vork 🗟 Cell 🗆                                                   | Text 🛛 Other                                                                                                    |
| Alt Phone # 📞                                                                                                    | (810)257-3252Ext. □ Home 	 Work                                                                                                    |                                                                                                    |                                                                               | ork 🛛 Cell 🗋 -                                                                                                    | Fext 🛛 Other                                                    |                                                                                                    |
| Email Address 🙍                                                                                                    | mapper 70 @                                                                                                    | gmai                                                                                                    | 1.020                                                                         | И                                                                                                    |                                                                 |                                                                                                    |
| <b>COMMENTS</b> ~<br>for agency or clinic use                                                                                                    | Thep note to e                                                                                                    | ginou                                                                                                    | 1.000                                                                         | []                                                                                                    |                                                                 |                                                                                                    |
| *RACE & ETHNICIT<br>~ select all that apply                                                                                                    | Are you Hispanic or Latino                                                                                                    | 🗆 Yes 🛢 N                                                                                                    | o 🗖 Unkno                                                                     | wn 🗖 Prefer N                                                                                                    | ot to Answer                                                    |                                                                                                    |
|                                                                                                    |                                                                                                    |                                                                                                    |                                                                               |                                                                                                    |                                                                 | and the second second sec |
| White Black/Afr Native Hawaiian/Oth                                                                                                    | ican American 🛛 Asian 🔲 Arab/<br>ner Pacific Islander 🖵 Unknown/Did                                                                                                    | Middle Easte<br>not Answer                                                                                                   | rn 🛛 Ame                                                                      | erican Indian/Al<br>ot to Answer                                                                                       | askan Native<br>D Other                                         |                                                                                                    |
| Native Hawaiian/Oth                                                                                                    | ican American 🛛 Asian 🖵 Arab/<br>ner Pacific Islander 🗖 Unknown/Did<br>WBERS & INCOME (Must be comp                                                                                                    | not Answer                                                                                                    | Prefer No                                                                     | ot to Answer                                                                                                    | askan Native<br>] Other                                         |                                                                                                    |
| Native Hawaiian/Oth                                                                                                    | ner Pacific Islander Dunknown/Did MBERS & INCOME (Must be comp                                                                                                    | not Answer<br>leted for progr                                                                                                | Prefer No<br>am eligibility<br>Number of                                      | ot to Answer<br>/)<br>f people that th                                                                                 | Other<br>e client's yearl                                       | y 8                                                                                                    |
| <ul> <li>Native Hawaiian/Otl</li> <li>HOUSEHOLD MEI</li> <li>Client Yearly Income</li> </ul>                                                                                                    | ner Pacific Islander 🗖 Unknown/Did                                                                                                    | not Answer<br>leted for progr                                                                                                | Prefer No<br>am eligibility<br>Number of                                      | ot to Answer 🗆                                                                                                    | Other<br>e client's yearl                                       | y 8                                                                                                    |
| A Native Hawaiian/Otl H HOUSEHOLD MEI Client <u>Yearly Income</u> PROVIDER (PRIMA Do you have a regular I                                                                                                    | ner Pacific Islander Dunknown/Did<br>MBERS & INCOME (Must be comp<br>30,000 7<br>RY CARE) INFORMATION<br>Primary Care Provider (doctor/nurse                                                                                                    | not Answer<br>leted for progr<br>*<br>ir                                                                                     | Prefer No<br>am eligibility<br>Number of<br>acome supp                        | ot to Answer C<br>/)<br>f <u>people</u> that th<br>ports (including clia                                               | Other<br>e client's yearl<br>ent)                               | y 8                                                                                                    |
| A Native Hawaiian/Otl HOUSEHOLD MEI Other Client Yearly Income PROVIDER (PRIMA                                                                                                    | ner Pacific Islander Dunknown/Did<br>MBERS & INCOME (Must be comp<br>30,000 7<br>RY CARE) INFORMATION<br>Primary Care Provider (doctor/nurse                                                                                                    | not Answer<br>leted for progr<br>*<br>ir                                                                                     | Prefer No<br>am eligibility<br>Number of<br>acome supp                        | ot to Answer C<br>/)<br>f <u>people</u> that th<br>ports (including clia                                               | Other<br>e client's yearl<br>ent)                               | y 8                                                                                                    |
| □ Native Hawaiian/Otl<br>* HOUSEHOLD MEI<br>* Client <u>Yearly Income</u><br>PROVIDER (PRIMA<br>Do you have a regular I<br>If Yes – Please fill out in<br>Provider Name:                                                                                                    | ner Pacific Islander Dunknown/Did<br>MBERS & INCOME (Must be comp<br>30,000 7<br>RY CARE) INFORMATION<br>Primary Care Provider (doctor/nurse                                                                                                    | not Answer<br>leted for progr<br>ir<br>practitioner/<br>Provider<br>Address:                                                 | Prefer No<br>am eligibility Number of ncome supp clinic)?                     | ot to Answer C<br>/)<br>f <u>people</u> that th<br>ports (including clia                                               | Other<br>e client's yearl<br>ent)                               | y 8                                                                                                    |
| A Native Hawaiian/Otl H HOUSEHOLD MEI Client Yearly Income PROVIDER (PRIMA Do you have a regular I If Yes – Please fill out in Provider Name: May we send results of                                                                                                    | ner Pacific Islander Dunknown/Did<br>MBERS & INCOME (Must be comp<br>30,000 7<br>RY CARE) INFORMATION<br>Primary Care Provider (doctor/nurse<br>formation below                                                                                                    | not Answer<br>leted for progr<br>ir<br>practitioner/<br>Provider<br>Address:<br>vider(s)?                                    | Prefer No am eligibility Number of ncome supp clinic)?                        | ot to Answer<br>()<br>f people that th<br>vorts (including cli<br>No  Yes  U                                           | Other<br>e client's yearl<br>ent)<br>nknown                     | <u></u>                                                                                                    |
| A Native Hawaiian/Otl H HOUSEHOLD MEI Client Yearly Income PROVIDER (PRIMA Do you have a regular I If Yes – Please fill out in Provider Name: May we send results of                                                                                                    | er Pacific Islander Dunknown/Did<br>MBERS & INCOME (Must be comp<br>30,000 7<br>RY CARE) INFORMATION<br>Primary Care Provider (doctor/nurse<br>formation below                                                                                                    | not Answer<br>leted for progr<br>r<br>practitioner/<br>Provider<br>Address:<br>vider(s)?                                     | Prefer No am eligibility Number of ncome supp clinic)?                        | ot to Answer (<br>f people that th<br>sorts (including clia<br>No () Yes () U<br>program & retain                      | Other<br>e client's yearl<br>ent)<br>nknown<br>in patient media | <u></u>                                                                                                    |
| A Native Hawaiian/Otl  HOUSEHOLD MEI  Client Yearly Income  PROVIDER (PRIMA Do you have a regular I  f Yes – Please fill out in  Provider Name:  May we send results of INSURANCE INFOR                                                                                                    | her Pacific Islander Unknown/Did<br>MBERS & INCOME (Must be comp<br>30,000 7<br>RY CARE) INFORMATION<br>Primary Care Provider (doctor/nurse<br>formation below<br>'your tests to your Primary Care Prov<br>MATION (bring ALL cards with you) -                                                                                            | not Answer<br>leted for progr<br>r<br>practitioner/<br>Provider<br>Address:<br>vider(s)?                                     | Prefer No am eligibility Number of ncome supp clinic)?                        | ot to Answer (<br>f people that th<br>sorts (including clia<br>No () Yes () U<br>program & retain                      | Other<br>e client's yearl<br>ent)<br>nknown<br>in patient media | Cal record                                                                                                    |
| <ul> <li>Native Hawaiian/Otl</li> <li>* HOUSEHOLD MEI</li> <li>* Client Yearly Income</li> <li>PROVIDER (PRIMA</li> <li>Do you have a regular I</li> <li>If Yes – Please fill out in</li> <li>Provider Name:</li> <li>May we send results of</li> <li>INSURANCE INFOR</li> <li>No Insurance</li> </ul> | her Pacific Islander Unknown/Did<br>MBERS & INCOME (Must be comp<br>30,000 7<br>RY CARE) INFORMATION<br>Primary Care Provider (doctor/nurse<br>formation below<br>'your tests to your Primary Care Prov<br>MATION (bring ALL cards with you) -                                                                                            | not Answer<br>leted for progr<br>r<br>practitioner/<br>Provider<br>Address:<br>vider(s)?                                     | Prefer No am eligibility Number of ncome supp clinic)?                        | ot to Answer (<br>f people that th<br>sorts (including clia<br>No () Yes () U<br>program & retain                      | Other<br>e client's yearl<br>ent)<br>nknown<br>in patient media | Cal record                                                                                                    |
| A Native Hawaiian/Otl  A HOUSEHOLD MEI  Client Yearly Income  PROVIDER (PRIMA Do you have a regular I  f Yes – Please fill out in  Provider Name: May we send results of INSURANCE INFOR No Insurance Insurance Name: Contract #:                                                                      | her Pacific Islander Unknown/Did<br>MBERS & INCOME (Must be comp<br>30,000 7<br>RY CARE) INFORMATION<br>Primary Care Provider (doctor/nurse<br>formation below<br>Your tests to your Primary Care Prov<br>MATION (bring ALL cards with you) -<br>Referred to HMP/Medicaid<br>Group #:                                                     | not Answer<br>leted for progr<br>r<br>practitioner/<br>Provider<br>Address:<br>vider(s)?                                     | Prefer No am eligibility Number of ncome supp clinic)?                        | ot to Answer ()<br>f people that the<br>orts (including clinic<br>No () Yes () U<br>program & retain<br>() Referred to | Other<br>e client's yearl<br>ent)<br>nknown<br>in patient media | cal record                                                                                                    |
| □ Native Hawaiian/Otl * HOUSEHOLD MEI * Client <u>Yearly Income</u> PROVIDER (PRIMA Do you have a regular I If Yes – Please fill out in Provider Name: May we send results of INSURANCE INFOR □ No Insurance Insurance Name: Contract #: ADDITIONAL QUES                                               | Are Pacific Islander Unknown/Did<br>WBERS & INCOME (Must be comp<br>30,000 7<br>RY CARE) INFORMATION<br>Primary Care Provider (doctor/nurse<br>formation below<br>Your tests to your Primary Care Prov<br>MATION (bring ALL cards with you) -<br>Referred to HMP/Medicaid<br>Group #:<br>TIONS (Optional)<br>OF THE PROGRAM? Primary Care | not Answer<br>leted for progr<br>ir<br>practitioner/<br>Provider<br>Address:<br>rider(s)? I<br>Please fax cop<br>d Expansion | Prefer No am eligibility Number of norme supp clinic)?  /es No y of card to p | ot to Answer                                                                                                    | Other<br>e client's yearl<br>ent)<br>nknown<br>in patient media | cal record<br>blace Insurance                                                                                                    |

## A. WISEWOMAN Enrollment Form

Items with red numbered steps are entered in the Client tab. Items with blue numbered steps are entered in the Client Enrollments tab.

| WISEWOMAN - Client                  |                 | S ID : 319325 LCA | : GENESEE HEA |                     | Helo   H |
|-------------------------------------|-----------------|-------------------|---------------|---------------------|----------|
| Clients Auth. Services              |                 |                   |               |                     |          |
| Client Identification Details       |                 |                   |               |                     |          |
| MBCIS ID 319325                     | SSN             | 765-43-2109       |               | Client ID           |          |
| Last<br>Name* MCPHEE                | First<br>Name*  | NANNY             |               | M.I.                | 0        |
| Maiden WILSON                       | Birth<br>Date*  | 07 - 06           | - 1970        | Age                 | 50       |
| Gender* Female                      |                 |                   |               | Program<br>Enrolled |          |
| Enroll. Site 1215. GENESEE HEALTH F | LAN             |                   |               |                     |          |
| Contact Details                     |                 |                   |               |                     |          |
| Street 2 1026 E KEARSLEY            | Apt             |                   | City          | FLINT               |          |
| PO Box                              | State           | * MI              | Zip Co        | de* 48503           |          |
| County* GENESEE-MI                  | ~               |                   |               |                     |          |
| Pref. Language English              | - <b>3</b>      |                   |               |                     |          |
|                                     | Okto            |                   |               |                     |          |
| Add Phone* Type* E                  | xt. Text        | Delete            |               |                     |          |
| 810-232-7111 Cell 🗸                 | <b>A</b>        |                   |               |                     |          |
| 810-257-3253 Work V                 |                 |                   |               |                     |          |
| Email Address MCPHEE70@GMAIL        | COM             |                   |               |                     |          |
| Comments                            |                 |                   |               |                     |          |
| Race Flags*                         | A               |                   |               |                     |          |
| Hispanic* No 🗸                      | 5               |                   |               |                     |          |
| Vhite  American India               | n/Alaskan Nativ | /e 🗌              | Prefer Not to | Answer              |          |
| Black Native Hawaiia                | n/Other Pacific | Islander 🗌        | Unknown/Did   | not Answer          |          |
| Asian Arab/Arab Ame                 | rican           |                   |               |                     |          |
| Programs (Most recent activity)     |                 |                   |               |                     |          |
| BCCCNP                              | 1               |                   |               |                     |          |
| Patient Navigation                  | Ξ.              |                   |               |                     |          |
| WISEWOMAN FY2021                    | Ξ.              |                   |               |                     |          |
|                                     | -               |                   |               |                     |          |
| COLORECTAL                          |                 |                   |               |                     |          |

### **WISEWOMAN Client tab**

If the participant already has data in MBCIS\*WISEWOMAN, check the Contact Details section to make sure the address or phone number information has not changed. If it has, you can update the data as needed.

| CHENT CONTACT I                                                                                                    | te: <u>Genese</u>                                                              |                                                                                                    | Flan                    | Enrollme                     | nt Date:(                                   | )///:      |
|----------------------------------------------------------------------------------------------------|--------------------------------------------------------------------------------|----------------------------------------------------------------------------------------------------|-------------------------|------------------------------|---------------------------------------------|------------|
| CLIEINT CONTACT I                                                                                                    | NFORMATION – Please                                                            | write neatly so w                                                                                                    | we can rea              | id it                        | - Au                                        |            |
| Agency / Clinic ID #                                                                                                    |                                                                                | MBCIS #:                                                                                                    |                         | 3193                         | 125                                         |            |
| * Legal Last Name                                                                                                    | McPhee                                                                         | * Legal Fi                                                                                                    | rst Name                | Nann                         | V                                           | M.I.       |
| Preferred Name                                                                                                    |                                                                                | Maiden N                                                                                                    | lame                    | Wil                          | son                                         |            |
| * Date of Birth                                                                                                    | 7/6/1970                                                                       | Gender                                                                                                    | Female                  | Prefer No                    | t to Answer 🗖 🤅                             | Other      |
| Street Address                                                                                                    | 1026 E Keal                                                                    | Glev St                                                                                                    | Apt. #                  |                              | PO Box                                      |            |
| City                                                                                                    | Flint                                                                          | *State                                                                                                    | MI                      | Zip Code                     | 4850                                        | 3          |
| * County                                                                                                    | Genesee                                                                        |                                                                                                    | Preferred<br>Language   | English<br>Other             | Spanish D 4                                 | -          |
| Social Security # (SSN is                                                                                                    | used for billing/payment or                                                    | nly): 765                                                                                                    | - 43 -                  | 2109                         |                                             |            |
| * Phone Number  📞                                                                                                    | (810)232-71                                                                    | Ext.                                                                                                    | *                       | Home                         | Work 🕃 Cell 🕻                               | Text 🗆 (   |
| Alt Phone # 📞                                                                                                    | 1810 1257-32                                                                   | 5ZExt.                                                                                                    |                         | Home 🔳 W                     | ork 🛛 Cell 🗖                                | Text 🛛 Ot  |
| Email Address 👰                                                                                                    |                                                                                |                                                                                                    | 1 6 2 00                | 1                            |                                             |            |
| COMMENTS ~                                                                                                    | _ maprice /                                                                    | 0 Cg mai                                                                                                    | 1 . 0011                | 1                            |                                             |            |
| for agency or clinic use                                                                                                    |                                                                                |                                                                                                    |                         |                              |                                             |            |
| *RACE & ETHNICITY<br>~ select all that apply                                                                                            | Are you Hispanic or                                                            | Latino? 🗆 Yes 🔳 No                                                                                                    | 🛛 🖵 Unknov              | vn 🛛 Prefer                  | Not to Answer                               |            |
| White Black/Afri Native Hawaiian/Oth                                                                                                    | can American 🛛 Asian 🕻<br>er Pacific Islander 🖵 Unkno                          | Arab/Middle Easter<br>wn/Did not Answer                                                                                                    | n 🛛 Amer<br>🗅 Prefer No | ican Indian/A<br>t to Answer | laskan Native<br>D Other                    |            |
| * HOUSEHOLD MEN                                                                                                    | BERS & INCOME (Must                                                            | be completed for progr                                                                                                    | am eligibility)         |                              |                                             |            |
| * Client Yearly Income                                                                                                    | 30.000                                                                         |                                                                                                    |                         |                              | he client's year                            | ly S       |
| The second second second second second second second second second second second second second second second s                          | Y CARE) INFORMATIO                                                             | CONTRACTOR OF A DESCRIPTION OF A DESCRIPTION OF A DESCRIP | come suppo              | orts (including c            | lient)                                      |            |
| <b>PROVIDER</b> (PRIMAR                                                                                                    |                                                                                | r/nurse practitioner/                                                                                                    | clinic)? 📟 N            | o 🛛 Yes 🔲                    | Jnknown                                     |            |
| PROVIDER (PRIMAR<br>Do you have a regular P<br>If Yes – Please fill out inj                                                             |                                                                                | ,, p,                                                                                                    |                         |                              |                                             |            |
| Do you have a regular P                                                                                                    |                                                                                | Provider<br>Address:                                                                                                    |                         |                              |                                             |            |
| Do you have a regular P<br>If Yes – Please fill out inj<br>Provider Name:                                                               |                                                                                | Provider<br>Address:                                                                                                    | es 🗆 No                 |                              |                                             |            |
| Do you have a regular P<br>If Yes – Please fill out inj<br>Provider Name:<br>May we send results of                                     | formation below                                                                | Provider<br>Address:<br>Care Provider(s)?                                                                                                    |                         | ogram & retai                | n in patient medi                           | cal record |
| Do you have a regular P<br>If Yes – Please fill out inj<br>Provider Name:<br>May we send results of                                     | formation below<br>your tests to your Primary C                                | Provider<br>Address:<br>Care Provider(s)? Y                                                                                                    |                         |                              | n in patient medi<br>to <b>ACA Market</b> j |            |
| Do you have a regular P<br>If Yes – Please fill out inj<br>Provider Name:<br>May we send results of<br>INSURANCE INFORM                 | formation below<br>your tests to your Primary C<br>MATION (bring ALL cards wit | Provider<br>Address:<br>Care Provider(s)? Y                                                                                                    |                         |                              |                                             |            |
| Do you have a regular P<br>If Yes – Please fill out inj<br>Provider Name:<br>May we send results of<br>INSURANCE INFORM<br>No Insurance | formation below<br>your tests to your Primary C<br>MATION (bring ALL cards wit | Provider<br>Address:<br>Care Provider(s)? Y<br>(th you) – Please fax cop<br>Medicaid Expansion                                                                                                    |                         | Referred                     |                                             |            |

Items with red numbered steps are entered in the Client tab. Items with blue numbered steps are entered in the Client Enrollments tab.

| Enrollments                                                                    | Health In               | take Screening        | Referrals                      | Case Mgmt | Outcome Mgmt |                |
|--------------------------------------------------------------------------------|-------------------------|-----------------------|--------------------------------|-----------|--------------|----------------|
| Туре                                                                           | Date                    | Facility              |                                |           |              | Wise Choices ? |
| <u>Modify</u> Return<br><u>Modify</u> Baseli                                   |                         |                       |                                |           |              | No<br>No       |
| Add New En                                                                     | ollment Cyc             | le                    |                                |           |              |                |
| Enrollment Ty<br>Enrollment Da<br>Participant St<br>WISEWOMAN<br>Screening Fac | te*<br>atus*<br>Agency* | In Progres<br>GENESEE | S/ In Follow up<br>HEALTH PLAN | -         |              | _              |
| ocreening ru                                                                   |                         |                       |                                |           |              |                |

### **WISEWOMAN Client Enrollments tab**

If the participant is new, there will be no data present on this tab. Set Enrollment Type to "Baseline" and enter the rest of the required data.

If the participant already has a Baseline cycle present, then you will add a new enrollment cycle by selecting Follow up or Returning, as circumstances warrant.

| WISEWOMAN                                                                                                    |                                                              | Da                                         | ite                                     |
|----------------------------------------------------------------------------------------------------|--------------------------------------------------------------|--------------------------------------------|-----------------------------------------|
| Last Name                                                                                                    | First Name                                                   | Middle<br>Initial                          | MBCIS ID (Office Use<br>Only)<br>319325 |
| Education<br>1. What is your highest level of e<br>Less than Some high<br>9 <sup>th</sup> grade school                                             | ducation?<br>High school graduate or<br>equivalent           | Some college                               | College Don't                           |
| Cholesterol                                                                                                    |                                                              |                                            | graduate know                           |
| 2. Have you ever been told you H<br>Jes Do D                                                                                                    | nave high cholesterol?<br>on't know                          |                                            |                                         |
| 3. Do you take <b>statins</b> to lower y 🖼 Yes 🔲 No 🛄 D                                                                                            | our cholesterol?<br>on't know 🛛 Not applicab                 | le                                         |                                         |
| 4. Do you take <b>other medication</b><br>Yes INO D                                                                                                | to lower your cholesterol?<br>on't know                      | le                                         |                                         |
| <ol> <li>During the past 7 days, on how to lower your cholesterol?</li></ol>                                                                       | days 🛛 Don't kno                                             | w 🛛 Not applicabl                          | including diuretics)<br>e               |
| 7. Do you take medication to low                                                                                                    |                                                              | le                                         |                                         |
| 8. During the past 7 days, on how<br>to lower your blood pressure?                                                                                 | many days did you take preso<br>days 📮 Don't k               | cribed medication (in<br>know 📱 Not applic | ncluding diuretics)<br>able             |
| Blood Sugar (Diabetes)<br>9. Do you have diabetes? (either                                                                                         | Type 1 or Type 2)<br>on't know                               |                                            |                                         |
| 10. Are you taking medication to<br>Yes No D                                                                                                    | lower your blood sugar (for di<br>on't know 🛛 🗖 Not applicab |                                            |                                         |
| <ol> <li>During the past 7 days, on hor<br/>lower your blood sugar (for di<br/>12. Have you ever been told you</li> <li>Yes</li> <li>No</li> </ol> | abetes)? days [                                              | 🛛 Don't know  🖾 N                          | lot applicable                          |
|                                                                                                    |                                                              |                                            |                                         |

As you will see in the next graphic, the tabs in MBCIS\*WISEWOMAN for the Health Intake questions mimic the paper forms almost exactly.

## **B. Health Intake questionnaire (3-page form)**

### **WISEWOMAN Health Intake 1 tab**

| VISEWOMAN - Health Intake1                                                                             | Print   Help   Home |                 |                |      |
|----------------------------------------------------------------------------------------------------|---------------------|-----------------|----------------|------|
| nrollments Health Intake Screening                                                                     | Referrals           | Case Mgmt       | Outcome Mgmt   |      |
| ealth Intake1   Health Intake2   Health Ir                                                             | ntake3   Hea        | lth Intake4     |                |      |
| lealth Intake1 Questions                                                                               |                     |                 |                |      |
| . What is your highest level of education?                                                             |                     |                 | College gradua | te 🗸 |
| . Have you ever been told you have high o                                                              | cholesterol?        |                 | Yes            | ~    |
| . Do you take statins to lower your choles                                                             | terol?              |                 | Yes            | ~    |
| . Do you take other medication to lower yo                                                             | our cholester       | ol?             | No             | ~    |
| . During the past 7 days, on how many da<br>medication to lower your cholesterol?                      | ys did you ta       | ke prescribed   | 7 Days         | ~    |
| . Have you ever been told that you have h                                                              | ypertension (       | high blood pre  | ssure)? No     | ~    |
| . Do you take medication to lower your blo                                                             | ood pressure        | ?               | No             | ~    |
| <ul> <li>During the past 7 days, on how many da<br/>medication to lower your blood pressure</li> </ul> |                     | ke prescribed   | Not Applicable | •    |
| . Do you have diabetes? (either Type 1 or                                                              | Type 2)             |                 | No             | ~    |
| 0. Are you taking medication to lower your                                                             | blood sugar         | (for diabetes)? | No             | ~    |
| 1. During the past 7 days, on how many da<br>medication to lower blood sugar (for dia                  |                     | ke prescribed   | Not Applicable | ~    |
| 2. Have you ever been told you had gestati<br>pregnant)?                                               | onal diabetes       | (diabetes whil  | e No           | ~    |

Data Entry tip: In addition to using the mouse to select a response from a list of values, you can type the first letter of the response and the answer will automatically be populated. You may have to cycle through a few responses if more than one response starts with the same letter.

## C. Health Intake page 2

|                                                                                                    |                                                                                                    |                                                                                            | D                                                                            | ate                                       |
|----------------------------------------------------------------------------------------------------|----------------------------------------------------------------------------------------------------|--------------------------------------------------------------------------------------------|------------------------------------------------------------------------------|-------------------------------------------|
| Last Name                                                                                                    |                                                                                                    | First Name                                                                                 | Middle<br>Initial                                                            | MBCIS ID (Office Use Only)<br>319325      |
| eart Health                                                                                                    |                                                                                                    |                                                                                            |                                                                              |                                           |
|                                                                                                    | en diagnosed as ha                                                                                                  | aving any of the followi                                                                   | ng conditions: coronary                                                      | heart disease/chest pain, heart           |
|                                                                                                    |                                                                                                    |                                                                                            | -                                                                            | r congenital heart defects?               |
| Stroke /                                                                                                    | / 🛛 Heart                                                                                                    | Coronary                                                                                   | Heart 🛛 Vascular                                                             | Congenital                                |
| TIA                                                                                                    | attack                                                                                                    | heart disease                                                                              | failure disease                                                              | heart disease                             |
|                                                                                                    |                                                                                                    |                                                                                            | (periphera<br>artery dise                                                    |                                           |
|                                                                                                    |                                                                                                    | prevent a heart attack                                                                     | or stroke?                                                                   |                                           |
| Yes                                                                                                    |                                                                                                    | on't know                                                                                  |                                                                              |                                           |
| 5. Has your fat                                                                                                    |                                                                                                    | n had a stroke or heart<br>on't know                                                       | attack before age 55?                                                        |                                           |
|                                                                                                    |                                                                                                    |                                                                                            |                                                                              |                                           |
| 6. Has your mo<br>Yes                                                                                                    |                                                                                                    | ughter had a stroke or h<br>on't know                                                      | neart attack before age 6                                                    | .5?                                       |
| 7. Has either o<br>Types                                                                                                    | Contraction of the second second second second second second second second second second second second second s     | ur brother or sister, or y<br>on't know                                                    | our child ever been told                                                     | that he or she has diabetes?              |
|                                                                                                    |                                                                                                    |                                                                                            |                                                                              |                                           |
| P Measuremen                                                                                                    |                                                                                                    |                                                                                            |                                                                              |                                           |
|                                                                                                    |                                                                                                    | essure at home or usin                                                                     | g other calibrated source                                                    | es (like a machine at a                   |
| pharmacy)?                                                                                                    |                                                                                                    |                                                                                            |                                                                              |                                           |
| 🛛 Yes                                                                                                    | No – I was                                                                                                    | No – I don't                                                                               | □ No – I don't                                                               | □ No – I have □ I don't                   |
|                                                                                                    | never told to<br>measure my                                                                                         | know how to<br>measure my                                                                  | have equipment<br>to measure                                                 | equipment, have high<br>but I don't blood |
|                                                                                                    | blood pressure                                                                                                    | blood pressure                                                                             | blood pressure                                                               | use it pressure                           |
| 9. How often o                                                                                                    |                                                                                                    |                                                                                            | me or using other calibr                                                     |                                           |
| Multiple                                                                                                    |                                                                                                    |                                                                                            | Weekly D Monthly                                                             |                                           |
| times p                                                                                                    |                                                                                                    | per week                                                                                   | , , ,                                                                        | know applicable                           |
|                                                                                                    | larly share blood r                                                                                                 | ressure readings with                                                                      | a health care provider fo                                                    |                                           |
| Yes                                                                                                    |                                                                                                    |                                                                                            | a nearch care provider to<br>applicable                                      |                                           |
|                                                                                                    |                                                                                                    |                                                                                            | (ppneasie                                                                    |                                           |
|                                                                                                    |                                                                                                    |                                                                                            |                                                                              |                                           |
| festyle                                                                                                    | auna of funite and u                                                                                                | egetables do you eat in                                                                    | an average day (round t                                                      | to the nearest whole number)?             |
|                                                                                                    | cups of fruits and v                                                                                                |                                                                                            |                                                                              |                                           |
|                                                                                                    |                                                                                                    | resh, canned or frozen f                                                                   | ruits and vegetables.                                                        |                                           |
| 1. How many o                                                                                                    | cups. Includes fi                                                                                                   |                                                                                            | ruits and vegetables.                                                        |                                           |
| 1. How many of 2<br>2. Do you eat                                                                                                    | cups. <i>Includes fi</i><br>fish at least two tin                                                                   | nes a week?                                                                                |                                                                              | ed, and <i>not fried</i> )                |
| 1. How many of 2<br>2. Do you eat                                                                                                    | cups. <i>Includes fi</i><br>fish at least two tin                                                                   | nes a week?                                                                                | ruits and vegetables.<br>n baked, broiled, or grille                         | ed, and <i>not fried</i> )                |
| 1. How many of 2<br>2. Do you eat f<br>(Examples:<br>Q Yes                                                                                                    | cups. <i>Includes fi</i><br>fish at least two tin<br>tuna, salmon, perc<br>I No                                     | nes a week?<br>h, walleye that has bee                                                     | n baked, broiled, or grille                                                  |                                           |
| <ol> <li>How many of 2</li> <li>Do you eat f (Examples:</li> <li>Yes</li> <li>Thinking about the second second s</li></ol> | cups. Includes fi<br>fish at least two tin<br>tuna, salmon, perc<br>I No<br>out all the servings                    | nes a week?<br>h, walleye that has bee<br>of grain products you o                          | n baked, broiled, or grille<br>eat in a typical day, how                     |                                           |
| <ol> <li>How many of 2</li> <li>Do you eat f<br/>(Examples:</li></ol>                                                                                                    | cups. Includes fi<br>fish at least two tin<br>tuna, salmon, perc<br>No<br>out all the servings<br>brown rice, whole | nes a week?<br>h, walleye that has bee<br>of grain products you o<br>wheat bread, oatmeal, | n baked, broiled, or grille<br>eat in a typical day, how<br>all bran cereal) |                                           |
| <ol> <li>How many of 2</li> <li>Do you eat 1<br/>(Examples:</li></ol>                                                                                                    | cups. Includes fi<br>fish at least two tin<br>tuna, salmon, perc<br>No<br>out all the servings<br>brown rice, whole | nes a week?<br>h, walleye that has bee<br>of grain products you o<br>wheat bread, oatmeal, | n baked, broiled, or grille<br>eat in a typical day, how<br>all bran cereal) |                                           |
| 2. Do you eat<br>(Examples:<br>☐ Yes<br>3. Thinking ab<br>(Examples:                                                                                                    | cups. Includes fi<br>fish at least two tin<br>tuna, salmon, perc<br>No<br>out all the servings<br>brown rice, whole | nes a week?<br>h, walleye that has bee<br>of grain products you o<br>wheat bread, oatmeal, | n baked, broiled, or grille<br>eat in a typical day, how<br>all bran cereal) |                                           |

### WISEWOMAN Health Intake 2 tab

| WISEWOMAN - Health Intake2 Client: NANNY MCPHEE Type : R<br>MBCIS ID : 319325 LCA : GENES                       |                                    |
|----------------------------------------------------------------------------------------------------|------------------------------------|
| Enrollments Health Intake Screening Referrals Case Mgmt C                                                       |                                    |
| Health Intake1   Health Intake2   Health Intake3   Health Intake4                                               |                                    |
|                                                                                                    |                                    |
| Health Intake2 Questions                                                                                        |                                    |
| 13. Have you been diagnosed as having any of these conditions:                                                  |                                    |
| Stroke/ TIA                                                                                                    |                                    |
| Heart attack     Check                                                                                          | the box of any item                |
| Coronary Heart Disease marked                                                                                   | l on the paper form                |
| Heart failure                                                                                                   |                                    |
| Vascular disease (peripheral artery disease)                                                                    |                                    |
| Congenital heart disease and defects                                                                            |                                    |
| 14. Are you taking aspirin daily to prevent a heart attack or stroke?                                           | No 🗸                               |
| 15. Has your father, brother, or son had a stroke or heart attack before age                                    | 55? Yes 🗸                          |
| 16. Has your mother, sister, or daughter had a stroke or heart attack before 65?                                | e age No 🗸                         |
| 17. Has either of your parents, your brother or sister, or your child ever be told that he or she has diabetes? | en No 🗸                            |
| 18. Do you measure your blood pressure at home?                                                                 | No - Was never told to measure t 🗸 |
| 19. How often do you measure your blood pressure at home?                                                       | Not Applicable 🗸                   |
| 20. Do you regularly share blood pressure readings with a health care pro<br>for feedback?                      | vider Not Applicable               |
| 21. How many cups of fruits and vegetables do you eat in an average day?                                        | 2 Cups 🗸                           |
| 22. Do you eat fish at least two times a week?                                                                  | No 🗸                               |
| 23. Thinking about all the servings of grain products you eat in a typical d how many are whole grains?         | ay, About half 🗸                   |
| Save/Continue Cancel D                                                                                          | elete                              |

## D. Health Intake page 3

|                                                                       |                                                       | Health Inta                                                                  | ake                   |                                      |
|-----------------------------------------------------------------------|-------------------------------------------------------|------------------------------------------------------------------------------|-----------------------|--------------------------------------|
|                                                                       |                                                       |                                                                              | C                     | Date                                 |
| Last Name                                                             | Fi                                                    | rst Name                                                                     | Middle<br>Initial     | MBCIS ID (Office Use Only)<br>319325 |
| (Examples: pop (<br>Yes                                               | or soda, energy drinl<br>I No                         | 0 calories) of beverag<br>‹s, Kool-Aid, flavored o<br>ing your sodium or sal | coffee) (1 can of pop | d sugars weekly?                     |
| 🔳 Yes 🛛                                                               | No                                                    | i have a drink containi                                                      |                       | days                                 |
| 27. On average, hov                                                   | / many alcoholic drir                                 | nks do you consume di                                                        | uring a day you drir  | k? drinks                            |
| 28. How many minu                                                     | tes of physical activi                                | ty (exercise) do you ge                                                      | et in a week? $5$     | _hours minutes                       |
|                                                                       |                                                       | bipes, or cigars (smoke<br>months ago)   Quit<br>ago                         | (More than 12 mo      |                                      |
| dissolvable toba                                                      |                                                       | okeless tobacco (inclu<br>electronic cigarettes.                             |                       | co, snuff, dip, snus, and            |
| 🗆 No 🖾 l'm                                                            | quit using tobacco pi<br>n thinking about (<br>itting | roducts?<br>❑ Yes, I want to quit                                            | □ I quit recently     | 🖬 I do not use tobacco               |
| Health Status                                                         |                                                       |                                                                              |                       |                                      |
| 32. Over the past 2 v 🗐 Not at all                                    | weeks, how often ha<br>Several days                   | ve you had little intere<br>More than half                                   |                       |                                      |
| 33. Over the past 2 v                                                 |                                                       | ve you been feeling do<br>D More than half                                   |                       |                                      |
| Food Access<br>34. Within the past1<br>to buy more?                   | .2 months, we (my h                                   | ousehold) worried wh                                                         | ether our food wou    | ıld run out before we got money      |
| Often                                                                 | Sometimes                                             | Never                                                                        | 🖵 Don't know / R      | efused                               |
|                                                                       | 12 months the food                                    | we (my household) bo                                                         | ught just did last, a | nd we did not have enough            |
| 35. Within the past :                                                 |                                                       |                                                                              |                       |                                      |
|                                                                       |                                                       | Never                                                                        | Don't know / R        | efused                               |
| 35. Within the past :<br>money to get mo<br>□ Often<br>There is a new | ore.                                                  |                                                                              | 🖵 Don't know / R      | efused                               |

### WISEWOMAN Health Intake 3 tab

| SEWOMAN - Health Intake3 Client : NANNY MCPHEE Type : Returning<br>MBCIS ID : 319325 LCA : GENESEE HEALTH                              |                |                                |         |         | AN         |     | Print   Help   Home |
|----------------------------------------------------------------------------------------------------|----------------|--------------------------------|---------|---------|------------|-----|---------------------|
| Enrollments Health Intake Screening                                                                                                    | Referrals      | Case Mgmt                      | Outco   | ome Mg  | mt         |     |                     |
| Health Intake1   Health Intake2   Health Int                                                                                           | ake3   Hea     | lth Intake4                    |         |         |            |     |                     |
| Health Intake3 Questions                                                                                                    |                |                                |         |         |            |     |                     |
| 24. Do you drink less than 36 ounces (450 cal beverages weekly?                                                                        | lories) of su  | gar sweetened                  |         | Yes     |            |     | ~                   |
| 25. Are you currently watching or reducing yo                                                                                          | our sodium     | or salt intake?                |         | Yes     |            |     | ~                   |
| 26. In the past 7 days, how often did you have                                                                                         | e a drink cor  | ntaining alcoho                | 1?      | 0 Days  |            |     | ~                   |
| 27. On average, how many alcoholic drinks d drink?                                                                                     | o you consu    | um <mark>e during a d</mark> a | ay you  | 0 Drink | s          |     | ~                   |
| 28. How much physical activity (exercise) do                                                                                           | you get in a   | week?                          |         | 5       | hours      | 0   | minutes             |
| 29. Do you smoke? Includes cigarettes, pipes<br>any form)                                                                              | s, or cigars ( | smoked tobacc                  | co in   | Never   | Smoked     |     | ~                   |
| <ol> <li>Do you use any of the following? Smokele<br/>tobacco, snuff, dip, snus, and dissolvable<br/>electronic cigarettes.</li> </ol> |                |                                | wing    | Not us  | ing        | ~   |                     |
| 31. Do you want to quit using tobacco produc                                                                                           | ts?            |                                |         | I do no | t use toba | 000 | ~                   |
| 32. Over the past 2 weeks, how often have yo doing things?                                                                             | u had little i | nterest or plea                | sure in | Not at  | all        |     | ~                   |
| 33. Over the past 2 weeks, how often have yo or hopeless?                                                                              | u been feeli   | ng down, depre                 | essed,  | Not at  | all        |     | ~                   |
| Save/Conti                                                                                                    | nue C          | Cancel                         | Delet   | е       |            |     |                     |

### WISEWOMAN Health Intake 4 tab

| WISEWOMAN - Health Intake4                                                                               | MBCIS ID : 319325 LCA : GENESEE HEALTH PLAN |                |        |           |   |  |
|----------------------------------------------------------------------------------------------------|---------------------------------------------|----------------|--------|-----------|---|--|
| Enrollments Health Intake Screening                                                                      | Referrals                                   | Case Mgmt      | Outco  | me Mgmt   |   |  |
| Health Intake1   Health Intake2   Health Int                                                             | take3   Heal                                | th Intake4     |        |           |   |  |
|                                                                                                    |                                             |                |        |           |   |  |
| Health Intake4 Questions                                                                                 |                                             |                |        |           |   |  |
| <ol> <li>Within the past 12 months, we (my house<br/>would run out before we got money to but</li> </ol> |                                             | whether our    | food   | Sometimes | ~ |  |
| 35. Within the past 12 months, the food we (r<br>last and we didn't have money to get mor                |                                             | i) bought just | didn't | Never     | ~ |  |
| Submit                                                                                                   | Cance                                       | el             | Delete |           |   |  |

## **E. WISEWOMAN Screening Form**

| Last Name                                                       |                  | First Name                                                                    | Screening<br>Middle Initial |                                              | 11/0                        | 2020                                     |
|-----------------------------------------------------------------|------------------|-------------------------------------------------------------------------------|-----------------------------|----------------------------------------------|-----------------------------|------------------------------------------|
| Screening Site                                                  | 2                |                                                                               | Widdle Initial              | Birth Date                                   |                             | MBCIS ID<br>319325                       |
| Hurley                                                          | Med C            | tr 2                                                                          |                             |                                              |                             |                                          |
| NOTE: * ASTERISK INDICA<br>Clinical Measurement                 | ATES A REQUI     |                                                                               | rice and Drates             | ala fan Mad                                  | ingl Dafa                   |                                          |
|                                                                 |                  | BMI_19.6                                                                      | ries and Protoc             | ois for ivied                                | ical Refer                  | rai                                      |
| Height (inches)*                                                | 67               | □ Obese: BMI ≥30 Consider                                                     | r at risk factor for        | CVD. No ref                                  | ferral for N                | ledical Evaluation                       |
| Weight (pounds)*                                                | 12.5             | <ul> <li>Overweight: BMI 25.0-29</li> <li>Normal: BMI 18.5-24.9 M</li> </ul>  |                             |                                              |                             |                                          |
|                                                                 | 123              | Underweight: BMI <18.5                                                        |                             |                                              | ation                       |                                          |
| Waist Circum. (inches)*<br>Enter measurement value or           | •                | □ Low to moderate risk: <3<br>Medical Evaluation                              | 35 inches No refe           | rral for                                     |                             | e to obtain                              |
| check reason missing                                            | 4                | □ High risk: >35 inches Con                                                   |                             | or for CVD.                                  |                             | Refused<br>urement not performed         |
|                                                                 |                  | No referral for Medical Eva Alert: >180 (systolic) ar                         |                             | olic) (AVCM*                                 |                             |                                          |
| 1 <sup>st</sup> Blood Pressure (BP)*                            | 112188           | immediately or within 1                                                       | week depending              | on clinical si                               | tuation and                 | d complications                          |
| 2 <sup>nd</sup> BP*                                             | 170 -            | Stage 2 Hypertension: 16<br>Refer for Medical Evaluat                         |                             |                                              |                             |                                          |
| Z DF                                                            | 120,88           | Stage 1 Hypertension: 14                                                      | 0-159 (systolic) a          | and/or 90-99                                 | (diastolic)                 |                                          |
| Average BP (determine                                           | 116              | Refer for Medical Evalua<br>Prehypertension: 120-13                           |                             |                                              |                             |                                          |
| category with this number)                                      | 116 188          | No referral for Medical E                                                     | valuation                   |                                              |                             | 1 - 1                                    |
| * Fasting Status: Has Client fas                                | ted for at least | <ul> <li>Normal: &lt;120 (systolic) a</li> <li>9 hours? Yes I No I</li> </ul> |                             | NO referral                                  | for Medica                  | I Evaluation                             |
|                                                                 |                  | ☐ High: ≥240 mg/dL Refer f                                                    |                             | rofile and Me                                | edical Evalu                | uation if not currently                  |
| Total Cholesterol (mg/dL)*                                      | 4.0              | being treated for high ch<br>Borderline High: 200-239                         | olesterol                   |                                              |                             |                                          |
|                                                                 | 200              | treated for high choleste                                                     | rol (If LDL from f          | asting lipid p                               | rofile is $\geq 1$          | 60, refer for Medical                    |
| 6                                                               |                  | Evaluation)<br>Normal: <200 mg/dL No                                          |                             |                                              |                             |                                          |
|                                                                 |                  | Undesirable: <40 mg/dL l                                                      |                             |                                              |                             |                                          |
| HDL (mg/dL)*                                                    | 42               | high cholesterol (If LDL fr<br>Desirable: 40-59 mg/dL 1                       | om fasting lipid            | profile is $\geq 16$                         | 0, refer for                |                                          |
|                                                                 |                  | □ Very Desirable: ≥60 mg/d                                                    | L No referral for M         | Medical Evalua                               | tion<br>luation             |                                          |
| LDL Cholesterol (mg/dL) *                                       | 166              | ■ High ≥ 160 Refer for Med                                                    |                             |                                              |                             |                                          |
|                                                                 | 100              | ■ Borderline High: 130-159<br>■ Very High: >500 Refer for                     |                             |                                              | o referral f                | or Medical Evaluation                    |
| <b>•</b>                                                        |                  | High: 200-499 Refer for n                                                     | nedical evaluation          |                                              | 2 400 and p                 | patient is not fasting,                  |
| Triglycerides (mg/dL)*                                          | 160              | refer for a fasting lipid pa<br>Borderline: 150–199 No                        |                             | cal evaluation                               | n                           |                                          |
|                                                                 |                  | □ Normal: <150 No referral                                                    |                             |                                              |                             |                                          |
| Hemoglobin A1c** 8                                              | 5,1              | □ Elevated: >7% Refer to pr<br>refer for Medical Evaluation                   |                             |                                              |                             | seeing a provider,<br>Nedical Evaluation |
| Fasting Glucose (mg/dL)**                                       |                  | □ * Alert: ≥250 mg/dL<br>□ Pre-diabetes: 100-125 mg                           | /dl Fasting                 | <ul> <li>Diabete</li> <li>Desirab</li> </ul> |                             | mg/dL<br>ng/dl Fasting                   |
| **NOTE: For blood glucose e                                     | ither an A1c va  | lue OR a Fasting Glucose value                                                | e should be recor           | *A<br>ded. Do not (                          | VCM: Alert V<br>enter a nor | Alue Case Management                     |
| Client referred for Medical Ev<br>Client referred for follow-up | valuation?       | Yes 🖀 No 👩 Risk                                                               | Reduction Couns             | eling Comple                                 | ete? (Requ                  | ired) ■ Yes □ No<br>red? □ Yes ■ No      |
| Reason for refused referral                                     |                  | Alert                                                                         |                             | agement (Av                                  | Civi) Requi                 | red? LI Yes LI No                        |

### **WISEWOMAN Screening tab**

| WISEWOM                                           | IAN - Screeni       | ng                          |                                 | NY MCPHEE Type<br>19325 LCA : GEN              | : Returning                                               | Print Help Home                   |
|---------------------------------------------------|---------------------|-----------------------------|---------------------------------|------------------------------------------------|-----------------------------------------------------------|-----------------------------------|
| Enrollments                                       | Health Intake       | Screening                   | Referrals                       | Case Mgmt                                      | Outcome Mgmt                                              |                                   |
| WISEWOMAN                                         | Screening           |                             |                                 |                                                |                                                           |                                   |
| Service Date*<br>Provider*                        |                     | 10 - 01 -<br>HURLEY MED C   | 2020 1<br>TR - B TOWFIC         | 2 MD                                           | ~                                                         |                                   |
| Height (inches<br>Weight (pound<br>Waist(inches)* | ,<br>ls)* 3         | 67<br>125<br>or             |                                 |                                                | 19.58<br>I: BMI 18.5-24.9 No referral                     | for Medical Evaluation            |
| 1st BP*                                           | 4                   | Measurement no<br>112 / 88  | t performed                     | ✓<br>Aver                                      | age BP 116 / 88                                           |                                   |
| 2nd BP                                            | 5                   | 120 / 88<br>Select Reason M | or<br>lissing                   |                                                | pertension: 120-139 (systolic<br>I for Medical Evaluation | :) and/or 80-89 (diastolic) No    |
| Has Client fast                                   | ted for at least 9  | hours ?* Y                  | es (Fasting)                    | ~                                              |                                                           |                                   |
| Total Choleste                                    | rol (ma/dL)*        | 200 or<br>Select Reason M   |                                 | rline High: 200-239<br>d for high cholester    |                                                           | id Profile if not currently being |
| HDL (mg/dL)*                                      | 6                   | 42 or<br>Select Reason M    | lissi 🗸 Desira                  | able: 40-59 mg/dL N                            | lo referral for Medical Evalua                            | ation                             |
| LDL (mg/dL)*                                      |                     | 166 or<br>Select Reason M   |                                 |                                                | ng Lipid Profile if not current                           | lly being treated for high        |
| Triglyceride (m                                   | na/dL)*             | 160 or<br>Select Reason M   | Borde                           | rline High: 150-199                            | mg/dL No referral for Medic                               | al Evaluation                     |
| Hemoglobin A                                      |                     | 5.1                         |                                 |                                                |                                                           |                                   |
| Glucose (mg/d                                     | ц, 🙆 [              | or<br>Select Reason M       | issi 🗸                          |                                                |                                                           |                                   |
| Referral Medic<br>Referral Labwo                  |                     | No                          | •<br>• 9                        | Risk Reduction<br>completed?*<br>Alert Case Ma | on Counseling<br>anagement?                               | Yes  10 No  10                    |
| Comments                                          |                     |                             |                                 |                                                |                                                           |                                   |
| Pay<br>Note. This is the pa                       | yment for completed | Screening bundle (S         | Authorizat<br>Screening, Risk R |                                                | 10 - 01 - 2020<br>g).                                     | ]                                 |
| All fields marke<br>required                      | ed with * are       | Submit                      | Can                             | cel                                            | Delete                                                    |                                   |

The 3 responses to capture "reason missing" for waist measurement and subsequent screening measures are:

--Unable to Obtain --Client refused --Measurement not performed <u>Note</u>: Waist Measurement includes a 4<sup>th</sup> reason missing --Not checked on screening form (Omitted)

Reason missing fields are required if a measurement is missing. The exception is A1c and Glucose. These last two measures count as a single field. Thus, if either A1c or Glucose (Fasting) is entered, a reason missing is not required.

## F. WISEWOMAN Referral for Medical Evaluation

| Client Name Nann                                                                                                    | ny McPhee                                                                                                    |                                                                                                    | Birth Date                                                                                                    | 7/6/70                                                                                                    | MBCI                                                                | s # 319325           |     |
|----------------------------------------------------------------------------------------------------|----------------------------------------------------------------------------------------------------|----------------------------------------------------------------------------------------------------|----------------------------------------------------------------------------------------------------|----------------------------------------------------------------------------------------------------|---------------------------------------------------------------------|----------------------|-----|
| Referred to Barba                                                                                                    | ra Mercer                                                                                                    |                                                                                                    | Phone #                                                                                                    | 810-342-568                                                                                                    | 6 Fax#                                                              | 810-342-50           | 600 |
| Referred by Genes                                                                                                    |                                                                                                    |                                                                                                    |                                                                                                    | Phone #                                                                                                    |                                                                     |                      |     |
|                                                                                                    |                                                                                                    |                                                                                                    |                                                                                                    |                                                                                                    |                                                                     | 200                  |     |
| Reason(s) for Referral:                                                                                                    |                                                                                                    | OOD PRESSURE_<br>UCOSE                                                                                                    |                                                                                                    | Elevated TO                                                                                                    |                                                                     |                      | r   |
| Client Medical Evaluat<br>Notes to Provider:                                                                                                    |                                                                                                    | nt Date: <u>11</u>                                                                                                    |                                                                                                    | 0                                                                                                    |                                                                     |                      |     |
|                                                                                                    |                                                                                                    |                                                                                                    |                                                                                                    |                                                                                                    |                                                                     |                      |     |
| Signature<br>Date of Medical Evaluation RES                                                                                                    | ation_11_/                                                                                                    |                                                                                                    | BP on Da                                                                                                    | ARE PROVIDER                                                                                                    |                                                                     |                      |     |
| Date of Medical Evaluation RES<br>Medical Evaluation RES<br>Medication 20 m                                                                                                    | ation <u>11</u>                                                                                                    | 1 <u>/ 2020</u><br>OF CARE. (Inclu                                                                                                  | BP on Da                                                                                                    | ARE PROVIDER                                                                                                    |                                                                     | 82                   | ;.) |
| Date of Medical Evaluation RES                                                                                                    | ation <u>11</u>                                                                                                    | 1 <u>/ 2020</u><br>OF CARE. (Inclu                                                                                                  | BP on Da                                                                                                    | ARE PROVIDER                                                                                                    |                                                                     | 82                   | i.) |
| Date of Medical Evaluation RES<br>Medical Evaluation RES<br>Medication 20 m                                                                                                    | ation <u>11</u>                                                                                                    | 1 <u>/ 2020</u><br>OF CARE. (Inclu                                                                                                  | BP on Da                                                                                                    | ARE PROVIDER                                                                                                    |                                                                     | 82                   | i.) |
| Date of Medical Evaluation RES                                                                                                    | ation <u>11</u><br>SULTS and PLAN<br>g pravastatin                                                                                                    | 1 <u>/ 2020</u><br>OF CARE. (Inclu                                                                                                  | BP on Da<br>BP on Da<br>de any medica                                                                                                    | ARE PROVIDER<br>te of Evaluation _<br>tions prescribed o                                                                    |                                                                     | 82                   | ;.) |
| Date of Medical Evaluation RES<br>Medical Evaluation 20 m<br>Other treatment                                                                                                    | ation <u>11</u><br>SULTS and PLAN<br>g pravastatin<br>me Pravider                                                                                                    | 1 / 2020<br>OF CARE. (Includ<br>daily                                                                                               | BP on Da<br>de any medica<br><u>11/1/2020</u><br>Date                                                                                                  | ARE PROVIDER<br>te of Evaluation _<br>tions prescribed                                                                      | or changes                                                          | to medications       | )   |
| Date of Medical Evaluation RES<br>Medical Evaluation 20 mg                                                                                                    | ation <u>11</u><br>SULTS and PLAN<br>g pravastatin of<br>re Previder<br>box of the Office                                                                                                    | 1 / 2020<br>OF CARE. (Inclue<br>daily                                                                                               | BP on Da<br>de any medica<br><u>11/1/2020</u><br>Date<br>for which you                                                                                 | ARE PROVIDER<br>te of Evaluation _<br>tions prescribed o                                                                    | e check ON                                                          | 02<br>to medications | )   |
| Date of Medical Evaluation RES<br>Medical Evaluation 20 mg<br>Other treatment<br>Signature of Health Ca<br>Check the<br>New                                                                       | ation <u>11</u><br>SULTS and PLAN<br>g pravastatin<br>g pravastatin<br>g pr | 1 / 2020<br>OF CARE. (Includ<br>daily<br>Visit CPT Code f<br>(ICD-10) can be                                                        | BP on Da<br>BP on Da<br>de any medica<br><u>11/1/2020</u><br>Date<br>for which you<br>found online a<br>99203                                          | ARE PROVIDER<br>te of Evaluation _<br>tions prescribed of<br>plan to bill. Pleas<br>at <u>www.MiWISEV</u>                   | e check ON<br>VOMAN.org<br>99386                                    | E box only.          | )   |
| Date of Medical Evaluation RES<br>Medical Evaluation RES<br>Medication 20 m<br>Other treatment<br>Signature of Health Ca<br>Check the<br>New<br>Established                                       | ation <u>11</u><br>SULTS and PLAN<br>g pravastatin of<br>re Previder<br>box of the Office<br>Diagnosis Codes<br>99201<br>99211                                                                                                    | 1 / 2020<br>OF CARE. (Includ<br>daily<br>Visit CPT Code f<br>(ICD-10) can be<br>99202 0<br>99212 0                                  | BP on Da<br>BP on Da<br>de any medica<br><u>11/1/2020</u><br>Date<br>for which you<br>found online :<br>99203<br>99213                                 | ARE PROVIDER<br>te of Evaluation _<br>tions prescribed of<br>plan to bill. Pleas<br>at <u>www.MiWISEV</u><br>99204<br>99214 | e check ON<br>VOMAN.org<br>99386<br>99396                           | E box only.          | )   |
| Date of Medical Evaluation RES<br>Medical Evaluation RES<br>Medication 20 mg<br>Other treatment<br>ignature of Health Ca<br>Check the<br>New<br>Established<br>Providers must<br>services to be p | ation _11                                                                                                    | 1 / 2020<br>OF CARE. (Includ<br>daily<br>Visit CPT Code f<br>(ICD-10) can be<br>99202 (<br>99212 (<br>Memorandum of<br>OMAN program | BP on Da<br>BP on Da<br>de any medica<br><u>11/1/2020</u><br>Date<br>for which you<br>found online<br>99203<br>99213<br>Agreement (N<br>funds, Patient | ARE PROVIDER<br>te of Evaluation _<br>tions prescribed of<br>plan to bill. Pleas<br>at <u>www.MiWISEV</u>                   | e check ON<br>VOMAN.org<br>99386<br>99396<br>SEWOMAN<br>see a non-p | E box only.          |     |

| WISEWOMAN - Refer                        | rral Services      |                | NY MCPHEE Type<br>19325 LCA : GEN | : Returning<br>ESEE HEALTH PLAN |      | Print   Help   Home |
|------------------------------------------|--------------------|----------------|-----------------------------------|---------------------------------|------|---------------------|
| Enrollments Health Inta                  | ke Screening       |                |                                   | Outcome Mgmt                    |      |                     |
| Visit Type                               | Service Date       | Screenin       | g Site                            |                                 | Fun  | ding Source         |
| Modify Lab Work                          | 11-16-2020         | GENESEE F      | HEALTH PLAN                       |                                 | WISE | EWOMAN              |
| Add New WISEWOMAN Ser                    | rvice              |                |                                   |                                 |      |                     |
| Service/Visit Type*                      | Medical Evaluatio  | n 🗸            |                                   |                                 |      |                     |
| Service Date*                            | 11 - 01 -          | 2020           | -                                 |                                 |      |                     |
| Provider*                                | BARBARA F MER      | RCER MD        | 2                                 | ~                               |      |                     |
| Funding Source*                          | WISEWOMAN V        | ]              | _                                 |                                 |      |                     |
| 1st BP                                   | 144 / 102          | Aver           | age BP                            |                                 |      |                     |
| 2nd BP                                   |                    | ]              |                                   |                                 |      |                     |
| Has Client fasted for at least           | 9 hours ? No       | (Casual)       | ~                                 |                                 |      |                     |
| Service                                  | C                  | CPT Code       |                                   |                                 | Pay  | Authorization Date  |
| Total Cholesterol (mg/dL)                |                    | Select CPT Co  | de                                | ~                               | )    |                     |
| HDL (mg/dL)                              |                    | Select CPT Co  | de                                | ~                               |      |                     |
| LDL (mg/dL)                              |                    | Select CPT Cod | de                                | ~                               |      |                     |
| Triglyceride                             |                    | Select CPT Co  | de                                | ~                               |      |                     |
| Glucose (mg/dL)                          |                    | Select CPT Cod | de                                | ~                               | )    |                     |
| Hemoglobin A1c                           |                    | Select CPT Co  | de                                | ~                               | )    |                     |
| Venipuncture                             |                    | Select CPT Cod | de                                | ~                               | )    |                     |
| Specify Diagnostic Office Vi             | sit (Medical Evalu | ation) 5       |                                   |                                 |      |                     |
| Patient Type                             | New 🗸              | 99203 OFFICE   | VISIT - NEW PA                    | FIENT FULL EXAM 🗸               |      | 10 - 23 -<br>2020   |
| Visit Notes 4 PR                         | ESCRIBED CHOL      | MEDS           |                                   |                                 |      |                     |
| All fields marked with * are<br>required | Submit             | Cano           | cel                               | Delete                          |      |                     |

**WISEWOMAN Referrals tab** 

When using the Referral for Medical Evaluation form, or your agency's version of it, you will click "Add New" service as shown by the arrow in the graphic. You will then select Medical Evaluation as the type of service.

To be paid for a service, there must be an Authorization Date present. Checking the ok to pay box generates an Authorization Date (when authorization is permitted). The "Auth date" is a required part of the payment process.

## G. Lab work documentation

| McLarer                                                                                                    | Barbara     | lercer, M             | .D.  |
|----------------------------------------------------------------------------------------------------|-------------|-----------------------|------|
| LIPID PANEL - Details                                                                                                    |             |                       |      |
| Study Result                                                                                                    |             |                       |      |
| Narrative<br>Fasting patient                                                                                                  |             |                       |      |
| Component Results                                                                                                    |             |                       |      |
| Component                                                                                                    | Your Value  | Standard Range        | Flag |
| HDL Cholesterol                                                                                                    | 31 mg/dL    | >39 mg/dL             | L    |
| Total Cholesterol<br>Age Range                                                                                                | 205 mg/dL   | See Below mg/dL       |      |
| <19 110 - 170<br>19+ <200                                                                                                    |             |                       |      |
| Triglycerides                                                                                                    | 4 122 mg/dL | <150 mg/dL            |      |
| Cholesterol/HDL Ratio                                                                                                    | 4.9         | Male <5.1 Female <4.5 | н    |
| LDL Cholesterol, Calculated                                                                                                   | 150 mg/dL   | <130 mg/dL            |      |
| Hemoglobin A1C                                                                                                    | 5.4 %       | 4.0 - 6.0 %           |      |
| General Information<br>Collected:<br>11/15/2020 8:28 AM<br>Resulted:<br>11/15/2020 10:42 AM<br>Result Status:<br>Final result |             |                       |      |

Yes, this is a fictional lab report. I do not know what lab work reports will look like on your end.

| WISEWON                                    | IAN - Referra        | l Services           |                | NY MCPHEE Type<br>19325 LCA : GEN | : Returning<br>ESEE HEALTH PLAI | N   | Print   Help   Hon   |  |
|--------------------------------------------|----------------------|----------------------|----------------|-----------------------------------|---------------------------------|-----|----------------------|--|
| Enrollments                                | Health Intake        | Screening            | Referrals      | Case Mgmt                         | Outcome Mgm                     | it  |                      |  |
| Visi                                       | t Type S             | ervice Date          | Screenin       | g Site                            |                                 | Fu  | nding Source         |  |
| <u>Aodify</u> Lab W<br><u>Aodify</u> Medic |                      | -15-2020<br>-11-2020 |                | IEALTH PLAN<br>IEALTH PLAN        |                                 |     | SEWOMAN<br>SEWOMAN   |  |
| Add New WIS                                | EWOMAN Servic        | e                    |                |                                   |                                 |     |                      |  |
| Service/Visit T                            | ype*                 | ab Work              | ~              |                                   |                                 |     |                      |  |
| Service Date*                              | 1 1                  | 1 - 15 -             | 2020           |                                   |                                 |     |                      |  |
| Provider*                                  |                      | ARBARA F MER         | RCER MD        | 2                                 | ~                               |     |                      |  |
| Funding Source                             | ve* V                | VISEWOMAN V          | ]              | -                                 |                                 |     |                      |  |
| 1st BP                                     |                      | /                    | Aver           | age BP                            |                                 |     |                      |  |
| 2nd BP                                     |                      |                      |                |                                   |                                 |     |                      |  |
| las Client fast                            | ted for at least 9 h | nours ? Sel          | ect            | ~                                 |                                 |     |                      |  |
| Service                                    |                      | C                    | PT Code        |                                   |                                 | Pay | y Authorization Date |  |
| otal Choleste                              | rol (mg/dL) 2        | 05                   | 80061 LIPID PA | NEL (TC, HDL, T                   | RIGLYCERIDES)                   | ✓ ☑ | 11 - 23 -<br>2020    |  |
| HDL (mg/dL)                                | 3                    |                      | Select CPT Cod | le                                |                                 | •   |                      |  |
| .DL (mg/dL)                                | 1                    | 50                   | Select CPT Cod | le                                |                                 | •   |                      |  |
| <b>Friglyceride</b>                        | 4 1                  | 22                   | Select CPT Cod | le                                |                                 | •   |                      |  |
| Glucose (mg/d                              | IL)                  |                      | Select CPT Cod | le                                |                                 | •   |                      |  |
| lemoglobin A                               | 1c 👩 5               | .4                   | 83036 HEMOG    | LOBIN A1C (HBA                    | (1C)                            | ✓ ✓ | 11 - 27 -<br>2020    |  |
| /enipuncture                               | Y                    | ies 🗸 🔅              | 36415 VENIPU   | NCTURE                            |                                 | ✓ ☑ | 11 - 23 -<br>2020    |  |
| Specify Diagno                             | ostic Office Visit ( | Medical Evalu        | ation)         |                                   |                                 |     |                      |  |
| Patient Type                               | S                    | elect 🗸              | Select CPT Cod | le                                |                                 | •   |                      |  |
| /isit Notes                                |                      |                      |                |                                   |                                 |     |                      |  |
| All fields marke<br>required               | ed with * are        | Submit               | Cano           | el                                | Delete                          |     |                      |  |

### WISEWOMAN Referrals tab

When the Referrals tab is used for data obtained from a visit to a medical lab, you can check Pay boxes for payment, as applicable.

When cholesterol and glucose measurements are done as part of the WISEWOMAN Screening visit, data is entered on the Screening tab as shown above (see p. 20).

### H. Data from Primary Care Provider/Other

An update to MBCIS\*WISEWOMAN was made to give you a specific place to capture WISEWOMAN screening data that took place at the participant's PCP around the time of her WISEWOMAN screening.

Language in the WISEWOMAN Program Manual indicates that measurements assessed by the participant's primary care physician within 30 days prior to intake appointment (i.e. a Baseline or Returning screening) can be used for the program so that you do not have to do a reassessment.

You will need to get a copy of the clinical results from the PCP for data entry. The date of service at the PCP should be within 30 days of the WISEWOMAN appointment. If not, the measures should be taken again at the WISEWOMAN appointment.

### **IMPORTANT PCP DATA ENTRY NOTES:**

- As shown in the graphic on the opposite page, you will select the Service Type "From PCP/Other" on the Referrals tab to enter the data.
- PC Provider name is not tracked. You can name the PCP in the Visit Notes at the bottom of the tab, if desired.
- Funding source is set to Other and cannot be changed. (You cannot be reimbursed for services provided elsewhere.)
- 4. The important part for data entry is to enter the values for the screening metrics in the correct fields. Selecting CPT code information can be done but is not required. You do not need to check the pay box. The system will let you do this, but that information is not saved and services when Service Type = "From PCP/Other" will not be processed for payment.

## WISEWOMAN Referrals tab

| WISEWOMA                                           | AN - Referra     | l Services     |                | NY MCPHEE Typ<br>19325 LCA : GE |                           | HPLAN     |        | Print   Help   Hon                                   |
|----------------------------------------------------|------------------|----------------|----------------|---------------------------------|---------------------------|-----------|--------|------------------------------------------------------|
| Enrollments                                        | Health Intake    | Screening      |                | Case Mgmt                       |                           |           |        |                                                      |
| Visit T                                            | ype S            | ervice Date    | Screenin       | g Site                          |                           |           | Fun    | ding Source                                          |
| lodify From PC                                     | P/Other 10       | -27-2020       | GENESEE H      | EALTH PLAN                      |                           |           | Other  |                                                      |
| odify Lab Wor                                      | k 11             | -15-2020       | GENESEE H      | EALTH PLAN                      |                           |           | WISE   | WOMAN                                                |
| odify Medical                                      | Evaluation 11    | -11-2020       | GENESEE H      | EALTH PLAN                      |                           |           | WISE   | WOMAN                                                |
| Add New WISE<br>Gervice/Visit Typ<br>Gervice Date* | e* [F            | rom PCP/Other  | 2020           |                                 |                           |           |        |                                                      |
| Provider*                                          |                  | elect Provider |                |                                 | of "From P<br>lows data e |           |        | ervice Type<br>vider and                             |
| unding Source                                      |                  | )ther          | -              |                                 | Funding S                 |           |        |                                                      |
| st BP                                              | 1                | 45 / 100       | Aver           | age BP 144.                     | 5 / 94                    |           |        |                                                      |
| nd BP                                              | 1                | 44 / 88        |                |                                 |                           |           |        |                                                      |
| las Client fasted                                  | for at least 9 h | ours? Yes      | s (Fasting)    | ~                               |                           |           |        |                                                      |
| ervice                                             |                  | C              | PT Code        |                                 |                           |           | Pay    | Authorization Date                                   |
| otal Cholestero                                    | l (mg/dL)        |                | Select CPT Cod | le                              |                           | ~         |        |                                                      |
| IDL (mg/dL)                                        |                  |                | Select CPT Cod | le                              |                           | ~         |        |                                                      |
| .DL (mg/dL)                                        |                  |                | Select CPT Cod | le                              |                           | ~         |        |                                                      |
| riglyceride                                        |                  |                | Select CPT Coo | le                              |                           | ~         |        |                                                      |
| Glucose (mg/dL)                                    | 9                | 3              | Select CPT Cod | le                              |                           | ~         | ) 🗆    |                                                      |
| lemoglobin A1c                                     |                  |                | Select CPT Cod | le                              |                           | ~         | ) 🗆    |                                                      |
| /enipuncture                                       | S                | elect 🗸        | Select CPT Cod | le                              |                           | ~         | ) 🗆    |                                                      |
| pecify Diagnos                                     | tic Office Visit | Medical Evalu  | lation)        |                                 |                           |           |        |                                                      |
| atient Type                                        | E                | stablished 🗸   | 99213 OFFICE   | VISIT - ESTAB                   | LISHED PATIE              | NT FU 🗸   |        | 10 - 27 -<br>2020                                    |
| /isit Notes                                        |                  |                |                |                                 |                           | lata: N-  | thin - | will nov from dot                                    |
| All fields marked<br>equired                       | with * are       | Submit         | Cano           | cel                             | Delete                    | ntry in t | the S  | will pay from dat<br>ervice area becau<br>ce = Other |

## I. WISEWOMAN Case Management Form

Our WISEWOMAN Participant, Nanny McPhee, does not have any alert values, so for now we will switch to "Jane Doe," who had a BP alert value. The case management form illustrates a case where the participant was lost to follow up.

| Agency Name                                                                                                    |                                                                                                    | MBCIS ID                                                                                                    |                                                                     |
|----------------------------------------------------------------------------------------------------|----------------------------------------------------------------------------------------------------|----------------------------------------------------------------------------------------------------|---------------------------------------------------------------------|
|                                                                                                    | 1                                                                                                    |                                                                                                    |                                                                     |
| Last Name                                                                                                    | First Name                                                                                                    | Middle Initial                                                                                                    | Birth Date                                                          |
| Doe                                                                                                    | Jane                                                                                                    |                                                                                                    | 9/25/1963                                                           |
| Reason for Case Managem                                                                                                    | ent: 🗃 Alert Blood Pressure 🛛                                                                                                    | Alert Glucose                                                                                                    | /                                                                   |
| Participant Status:                                                                                                    |                                                                                                    |                                                                                                    |                                                                     |
| Alert Value Case Manage                                                                                                    | ment                                                                                                    |                                                                                                    |                                                                     |
| Complete – Attended                                                                                                    | Medical Evaluation                                                                                                    |                                                                                                    |                                                                     |
| Refused referral (docu                                                                                                    |                                                                                                    |                                                                                                    |                                                                     |
| Lost to Follow-up (doo                                                                                                    |                                                                                                    |                                                                                                    |                                                                     |
| Noncompliant (docume                                                                                                    | nt below)                                                                                                    |                                                                                                    |                                                                     |
| Not Applicable                                                                                                    |                                                                                                    |                                                                                                    |                                                                     |
| Resolution Date: 10                                                                                                    | /74/2020 (Date na                                                                                                    | rticipant Attended Medi                                                                                                    | cal Evaluation, Refused, or                                         |
| was determined to be Lost                                                                                                    |                                                                                                    | inopanti inconaca mea                                                                                                    | car Eranaation, herabea, or                                         |
|                                                                                                    |                                                                                                    |                                                                                                    |                                                                     |
| reatment Prescribed:                                                                                                    |                                                                                                    |                                                                                                    |                                                                     |
|                                                                                                    |                                                                                                    |                                                                                                    |                                                                     |
|                                                                                                    | dication                                                                                                    |                                                                                                    |                                                                     |
| 4                                                                                                    | idication                                                                                                    |                                                                                                    |                                                                     |
|                                                                                                    | idication                                                                                                    |                                                                                                    |                                                                     |
| 4                                                                                                    | dication                                                                                                    |                                                                                                    |                                                                     |
| Attempts to Contact:                                                                                                    | 10/2010                                                                                                    | 9420                                                                                                    |                                                                     |
| Attempts to Contact:<br>1. Phone Call: Date: _                                                                                                    | 10/5/20Tim                                                                                                    |                                                                                                    |                                                                     |
| Attempts to Contact:                                                                                                    | 10/5/20Tim                                                                                                    | ne: <u>9:30</u><br>ne: <u>4:05</u>                                                                                                    |                                                                     |
| Attempts to Contact:<br>1. Phone Call: Date: _                                                                                                    | $\frac{10/5/20}{10/12/20}$ Tim                                                                                                    |                                                                                                    |                                                                     |
| 4<br>Attempts to Contact:<br>1. Phone Call: Date: _<br>2. Phone Call: Date: _<br>3. Phone Call: Date: _                                                                                                    | 10/5/20 Tim<br>10/12/20 Tim<br>10/23/20 Tim<br>10/23/20 Tim                                                                                                    | ne: 4:05<br>ne: 2:15                                                                                                    |                                                                     |
| Attempts to Contact:<br>1. Phone Call: Date: _<br>2. Phone Call: Date: _                                                                                                    | 10/5/20 Tim<br>10/12/20 Tim<br>10/23/20 Tim<br>10/23/20 Tim                                                                                                    | ne: 4:05<br>ne: 2:15                                                                                                    | nsider Lost to Follow-up                                            |
| Attempts to Contact: 1. Phone Call: Date: 2. Phone Call: Date: 3. Phone Call: Date: 4. Letter Sent: Date: Written explanation for Reference                                                                                                    | 10/5/20 Tim<br>10/12/20 Tim<br>10/23/20 Tim<br>10/23/20 Tim                                                                                                    | ne: <u>4:65</u><br>ne: <u>2:15</u><br>sponse after 2 weeks, co                                                                                                    |                                                                     |
| Attempts to Contact:<br>1. Phone Call: Date: _<br>2. Phone Call: Date: _<br>3. Phone Call: Date: _<br>4. Letter Sent: Date: _                                                                                                    | $\frac{10/5/20}{10/12/20}$ Tim<br>10/12/20 Tim<br>10/23/20 Tim<br>10/24/20 If no res<br>stussed, Noncompliant, or for Alex                                                                      | ne: <u>4:65</u><br>ne: <u>2:15</u><br>sponse after 2 weeks, co                                                                                                    |                                                                     |
| Attempts to Contact: 1. Phone Call: Date: 2. Phone Call: Date: 3. Phone Call: Date: 4. Letter Sent: Date: Written explanation for Reference                                                                                                    | 10/5/20 Tim<br>10/12/20 Tim<br>10/23/20 Tim<br>10/23/20 Tim<br>10/24/20 If no res                                                                                                    | ne: <u>4:65</u><br>ne: <u>2:15</u><br>sponse after 2 weeks, co                                                                                                    |                                                                     |
| Attempts to Contact:  1. Phone Call: Date: 2. Phone Call: Date: 3. Phone Call: Date: 4. Letter Sent: Date: Written explanation for Reference                                                                                                    | $\frac{10/5/20}{10/12/20}$ Tim<br>10/12/20 Tim<br>10/23/20 Tim<br>10/24/20 If no res<br>stussed, Noncompliant, or for Alex                                                                      | ne: <u>4:65</u><br>ne: <u>2:15</u><br>sponse after 2 weeks, co                                                                                                    |                                                                     |
| Attempts to Contact: 1. Phone Call: Date: 2. Phone Call: Date: 3. Phone Call: Date: 4. Letter Sent: Date: Written explanation for Reference                                                                                                    | $\frac{10/5/20}{10/12/20}$ Tim<br>10/12/20 Tim<br>10/23/20 Tim<br>10/24/20 If no res<br>stussed, Noncompliant, or for Alex                                                                      | ne: <u>4:65</u><br>ne: <u>2:15</u><br>sponse after 2 weeks, co                                                                                                    |                                                                     |
| Attempts to Contact: 1. Phone Call: Date: 2. Phone Call: Date: 3. Phone Call: Date: 4. Letter Sent: Date: Written explanation for Reference                                                                                                    | $\frac{10/5/20}{10/12/20}$ Tim<br>10/12/20 Tim<br>10/23/20 Tim<br>10/24/20 If no res<br>stussed, Noncompliant, or for Alex                                                                      | ne: <u>4:65</u><br>ne: <u>2:15</u><br>sponse after 2 weeks, co                                                                                                    |                                                                     |
| Attempts to Contact: 1. Phone Call: Date: 2. Phone Call: Date: 3. Phone Call: Date: 4. Letter Sent: Date: Written explanation for Reference                                                                                                    | $\frac{10/5/20}{10/12/20}$ Tim<br>10/12/20 Tim<br>10/23/20 Tim<br>10/24/20 If no res<br>stussed, Noncompliant, or for Alex                                                                      | ne: <u>4:65</u><br>ne: <u>2:15</u><br>sponse after 2 weeks, co                                                                                                    |                                                                     |
| Attempts to Contact:  1. Phone Call: Date: 2. Phone Call: Date: 3. Phone Call: Date: 4. Letter Sent: Date: Written explanation for Reference                                                                                                    | $\frac{10/5/20}{10/12/20}$ Tim<br>10/12/20 Tim<br>10/23/20 Tim<br>10/24/20 If no res<br>stussed, Noncompliant, or for Alex                                                                      | ne: <u>4:65</u><br>ne: <u>2:15</u><br>sponse after 2 weeks, co                                                                                                    |                                                                     |
| Attempts to Contact:<br>1. Phone Call: Date:<br>2. Phone Call: Date:<br>3. Phone Call: Date:<br>4. Letter Sent: Date:<br>Written explanation for Resonance<br>ivaluation<br>Partic<br>Mas not contact<br>She call<br>7                                                                                                    | $\frac{10/5/20}{10/12/20}$ Tim<br>10/12/20 Tim<br>10/23/20 Tim<br>10/24/20 If no res<br>stussed, Noncompliant, or for Alex                                                                      | ne: <u>4:65</u><br>ne: <u>2:15</u><br>sponse after 2 weeks, co                                                                                                    | · · · · · · · · · · · · · · · · · · ·                               |
| Attempts to Contact:<br>1. Phone Call: Date:<br>2. Phone Call: Date:<br>3. Phone Call: Date:<br>4. Letter Sent: Date:<br>Written explanation for Resonance<br>ivaluation<br>Partic<br>Mas not contact<br>She call<br>7                                                                                                    | $\frac{10/5/20}{10/12/20}$ Tim<br>10/12/20 Tim<br>10/23/20 Tim<br>10/24/20 If no res<br>stussed, Noncompliant, or for Alex                                                                      | ne: <u>4:65</u><br>ne: <u>2:15</u><br>sponse after 2 weeks, co                                                                                                    | · · · · · · · · · · · · · · · · · · ·                               |
| Attempts to Contact:<br>1. Phone Call: Date:<br>2. Phone Call: Date:<br>3. Phone Call: Date:<br>4. Letter Sent: Date:<br>Written explanation for Re<br>Evaluation<br>Partic<br>Mas not contact<br>She call<br>Case Manager Signature                                                                                                    | 10/5/20 Tim<br>10/12/20 Tim<br>10/12/20 Tim<br>10/23/20 Tim<br>10/24/20 (fno res<br>studed, Noncompliant, or for Aler<br>ip awt claimed<br>is high as the<br>ed it "fake new<br>Apartyn Approve | re: <u>4:05</u><br>re: <u>2:15</u><br>sponse after 2 weeks, co<br>rt Value not meeting 7-o<br>Mer blood<br>Mer blood | day deadline for Medical<br>pressure<br>recorded,<br>not be reached |
| Attempts to Contact:<br>1. Phone Call: Date:<br>2. Phone Call: Date:<br>3. Phone Call: Date:<br>4. Letter Sent: Date:<br>Attempts to Contact:<br>Attempts to Contact: | $\frac{10/5/20}{10/12/20}$ Tim<br>10/12/20 Tim<br>10/23/20 Tim<br>10/24/20 If no res<br>stussed, Noncompliant, or for Alex                                                                      | re: <u>4:05</u><br>re: <u>2:15</u><br>sponse after 2 weeks, co<br>rt Value not meeting 7-o<br>Mer blood<br>Mer blood | day deadline for Medical<br>pressure<br>recorded,<br>not be reached |
| Attempts to Contact:<br>1. Phone Call: Date:<br>2. Phone Call: Date:<br>3. Phone Call: Date:<br>4. Letter Sent: Date:<br>Written explanation for Re<br>Evaluation<br>Mas not<br>She call<br>Case Manager Signature                                                                                                    | 10/5/20 Tim<br>10/12/20 Tim<br>10/12/20 Tim<br>10/23/20 Tim<br>10/24/20 (fno res<br>studed, Noncompliant, or for Aler<br>ip awt claimed<br>is high as the<br>ed it "fake new<br>Apartyn Approve | tays AFTER Resolution D                                                                                                    | day deadline for Medical<br>pressure<br>recorded,<br>not be reached |

## WISEWOMAN Case Management tab Data entry for Jane Doe in MBCIS\*WISEWOMAN would look like this.

| WISEWOMAN - Case Management Client : JANE DOE Type : Baseline<br>MBCIS ID : LCA :                                                                        | Print   Help   Home |
|----------------------------------------------------------------------------------------------------|---------------------|
| Enrollments Health Intake Screening Referrals Case Mgmt Outcome Mgmt                                                                                     |                     |
| WISEWOMAN Case Management                                                                                                    |                     |
| Reason for Case Management         Alert Blood Pressure       Alert Glucose         Participant Status         Pending Case Management Results           |                     |
| Alert Value Case Management                                                                                                    |                     |
| <ul> <li>Complete - Attended Medical Eval.</li> <li>Refused referral</li> <li>Lost to Follow-up</li> <li>Noncompliant</li> <li>Not Applicable</li> </ul> |                     |
| Resolution date [10] - 24 - 2020 3                                                                                                    |                     |
| Treatment Prescribed                                                                                                    |                     |
| MEDICATION                                                                                                    |                     |
| Documentation - Alert Value Case Management Only                                                                                                    |                     |
| Attempts to Contact                                                                                                    |                     |
| Phone Call 1: Date 10 - 05 - 2020 Time 09:30 hh:mi                                                                                                    |                     |
| Phone Call 2: Date 10 - 12 - 2020 Time 04:05 hh:mi 5                                                                                                    |                     |
| Phone Call 3: Date 10 - 23 - 2020 Time 02:15 hh:mi                                                                                                    |                     |
| Letter Sent: Date 10 - 24 - 2020                                                                                                    |                     |
| Explanation for Refused or not meeting 7 day deadline for Medical Evaluation                                                                             |                     |
| PARTICIPANT CLAIMS BP MEASUREMENTS WERE OFFCOULD NOT CONTACT                                                                                             |                     |
| Case Manager Select Case Manager                                                                                                    |                     |
| CPT Code and Service Description       99429 - ALERT VALUE CASE MANAGEMENTMANAGEMENT     Pay     Authorization Date       10     -     27     -     2020 |                     |
| All fields marked with * are required Submit Cancel Delete                                                                                               |                     |

#### NOTE: An alert value must be present, or data cannot be entered on this tab.

If a non-alert value has been treated as an alert in the clinic, or if for some reason there was an alert but the system does not show an alert and won't let you enter data, please contact the WISEWOMAN Program Manager or another WISEWOMAN team member for assistance.

## J. Readiness to Change form

| WISE                                | WOMAN        | 1                   | Date                             | 10/1/2       | <u>1cPhee</u><br>020 |               |           |
|-------------------------------------|--------------|---------------------|----------------------------------|--------------|----------------------|---------------|-----------|
|                                     |              | Но                  | w Ready                          | Are Yo       | u?                   |               |           |
|                                     |              |                     | on this line<br>healthier li     |              | asures ho            | w ready yo    | ou are to |
| 0 = not r<br>5 = migł<br>10 = reall | eady to cl   | hange<br>ig to chai |                                  |              | r                    | ×             |           |
| 0 1                                 | 2            | 3<br>I              | 4 5<br>I I                       | 6            | 7                    | 8 9           | 10<br>I   |
|                                     |              |                     |                                  |              |                      |               |           |
| What has ch                         | anged in you | ur life that i      | pants who indice<br>makes you mo | pre ready to | make a hea           | Ithy behavior |           |
| What has ch                         | anged in you | ur life that i      | makes you mo                     | pre ready to | make a hea           | Ithy behavior |           |
| What has ch                         | anged in you | ur life that i      | makes you mo                     | pre ready to | make a hea           | Ithy behavior |           |
| What has ch                         | anged in you | ur life that i      | makes you mo                     | pre ready to | make a hea           | Ithy behavior |           |
| What has ch                         | anged in you | ur life that i      | makes you mo                     | pre ready to | make a hea           | Ithy behavior |           |

The Readiness to Change Value and any accompanying text are entered at the top of the Participant Agreement tab (shown next).

| K. WISEWOMAN Participant Agreement form                                                                                                    |
|----------------------------------------------------------------------------------------------------|
| WISEWOMAN Participant Agreement                                                                                                    |
| * Name: Namery McPhee Phone: 232-7111                                                                                                    |
| *Date of Agreement: 10/1/2020 *Readiness to Change (0-10) 8                                                                                                    |
| Reasons ready / not ready: motivated by unsightly wants                                                                                                    |
| *My Health Coach is: Meliza Shafer 4 Phone:                                                                                                    |
| 5 Eat heat hich to lower my cholesters !                                                                                                    |
| *My plan is No Twinkles HoHos, Ding Dongs, Sno-Balls, Raspberry Zingers<br>Who will help me? me.                                                                                                    |
| Where will I do it?                                                                                                    |
| When will I do it? 24/7                                                                                                    |
| What do I need to be successful? Cat heal thy alternatives                                                                                                    |
| Things that may keep me from completing my small step:                                                                                                    |
| Caregiver / caregiver Responsibilities Cost of medications                                                                                                    |
| Cost or Place to Exercise  Health Education                                                                                                    |
| Transportation Language / Translation                                                                                                    |
| Time/Schedule Other: the children                                                                                                    |
| I was given the following to help me achieve my goals:         Blood Pressure Monitor – Model/Serial No:         Gym Membership         Referral to the Tobacco Quitline         Quit Kit         Transportation Assistance                                                       |
| On a scale of 0-10, how confident are you that you can be successful in making your small step?<br>On a scale of 0-10, how confident are you that you can be successful in making your small step?<br>(0 = not confident at all, 10 = really confident)<br>Notes:<br>Notes:<br>10 |
| *Participant signature: Nanny McPhee*Date: 0/1/2020 3                                                                                                    |
| Participant email: mcpher 70@gmail.com                                                                                                    |
| Next appointment (or best time to call)                                                                                                    |
| Health Coach Signature: Date: 10/1/2020                                                                                                    |
| *Items with an asterisk are required 10/2020                                                                                                    |

# 

## **WISEWOMAN Participant Agreement tab**

<u>Note</u>: Small step and Plan are required fields for all WISEWOMAN participants, regardless of Readiness to Change value. CDC wants all participants to participate in Health Coaching or a lifestyle program. However, if the woman does not want to set a goal, you can write "No Goal" in the small step and plan fields.

| WISEWOM                       | IAN - Partici    | pant Client : NANNY MCPHEE Type : Returning Print   H                                                                | lelp   Home |
|-------------------------------|------------------|----------------------------------------------------------------------------------------------------|-------------|
| Agreement                     |                  | MBCIS ID : 319325 LCA : GENESEE HEALTH PLAN                                                                          |             |
| Enrollments                   | Health Intake    | e Screening Referrals Case Mgmt Outcome Mgmt                                                                         |             |
|                               |                  | act   Self Efficacy   Outcome Eval.   Outcome Tracking                                                               |             |
| WISEWOMAN                     | Readiness to Ch  | nange                                                                                                    |             |
| Agreement Dat                 | te* 🦲 [          | 10 - 01 - 2020 3                                                                                                    |             |
| Readiness to C                | Change* 1        | 8.0 🗸                                                                                                    |             |
| Reasons ready                 | / not ready      | I WILL SHOW THOSE KIDS I AM NO OLD DOG                                                                               |             |
| WISEWOMAN                     | Participant Agre | ement                                                                                                    |             |
| My Health Coa                 | ch is*           | SHAFER, MELISA                                                                                                    |             |
| My small step i               | is* 5            | EAT HEALTHIER TO LOWER CHOLESTEROL                                                                                   |             |
| My Plan is*                   |                  | GIVE UP THE TWINKIES, HO HOS, DING DONGS, SNO-BALLS, RASPBERRY<br>ZINGERS, SUSY QS, DONUTS AND CUPCAKES, SO HELP ME! |             |
|                               |                  | Who will help me? ME                                                                                                 |             |
|                               | [                | Where will i do it? HOME                                                                                             |             |
|                               | [                | When will i do it? 24 / 7                                                                                            |             |
|                               | [                | What do i need to be successful? EAT HEALTHY ALTERNATIVES                                                            |             |
| <b>Barriers</b> Identif       | fied*            |                                                                                                    |             |
| None                          | •                | Access to healthy food                                                                                               |             |
| Caregiver/                    | caregiver Respo  | onsibility 🗌 Cost of medications                                                                                     |             |
| Cost or Pla                   | ace to Excercise | e 🛛 Health Education                                                                                                 |             |
| Transporta                    | ation            | Language/Translation                                                                                                 |             |
| 🗹 Time/ Sche                  | edule            | Other THE CHILDREN                                                                                                   |             |
| Participant give              | en the following | 8                                                                                                    |             |
| BP Monitor                    | ; Model/Serial   | No.                                                                                                    |             |
| 🗹 Gym Memb                    | pership          | Market Fresh Vouchers                                                                                                |             |
| Referral to                   | Quitline         | 🗆 Quit Kit                                                                                                    |             |
| Transporta                    | tion Assistance  | Other                                                                                                    |             |
| How confident small step (1-1 |                  | 8.0 - 9                                                                                                    |             |
| Notes                         | 10               | HOW DOES SHE STAY SO THIN WITH A DIET LIKE THAT???                                                                   |             |
| All fields marker<br>required | d with * are     | Submit Cancel Delete                                                                                                 |             |

### L. WISEWOMAN Contact Form (Health Coaching example)

| WISEWOMAN                                                                                                    | WISEWOMAN Contact Fo                                                                                        | rm 1<br>Date 11/1/2020                                                                                                    |
|----------------------------------------------------------------------------------------------------|----------------------------------------------------------------------------------------------------|----------------------------------------------------------------------------------------------------|
| Last Name                                                                                                    | First Name                                                                                                  | Middle MBCIS ID                                                                                                    |
| Email                                                                                                    | Nanny                                                                                                    | Initial 319325                                                                                                    |
| Eman                                                                                                    | Telephone                                                                                                   | DOB                                                                                                    |
| <ul> <li>Program Type:</li> <li>Health Coaching (HC)</li> <li>Take Off Pounds Sensibly (TOPS</li> <li>Entrepreneurial Gardening (EG)</li> <li>Type:</li> </ul> | <ul> <li>☐ HC &amp; Digital Weight Watchers</li> <li>☐ Cooking Matters (см)</li> <li>☐ Not Ready</li> </ul> | <ul> <li>Diabetes Prevention Prog (DPP)</li> <li>(<i>In-Person</i>) Weight Watchers</li> <li>Other—Specify main reason below</li> </ul> |
| Grace to Face Telephone                                                                                                    | □ Email □ Text/SMS □ Video Ch                                                                               | at                                                                                                    |
| 4 Length of Session: 30                                                                                                    |                                                                                                    |                                                                                                    |
| HEALTH COACHING SESSION                                                                                                    | <u>N:</u> Session #: <u>5</u> (minimum is                                                                   | s 5)                                                                                                    |
| <b>Community Referral(s) Made</b> :                                                                                                    | Housing                                                                                                    | Medication Assistance                                                                                                    |
|                                                                                                    |                                                                                                    |                                                                                                    |
| <ul> <li>Domestic Violence</li> </ul>                                                                                                    | <ul> <li>Clothing</li> <li>Mental Health</li> </ul>                                                         | Transportation     Charries Demonder and                                                                                                |
|                                                                                                    |                                                                                                    | Chemical Dependency                                                                                                    |
| Employment                                                                                                    | Other:                                                                                                    |                                                                                                    |
| 6 Blood Pressure Tracking: a s<br>BP: 144 / 82_                                                                                                    | Self-report Date://                                                                                         |                                                                                                    |
| 7 Notes: Nanny 13 (                                                                                                    | encerned about her                                                                                          | BP Noninga                                                                                                    |
| little high T                                                                                                    | During our conver                                                                                           | · · · · · · ·                                                                                                    |
| she bas her                                                                                                    | tutile her BP                                                                                               | Shartly after                                                                                                    |
| day King hat                                                                                                    | teal lacked her                                                                                             | to be at les                                                                                                    |
| denking lit                                                                                                    | tea! Tasked her                                                                                             | TO TIY TAKING                                                                                                    |
| her Bt bef                                                                                                    | one drinking the                                                                                            | e tea,                                                                                                    |
|                                                                                                    | 0                                                                                                    |                                                                                                    |
|                                                                                                    |                                                                                                    |                                                                                                    |
|                                                                                                    |                                                                                                    |                                                                                                    |
| Reason for Contact (Other-Spe                                                                                                    | cify main reason):                                                                                          |                                                                                                    |
|                                                                                                    |                                                                                                    |                                                                                                    |
|                                                                                                    | NT<br>able to Talk I Number Disconnected I                                                                  | 1.1 1.000                                                                                                    |
|                                                                                                    | Ungu shurd                                                                                                  | Date1/2020                                                                                                    |

For the first contact in a cycle, enter the required data fields (marked with \*) and click "submit" to save the data.

--For all subsequent contacts, you must click the Add New contact button first.

## WISEWOMAN Contact tab (5<sup>th</sup> or later HC contact)

| WISEWOMAN - Client Contacts                                                                                                | Client : NANNY MCPH<br>MBCIS ID : 319325 LO                                                                     | EE Type : Returning<br>A : GENESEE HEALTH PLA | Print   Help   Home                  |
|----------------------------------------------------------------------------------------------------|----------------------------------------------------------------------------------------------------|-----------------------------------------------|--------------------------------------|
| Enrollments Health Intake Screening                                                                                        |                                                                                                    | Mgmt Outcome Mgn                              |                                      |
| Participant Agreement   Contact   Self Effi                                                                                |                                                                                                    |                                               |                                      |
| LSP/ HC Session Date LSP/ HC Pr                                                                                            |                                                                                                    | Contact Type                                  | OE Contact ?                         |
| Modify 10-02-2020 Health Coachin                                                                                           |                                                                                                    | Face-to-Face                                  | N                                    |
| Modify 10-02-2020 Health Coachin<br>Modify 10-24-2020 Health Coachin                                                       | Contraction of the second second second second second second second second second second second second second s | Face-to-Face                                  | N                                    |
| Modify 10-06-2020 Health Coachin                                                                                           |                                                                                                    | Face-to-Face                                  | N                                    |
| Modify 10-23-2020 Health Coachin                                                                                           | Contraction of the second second second second second second second second second second second second second s | Face-to-Face                                  | N                                    |
| Modify 11-01-2020 Health Coachin                                                                                           |                                                                                                    | Telephone                                     | Y                                    |
| Add New WISEWOMAN Client Contact (Life<br>LSP/ HC Session Dat 1 11 - 01 - 20                                               |                                                                                                    |                                               | ng (HC) 🗸                            |
| Contact Type* Telephone                                                                                                    | <ul> <li>Length of Sessi</li> </ul>                                                                             | on* 15 minutes                                |                                      |
| Minimum contacts met?                                                                                                    |                                                                                                    |                                               | more TOPS, or 4 or more Cooking      |
| Pay                                                                                                    | Authorization D                                                                                                 | ate -                                         | -                                    |
| Note. This area is only for payment of individual Health Coa<br>on the Outcome Evaluation tab.                             | ching Contacts beyond the                                                                                       | ninimum of 5. Payment for Hea                 | Ith Improvement Bundle is authorized |
| Community Referrals 5                                                                                                    |                                                                                                    |                                               |                                      |
| Utility Bills Housing                                                                                                    | Medication Assista                                                                                              | nce                                           |                                      |
| □ Food □ Clothing □                                                                                                    | Transportation                                                                                                  |                                               |                                      |
| Domestic Violence Mental Health                                                                                            | Chemical Depende                                                                                                | ncy                                           |                                      |
| Employment Other:                                                                                                    | ]                                                                                                    |                                               |                                      |
| Blood Pressure Tracking 6                                                                                                  |                                                                                                    |                                               |                                      |
| Self Report 🗌 From Provider BP 144                                                                                         | / 82 BP Date                                                                                                    | 04 - 01 - 2020                                |                                      |
| Notes 7                                                                                                    |                                                                                                    |                                               |                                      |
| NANNY IS CONCERNED ABOUT HER BP RUNNIN<br>REALIZED SHE HAS BEEN TAKING HER BP SH<br>TAKING HER BP WHILE THE TEA IS BREWING | ORTLY AFTER DRINKI                                                                                              |                                               |                                      |
| Reason for Contact Select Main Reason                                                                                      |                                                                                                    | ~                                             |                                      |
| Health Coach                                                                                                    |                                                                                                    |                                               |                                      |
| SHAFER, MELISA 8                                                                                                    |                                                                                                    | ~                                             |                                      |
| All fields marked with * are required Submit                                                                               | Cancel                                                                                                    | Delete                                        |                                      |

Tip: As is the case with enrollment cycles, the active contact is the one highlighted in yellow.

## **WISEWOMAN Contact tab (HC complete)**

Once 5 or more health coaching contacts have been entered, you can designate a 5<sup>th</sup> or subsequent health coaching contact as the one completing the minimum contact requirement.

That contact will be marked as the "OE" contact, which allows a follow up cycle with outcome evaluation to take place. This process also allows extra health coaching contacts to be submitted for payment.

| WISEWOMAN - Client                                                          | Print   Help   Home                          |                                                                |                                  |
|-----------------------------------------------------------------------------|----------------------------------------------|----------------------------------------------------------------|----------------------------------|
|                                                                             |                                              | 319325 LCA : GENESEE HEALTH PLAN                               | -                                |
| Enrollments Health Intake                                                   | Screening Referrals                          | S Case Mgmt Outcome Mgmt                                       |                                  |
| Participant Agreement   Cont                                                | act   Self Efficacy   Outco                  | ome Eval.   Outcome Tracking                                   |                                  |
| LSP/ HC Session Dat                                                         | e LSP/ HC Program                            | Contact Type                                                   | OE Contact ?                     |
| Modify 10-02-2020                                                           | Health Coaching (HC)                         | Face-to-Face                                                   | N                                |
| Modify 10-24-2020                                                           | Health Coaching (HC)                         | Face-to-Face                                                   | N                                |
| Modify 10-06-2020                                                           | Health Coaching (HC)                         | Face-to-Face                                                   | N                                |
| Modify 10-23-2020<br>Modify 11-01-2020                                      | Health Coaching (HC)<br>Health Coaching (HC) | Face-to-Face<br>Telephone                                      | N                                |
|                                                                             |                                              |                                                                | ~                                |
| Add New WISEWOMAN Clien                                                     | t Contact (Lifestyle Progra                  | Health Coaching Session)                                       |                                  |
| LSP/ HC Session Date* 04                                                    | - 01 - 2020 <b>LSP/ H</b>                    | C Program* Health Coaching                                     | (HC) 🗸                           |
| Contact Type* Tele                                                          | phone 🗸 Length                               | of Session* 15 minutes                                         | ~                                |
| Minimum contacts met?                                                       | 10 Participal<br>Matters c                   | nt has 5 or more HC, 9 or more DPP, 12 or mo<br>contacts.      | ore TOPS, or 4 or more Cooking   |
| Pay                                                                         | Author                                       | rization Date                                                  |                                  |
| Note. This area is only for payment of in<br>on the Outcome Evaluation tab. | lividual Health Coaching Contacts I          | beyond the minimum of 5. Payment for Health                    | Improvement Bundle is authorized |
| Community Referrals                                                         |                                              |                                                                |                                  |
|                                                                             |                                              | Once Health Coac                                               | hing is considered               |
| · · · · · · · · · · · · · · · · · · ·                                       |                                              |                                                                | that in the database             |
|                                                                             | othing 🗌 Transport                           | of checking the r                                              |                                  |
| Domestic Violence Me                                                        | ental Health 🗌 Chemical                      | Dependency met?" checkbox (s                                   | tep 10).                         |
| Employment Ot                                                               | her:                                         |                                                                |                                  |
| Blood Pressure Tracking                                                     |                                              |                                                                |                                  |
| Self Report 🗌 From Prov                                                     | vider BP 144 / 82                            | BP Date 04 - 01 - 2020                                         |                                  |
| Notes                                                                       |                                              |                                                                |                                  |
|                                                                             | NG HER BP SHORTLY AFTE                       | HIGH. DURING OUR CONVERSATION<br>R DRINKING HOT TEA. I ASKED H |                                  |
| Reason for Contact Select Ma                                                | in Reason                                    | ~]                                                             |                                  |
| Health Coach                                                                |                                              |                                                                |                                  |
| SHAFER, MELISA                                                              |                                              | ~                                                              |                                  |
| All fields marked with * are required                                       | Submit                                       | ncel Delete                                                    |                                  |

## **M. More on the "Minimum Contacts Met?" Checkbox**

Once the "Minimum contacts met?" box is checked, the first 5 Health Coaching contact dates are locked and cannot be edited or deleted from MBCIS\*WISEWOMAN. .

In lieu of Health Coaching, a participant may complete a different lifestyle program. Completing a different program also allows the "Minimum contacts met?" box to be checked.

### Indicate lifestyle program completion at the following contacts:

4<sup>th</sup> or subsequent Cooking Matters contact

5<sup>th</sup> or subsequent Health Coaching & Digital Weight Watchers contact

9<sup>th</sup> or subsequent DPP contact

12<sup>th</sup> or subsequent Weight Watchers contact.

12<sup>th</sup> or subsequent TOPS contact.

### N. WISEWOMAN Contact Form Health Coaching & Digital Weight Watchers example

| WISEWOMAN                                                                                               |                                                                               | Date 11/15/2020                                                                                                    |
|----------------------------------------------------------------------------------------------------|-------------------------------------------------------------------------------|----------------------------------------------------------------------------------------------------|
| Last Name<br>McPhee<br>Email                                                                            | First Name<br>Manny<br>Telephone                                              | Middle MBCIS ID<br>Initial 319325<br>DOB                                                                                                |
| Program Type:<br>Health Coaching (HC)<br>Take Off Pounds Sensibly (TOF<br>Entrepreneurial Gardening (EG | □ HC & Digital Weight Watchers<br>Ps) □ Cooking Matters (см)<br>) □ Not Ready | <ul> <li>Diabetes Prevention Prog (DPP)</li> <li>(<i>In-Person</i>) Weight Watchers</li> <li>Other—Specify main reason below</li> </ul> |
|                                                                                                    | Email Text/SMS Video Ch                                                       | et.                                                                                                    |
| Length of Session: _30                                                                                  | (minutes)                                                                     | lat                                                                                                    |
| HEALTH COACHING SESSIO                                                                                  |                                                                               | 5)                                                                                                    |
|                                                                                                    |                                                                               | \$ 5)                                                                                                    |
| Community Referral(s) Made<br>Utility Bills                                                             | <u>e</u> :<br>□ Housing                                                       | Medication Assistance                                                                                                    |
| Food                                                                                                    | Clothing                                                                      | Transportation                                                                                                    |
| Domestic Violence                                                                                       | Mental Health                                                                 | Chemical Dependency                                                                                                    |
| Employment                                                                                              | Other:                                                                        |                                                                                                    |
| Blood Pressure Tracking: D<br>BP:/<br>Notes: Nanny Wa<br>Weight Wart<br>Weight Wart<br>help her da      | Date:<br>anted to try the<br>ichere program.<br>wabad the app                 | digital<br>I had to<br>p. (She's old schoo                                                                                              |
|                                                                                                    |                                                                               |                                                                                                    |
|                                                                                                    |                                                                               |                                                                                                    |
| Reason for Contact (Other-Sp                                                                            | pecify main reason):                                                          |                                                                                                    |
| ATTEMPT TO CONTACT CLI<br>Time of Attempt                                                               | IENT                                                                          |                                                                                                    |

| Health                                                      | Coaching & D                       | igital Weig                               | ht Watchers                  | s example, Part 1                      |
|-------------------------------------------------------------|------------------------------------|-------------------------------------------|------------------------------|----------------------------------------|
| WISEWOMAN -                                                 | Client Contacts                    |                                           | HEE Type : Returning         | Print   Help   Home                    |
|                                                             |                                    |                                           | CA : GENESEE HEALTH P        |                                        |
|                                                             | th Intake Screening                |                                           | Mgmt Outcome M               |                                        |
| Participant Agreemer                                        |                                    |                                           |                              |                                        |
|                                                             | ession Date LSP/ HC Pro            |                                           | Contact Type                 | OE Contact ?                           |
| Modify 10-02-2020                                           | Health Coaching                    |                                           | Face-to-Face                 | N                                      |
| Modify 10-24-2020<br>Modify 10-06-2020                      | Health Coaching<br>Health Coaching |                                           | Face-to-Face<br>Face-to-Face | N                                      |
| todify 10-23-2020                                           | Health Coaching                    |                                           | Face-to-Face                 | N                                      |
| todify 11-01-2020                                           | Health Coaching                    |                                           | Telephone                    | Y                                      |
| 11-03-2020                                                  | OtherSpecify m                     | nain reason                               | Face-to-Face                 | Ν                                      |
| Modify 11-15-2020                                           | HC and Digital V                   | WW (HCDWW)                                | Face-to-Face                 | N                                      |
|                                                             |                                    |                                           |                              |                                        |
|                                                             |                                    |                                           |                              |                                        |
| Add New WISEWON                                             | AN Client Contact (Lifes           | style Program/ Heal                       | th Coaching Session)         |                                        |
| SP/ HC Session Da                                           | 1 11 - 15 - 202                    | 0 LSP/ HC Progra                          | am* 💋 HC and Dig             | ital WW (HCDWW) 🗸                      |
| Contact Type*                                               | Face-to-Face 3                     | Length of Sess                            | ion* 30 minutes              | 4 -                                    |
| Minimum contacts m                                          | et? 🗹                              | Participant has 5 or<br>Matters contacts. | more HC, 9 or more DPP, 12   | or more TOPS, or 4 or more Cooking     |
| Pay                                                         |                                    | Authorization [                           | )ate -                       | -                                      |
| Note. This area is only for pa<br>on the Outcome Evaluation |                                    | ching Contacts beyond the                 | minimum of 5. Payment for H  | ealth Improvement Bundle is authorized |
| Community Referrals                                         | 5                                  |                                           |                              |                                        |
| Utility Bills                                               | Housing                            | Medication Assist                         | ance                         |                                        |
| Food                                                        | Clothing                           | Transportation                            |                              |                                        |
| Domestic Violen                                             | ce 🔲 Mental Health 🗌               | Chemical Depende                          | ency                         |                                        |
| Employment                                                  | Other:                             |                                           |                              |                                        |
| Blood Pressure Trac                                         | king 6                             |                                           |                              |                                        |
| Self Report                                                 | From Provider BP                   | BP Date                                   |                              |                                        |
| Notes 7                                                     |                                    |                                           |                              |                                        |
|                                                             |                                    |                                           |                              |                                        |
| DOWNLOAD THE APP.                                           | RY THE DIGITAL WEIGHT              | WATCHERS PROGRAM                          | . I HAD TO HELP HER          | FIND AND                               |
| DOWNLOAD THE AFF.                                           |                                    |                                           |                              |                                        |
|                                                             |                                    |                                           |                              |                                        |
|                                                             |                                    |                                           |                              |                                        |
|                                                             |                                    |                                           |                              |                                        |
| Reason for Contact                                          | Select Main Reason                 |                                           |                              | <b>~</b>                               |
| Health Coach                                                |                                    |                                           |                              |                                        |
|                                                             | 8                                  |                                           | ~                            |                                        |
|                                                             |                                    | 12 KG                                     |                              |                                        |
| All fields marked with<br>required                          | * are Submit                       | Cancel                                    | Delete                       |                                        |

# WISEWOMAN Contact tab

## **WISEWOMAN Contact tab**

Health Coaching & Digital Weight Watchers example, Part 2 Important: Because this contact is "extra" health coaching, this service can be separately paid. After submitting the contact data (step 9 above), click the Pay box shown below and submit the data again to trigger the reimbursement process.

| WISEWON                                                      | IAN - Client             | Contacts                                                                                                    |                                                                                                    | NY MCPHEE Type<br>19325 LCA : GEN | : Returning<br>ESEE HEALTH PLAN | Print   Help   Ho              |
|--------------------------------------------------------------|--------------------------|----------------------------------------------------------------------------------------------------|----------------------------------------------------------------------------------------------------|-----------------------------------|---------------------------------|--------------------------------|
| Enrollments                                                  | Health Intake            | Screening                                                                                                    | Referrals                                                                                                    | Case Mgmt                         | Outcome Mgmt                    |                                |
|                                                              | reement   Conta          |                                                                                                    |                                                                                                    |                                   | come Tracking                   |                                |
|                                                              | HC Session Date          | and the second second se |                                                                                                    |                                   | tact Type                       | OE Contact ?                   |
| Modify 10-02-2                                               | 2020                     | Health Coaching                                                                                                    | (HC)                                                                                                    | Face-                             | to-Face                         | N                              |
| Modify 10-24-2                                               | 2020                     | Health Coaching                                                                                                    | (HC)                                                                                                    | Face-                             | to-Face                         | N                              |
| lodify 10-06-2                                               |                          | Health Coaching                                                                                                    |                                                                                                    |                                   | to-Face                         | N                              |
| lodify 10-23-2                                               |                          | Health Coaching                                                                                                    |                                                                                                    |                                   | to-Face                         | N                              |
| lodify 11-01-2                                               |                          | Health Coaching                                                                                                    | and the second second se | Telepi                            |                                 | Y                              |
| Addify 11-03-2<br>Addify 11-15-2                             |                          | OtherSpecify m<br>HC and Digital W                                                                                                    |                                                                                                    | 1.0.00                            | to-Face<br>to-Face              | N<br>N                         |
|                                                              | And S.C.                 |                                                                                                    |                                                                                                    |                                   |                                 |                                |
| Add New WIS                                                  | SEWOMAN Client           | Contact (Lifes                                                                                                    | style Program                                                                                                    | n/ Health Coac                    | hing Session)                   |                                |
| LSP/ HC Sessi                                                | ion Date* 11             | - 15 - 202                                                                                                    | 0 LSP/ HC                                                                                                    | Program*                          | HC and Digital W                | W (HCDWW) 🗸                    |
| Contact Type*                                                | Face                     | -to-Face                                                                                                    | _                                                                                                    | of Session*                       | 30 minutes                      | ~                              |
| Minimum cont                                                 | acts met?                | -                                                                                                    | Participant<br>Matters cor                                                                                                    |                                   | 9 or more DPP, 12 or mo         | ore TOPS, or 4 or more Cooking |
| Pay                                                          |                          | 10                                                                                                    | Authoriz                                                                                                    | ation Date                        | 11 - 22 -                       | 2020                           |
| a fail and a second second                                   | why for a summary of ind | uidual Health Coas                                                                                                    | hina Contacta ha                                                                                                    | used the minimum                  |                                 | Improvement Bundle is authoriz |
| on the Outcome Ev                                            |                          | would realist Gode                                                                                                    | anny contacts be                                                                                                    | yong the manufatt                 | or 5. Payment for meanin        | improvement buildle is autora  |
| <ul><li>Utility Bill</li><li>Food</li><li>Domestic</li></ul> | Clo<br>Violence Me       |                                                                                                    | Medication<br>Transportat<br>Chemical D                                                                                                    | ion                               |                                 |                                |
| Employme                                                     |                          | ner:                                                                                                    |                                                                                                    |                                   |                                 |                                |
| Blood Pressur                                                | re Tracking              |                                                                                                    |                                                                                                    |                                   |                                 |                                |
| Self Repo                                                    | rt 🗌 From Prov           | ider BP                                                                                                    | И                                                                                                    | P Date                            | · _ ·                           |                                |
| Notes                                                        |                          |                                                                                                    |                                                                                                    |                                   |                                 |                                |
| NANNY WANTED<br>DOWNLOAD THE                                 |                          | GITAL WEIGHT                                                                                                    | WATCHERS PR                                                                                                    | ROGRAM. I HAD                     | TO HELP HER FIN                 | ID AND                         |
|                                                              | ontact Select Mai        | n Reason                                                                                                    |                                                                                                    |                                   | •                               |                                |
| Health Coach                                                 |                          |                                                                                                    |                                                                                                    | N                                 | _                               |                                |
| SHAFER, MELI                                                 | SA                       |                                                                                                    | (11                                                                                                    | <u> </u>                          | •                               |                                |
| All fields marke<br>required                                 | ed with * are            | Submit                                                                                                    | Cano                                                                                                    | cel                               | Delete                          |                                |

## **O.** Other Contacts (Use not required)

The functionality of what used to be the "Other Contact" tab has been incorporated into the Contact tab.

If you have a brief WISEWOMAN-related contact with a participant that did not involve health coaching, you can record that contact by selecting "Other-Specify main reason" as the Program type.

| WISEWOMAN - Client Contacts                                    |                                                                   |                                                                    |                               | Y MCPHEE Type : F<br>9325 LCA : GENES                              | Charles and the second second                                            | Print   H                                                                                                    | elo   Hom                                                                        |                    |
|----------------------------------------------------------------|-------------------------------------------------------------------|--------------------------------------------------------------------|-------------------------------|--------------------------------------------------------------------|--------------------------------------------------------------------------|----------------------------------------------------------------------------------------------------|----------------------------------------------------------------------------------|--------------------|
| Enroll                                                         | ments H                                                           | lealth Intake                                                      | Screening                     | Referrals                                                          | Case Mgmt                                                                | Outcome Mgmt                                                                                                    |                                                                                  |                    |
| Particip                                                       | pant Agree                                                        | ment   Contac                                                      | t   Self Effica               | cy   Outcon                                                        | ne Eval. 📘 Outco                                                         | me Tracking                                                                                                    |                                                                                  |                    |
|                                                                | LSP/HC                                                            | Session Date                                                       | LSP/ HC Prog                  | gram                                                               | Conta                                                                    | ct Type                                                                                                    | OE Contact ?                                                                     |                    |
| Modify                                                         | 10-02-2020                                                        | )                                                                  | Health Coaching (             | HC)                                                                | Face-to-                                                                 | Face                                                                                                    | N                                                                                |                    |
| Modify                                                         | 10-24-2020                                                        | )                                                                  | Health Coaching (             | HC)                                                                | Face-to-                                                                 | Face                                                                                                    | N                                                                                |                    |
| Modify                                                         | 10-06-2020                                                        | )                                                                  | Health Coaching (             | HC)                                                                | Face-to-                                                                 | Face                                                                                                    | N                                                                                |                    |
| Modify                                                         | 10-23-2020                                                        | )                                                                  | Health Coaching (             | HC)                                                                | Face-to-                                                                 | Face                                                                                                    | N                                                                                |                    |
| Sec. 1.                                                        | w WISEW                                                           |                                                                    | Contact (Lifest               | yle Program                                                        | / Health Coachin                                                         | g Session)                                                                                                    |                                                                                  |                    |
| Sec. 1.                                                        |                                                                   |                                                                    | Contact (Lifest               | _                                                                  | / Health Coachin<br>Program*                                             | g Session)<br>Select Program T                                                                                                    | ype                                                                              | ิณ                 |
| Sec. 1.                                                        | WISEW<br>C Session                                                | Date* 10                                                           |                               | LSP/ HC                                                            |                                                                          | Select Program T<br>Select Program T                                                                                                    | уре                                                                              | 2                  |
| LSP/HO                                                         | WISEW<br>C Session                                                | Date* 10<br>Select                                                 | 30 - 2020                     | LSP/ HC<br>Length o                                                | Program*<br>f Session*<br>nas 5 or more HC, 9 o                          | Select Program T<br>Select Program T<br>Health Coaching<br>HC and Digital W                                                                                | ype<br>(HC)                                                                      | oking              |
| LSP/HO<br>Contac<br>Minimu<br>Pay<br>Note. This                | w WISEW<br>C Session<br>t Type*<br>m contacts                     | Date* 10<br>Select<br>s met?                                       | - 30 - 2020<br>Contact Type 🗸 | LSP/ HC<br>Length of<br>Participant h<br>Matters cont<br>Authoriza | Program*<br>f Session*<br>nas 5 or more HC, 9 o                          | Select Program T<br>Select Program T<br>Health Coaching<br>HC and Digital W<br>Diabetes Prevent<br>Take Off Pounds<br>Cooking Matters (<br>Weight Watchers | ype<br>(HC)<br>W (HCDWW)<br>ion Program (DPP)<br>Sensibly (TOPS)<br>(CM)<br>(WW) | oking<br>Ithorized |
| L SP/ HO<br>Contac<br>Minimu<br>Pay<br>Note. This<br>on the Ou | w WISEW<br>C Session<br>t Type*<br>m contacts<br>s area is only f | Date* 10<br>Select<br>s met?<br>for payment of indivi<br>tion tab. | - 30 - 2020<br>Contact Type 🗸 | LSP/ HC<br>Length of<br>Participant h<br>Matters cont<br>Authoriza | Program*<br>f Session*<br>has 5 or more HC, 9 or<br>lacts.<br>ation Date | Select Program T<br>Select Program T<br>Health Coaching<br>HC and Digital W<br>Diabetes Prevent<br>Take Off Pounds<br>Cooking Matters (                    | ype<br>(HC)<br>W (HCDWW)<br>ion Program (DPP)<br>Sensibly (TOPS)<br>(CM)<br>(WW) |                    |

Doing this opens a "Reason for Contact" dropdown list below the notes field with 10 possible reasons for the other contact. If none of those fit, you can select "Other" and add a text description.

| Notes                              |                                                                                                    |
|------------------------------------|----------------------------------------------------------------------------------------------------|
| Reason for Contact                 | Select Main Reason                                                                                                    |
| Health Coach                       | Select Main Reason<br>GOAL related issue discussed (nutrition, weight, exercise, guitting smoking)                                                                                                    |
| Select Health Coach                | GENERAL SUPPORT (checking how the woman is doing)                                                                                                    |
| All fields marked with<br>required | INFORMATION shared (recipe, health education, community resources)<br>CLASS attended with participant (SNAP Ed, DPP, TOPS)<br>PROGRAMMING REMINDERS - WISEWOMAN planned event/activity<br>MARKET FRESH coupons                                                       |
|                                    | PROBLEM HELP (stress, getting a bill paid, navigating the system)<br>LAB RESULTS or other MEDICAL information discussed<br>NON-CONTACT (left phone message or sent text, email, or mail)<br>CANNOT REACH PARTICIPANT (moved, phone disconnected)<br>Other (describe) |

## 5. Follow up Data Entry by Program Form

In the pages that follow, data entry for a Follow up WISEWOMAN cycle will be shown as one would enter data in the system from the program's paper forms. Data will be shown for our fictional participant, Nanny McPhee. An overview of Follow up data entry flow is shown below.

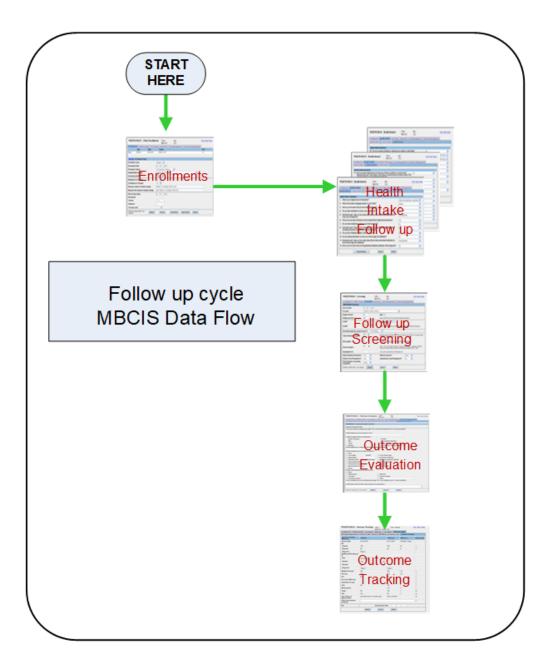

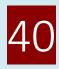

## A. Add Follow up Cycle

## **WISEWOMAN Client Enrollments tab**

| WISE             | WISEWOMAN - Client Enrollments Client: NANNY MCPHEE Age: 50 |                  |               |                |                 |                                        | Print   Help   Home |
|------------------|-------------------------------------------------------------|------------------|---------------|----------------|-----------------|----------------------------------------|---------------------|
|                  |                                                             |                  |               | MBCIS ID : 31  | 19325 LCA : GEN | ESEE HEALTH PLAN                       |                     |
| Enrolln          | nents                                                       | Health Intake    | Screening     | Referrals      | Case Mgmt       | Outcome Mgmt                           |                     |
|                  | Туре                                                        | Date             | Facility      |                |                 |                                        | Wise Choices ?      |
| Modify<br>Modify | Followu<br>Returnir                                         |                  | GENESEE HEAL  |                |                 |                                        | No<br>No            |
| Modify           | Baseline                                                    |                  | GENESEE HEAL  |                |                 |                                        | No                  |
|                  |                                                             | /                |               |                |                 |                                        |                     |
| A dd No          | -                                                           | ullment Cuele    |               |                |                 |                                        |                     |
| -                |                                                             | ollment Cycle    |               | _              |                 |                                        |                     |
| Enrollm          | ient Typ                                                    | )e*              | Followup      | ·              |                 |                                        |                     |
| Followu          | ip Date*                                                    | :                | 01 - 0        | 2 - 2021       |                 |                                        |                     |
| Particip         | ant Stat                                                    | tus*             | In Progress   | / In Follow up | ~               |                                        |                     |
| WISEW            | OMAN A                                                      | Agency*          | GENESEE       | HEALTH PLAN    | 1               | ~                                      | •                   |
| Screeni          | ing Faci                                                    | lity*            | GENESEE       | HEALTH PLAN    | 1               | ~                                      | •                   |
| Househ           | old                                                         |                  |               |                |                 |                                        |                     |
| Income           | <b>;</b> *                                                  |                  | 30000         |                |                 | Income value and                       |                     |
| Membe            | ers*                                                        |                  | 8             |                |                 | family members v<br>are populated fror |                     |
| Poverty          | y Level                                                     |                  | 68.0 <b>%</b> | 5              |                 | Returning cycle d                      |                     |
| Insuran          | ce Stati                                                    | us               | None          |                | ~               |                                        |                     |
| Entrepr          | eneuria                                                     | l Gardener (EG)  | No            | <b>~</b>       |                 |                                        |                     |
| All fields       |                                                             | d with * are Sut | omit Ca       | incel          | Find Client     | Open Client De                         | elete               |

The graphic shows the Follow up cycle after it has already been saved. To add a Follow up cycle, you will need to start with the "Add New" link (see arrow).

## **B.** Follow-Up/Outcome Evaluation form (p. 1)

|                                                                                                    |                                                                                                    |                                                                                                    |                                                                                                    | Date 1/2                                                                                                    | 12021                                                           |
|----------------------------------------------------------------------------------------------------|----------------------------------------------------------------------------------------------------|----------------------------------------------------------------------------------------------------|----------------------------------------------------------------------------------------------------|----------------------------------------------------------------------------------------------------|-----------------------------------------------------------------|
| Last Name<br>MCPhe                                                                                                    | .0                                                                                                    | First Name                                                                                                    | ,                                                                                                    | Middle Initial                                                                                                    | MBCIS ID                                                        |
| Email                                                                                                    |                                                                                                    | Telephone                                                                                                    |                                                                                                    | DOB                                                                                                    |                                                                 |
|                                                                                                    |                                                                                                    | Follow-Up H                                                                                                    | lealth Intake                                                                                                    | -                                                                                                    |                                                                 |
| Cholesterol                                                                                                    |                                                                                                    |                                                                                                    |                                                                                                    |                                                                                                    |                                                                 |
| 3. Do you take statins to<br>Yes INO                                                                                                    | o lower your ch<br>Don'                                                                                                    |                                                                                                    | plicable                                                                                                    |                                                                                                    |                                                                 |
| 4. Do you take <b>other me</b><br>Yes No                                                                                                    | edication to low                                                                                                    |                                                                                                    | plicable                                                                                                    |                                                                                                    |                                                                 |
| 5. During the past 7 day                                                                                                    | s, on how man                                                                                                    | y days did you take pr                                                                                                    | escribed medication to                                                                                                    | lower (includir                                                                                                    | ng diuretics)                                                   |
| your cholesterol?                                                                                                    | da                                                                                                    | ys 🗅 Don't know 🗅                                                                                                    | Not applicable                                                                                                    |                                                                                                    |                                                                 |
| Blood Pressure<br>7. Do you take medicatio                                                                                                    | on to lower you                                                                                                    | r blood pressure?                                                                                                    |                                                                                                    |                                                                                                    |                                                                 |
| □ Yes □ No                                                                                                    | Don'i                                                                                                    | t know                                                                                                    | plicable                                                                                                    |                                                                                                    |                                                                 |
| 8. During the past 7 days                                                                                                    | s, on how man                                                                                                    | y days did you take pr<br>❑ Don't Know  ▣ No                                                                                                    | escribed medication (ir                                                                                                    | ncluding diureti                                                                                                   | ics) to lower your blood                                        |
|                                                                                                    | uays                                                                                                    |                                                                                                    |                                                                                                    |                                                                                                    |                                                                 |
|                                                                                                    |                                                                                                    |                                                                                                    |                                                                                                    |                                                                                                    |                                                                 |
|                                                                                                    |                                                                                                    | Salar Salar Salar                                                                                                    |                                                                                                    |                                                                                                    |                                                                 |
|                                                                                                    | cation to lower                                                                                                    | your blood sugar (for<br>t know 🛛 🗐 Not ap                                                                                                    |                                                                                                    |                                                                                                    |                                                                 |
| 10. Are you taking media<br>□ Yes □ No<br>11. During the past 7 da                                                                                                    | cation to lower<br>Don'i<br>ys, on how ma                                                                                                    | t know 🔲 Not ap                                                                                                    | plicable                                                                                                    | 0                                                                                                    |                                                                 |
| 10. Are you taking media<br>□ Yes □ No<br>11. During the past 7 da                                                                                                    | cation to lower<br>Don'i<br>ys, on how ma                                                                                                    | t know 🔲 Not ap                                                                                                    | plicable                                                                                                    | o<br>lot applicable                                                                                                |                                                                 |
| <ol> <li>Are you taking media</li> <li>Yes</li> <li>No</li> <li>During the past 7 day</li> <li>lower your blood sug</li> </ol>                                                                                                    | cation to lower<br>Don'i<br>ys, on how ma                                                                                                    | t know 🔲 Not ap                                                                                                    | plicable                                                                                                    | o<br>lot applicable                                                                                                |                                                                 |
| <ol> <li>Are you taking media</li> <li>Yes No</li> <li>During the past 7 day</li> <li>lower your blood sug</li> </ol> BP Measurement 14. Are you taking aspiri                                                                                                    | cation to lower<br>Don't<br>ys, on how ma<br>gar (for diabete<br>n daily to preve                                                                                                    | t know I Not ap<br>ny days did you take p<br>s)? day<br>ent a heart attack or st                                                                                                    | plicable<br>prescribed medication t<br>s □ Don't know ■ N<br>troke?                                                                                                    | o<br>lot applicable                                                                                                |                                                                 |
| <ol> <li>Are you taking media</li> <li>Yes INO</li> <li>During the past 7 day<br/>lower your blood sug</li> <li>BP Measurement</li> <li>Are you taking aspiri</li> <li>Yes INO</li> </ol>                                                                                                    | cation to lower<br>Don't<br>ys, on how ma<br>jar (for diabete<br>n daily to preve<br>Don't                                                                                                    | t know Dig Not ap<br>ny days did you take p<br>(s)? day<br>ent a heart attack or st<br>t know Dig Not ap                                                                                                    | plicable<br>prescribed medication t<br>s                                                                                                    | lot applicable                                                                                                    |                                                                 |
| <ul> <li>10. Are you taking media</li> <li>Yes □ No</li> <li>11. During the past 7 day lower your blood sug</li> <li>BP Measurement</li> <li>14. Are you taking aspiri</li> <li>Yes □ No</li> <li>18. Do you measure you</li> <li>■ Yes □ No - 1</li> </ul>                                                                                                    | cation to lower<br>Don'i<br>ys, on how ma<br>yar (for diabete<br>n daily to preve<br>Don'i<br>Ir blood pressu<br>was never                                                                          | t know IN Not ap<br>ny days did you take p<br>s)? day<br>ent a heart attack or st<br>t know IN Not ap<br>re at home or using of                                                                                                    | plicable<br>prescribed medication t<br>s                                                                                                    | lot applicable                                                                                                    |                                                                 |
| <ol> <li>Are you taking media</li> <li>Yes</li> <li>No</li> <li>During the past 7 day<br/>lower your blood sug</li> <li>BP Measurement</li> <li>Are you taking aspiri</li> <li>Yes</li> <li>No</li> <li>No</li> <li>Yes</li> <li>No</li> <li>No</li> <li>Yes</li> <li>No</li> <li>Yes</li> <li>No</li> <li>Yes</li> <li>No</li> </ol>                                                                                    | cation to lower<br>Don't<br>ys, on how ma<br>gar (for diabete<br>n daily to preve<br>Don't<br>ur blood pressu<br>was never                                                                          | t know ■ Not ap<br>ny days did you take p<br>s)? day<br>ent a heart attack or st<br>t know □ Not ap<br>ure at home or using of<br>□ No – I don't know<br>how to measure                                                                                                    | plicable<br>prescribed medication t<br>s 	Don't know 	D N<br>plicable<br>ther calibrated sources<br>No – I don't have<br>equipment to                                                                                                    | lot applicable<br>(like a machin<br>□ No – I h<br>equipm                                                           | ent, l don't have high                                          |
| <ol> <li>Are you taking media</li> <li>Yes</li> <li>No</li> <li>During the past 7 day<br/>lower your blood sug</li> <li>BP Measurement</li> <li>Are you taking aspiri</li> <li>Yes</li> <li>No</li> <li>No</li> <li>Yes</li> <li>No – I</li> </ol>                                                                                                    | cation to lower<br>Don't<br>ys, on how ma<br>gar (for diabete<br>n daily to preve<br>Don't<br>nr blood pressu<br>was never<br>measure<br>od                                                         | t know Not ap<br>ny days did you take p<br>s)? day<br>ent a heart attack or st<br>t know Not ap<br>rre at home or using of<br>No – I don't know                                                                                                    | plicable<br>prescribed medication t<br>s 	Don't know 	N<br>troke?<br>plicable<br>ther calibrated sources<br>D No – I don't have                                                                                                    | lot applicable<br>(like a machin<br>□ No – I h                                                                     | ent, l don't have high                                          |
| <ul> <li>10. Are you taking media</li> <li>Yes No</li> <li>11. During the past 7 day lower your blood sug</li> <li>BP Measurement</li> <li>14. Are you taking aspiri</li> <li>Yes No</li> <li>No</li> <li>18. Do you measure you</li> <li>Yes No</li> <li>18. Do you measure you</li> <li>Yes No</li> <li>10. No - I told to my blo pressu</li> <li>19. How often do you measure</li> </ul>                              | cation to lower<br>Don't<br>ys, on how ma<br>gar (for diabete<br>n daily to preve<br>Don't<br>ur blood pressu<br>was never<br>measure<br>od<br>re<br>easure your blo                                | t know Not ap Not ap Not ap Not ap Not ap Not ap Not ap Not ap Not ap Not ap Not ap Not ap Not ap Not ap Not omeasure my blood pressure Not pressure at home                                                                                                    | plicable<br>prescribed medication t<br>s Don't know N<br>troke?<br>plicable<br>ther calibrated sources<br>No – I don't have<br>equipment to<br>measure blood<br>pressure<br>or using other calibrate                                                | lot applicable<br>(like a machin<br>□ No – I h<br>equipm<br>but I do<br>use it<br>ed sources?                      | ave l I don't<br>ent, have high<br>n't blood<br>pressure        |
| <ul> <li>11. During the past 7 day lower your blood sug</li> <li>BP Measurement</li> <li>14. Are you taking aspiri</li> <li>Yes □ No</li> <li>18. Do you measure you</li> <li>18. Do you measure you</li> <li>18. Do you measure you</li> <li>19. Yes □ No -1</li> <li>10. do to my blo</li> </ul>                                                                                                    | cation to lower<br>Don't<br>ys, on how ma<br>gar (for diabete<br>n daily to preve<br>Don't<br>ur blood pressu<br>was never<br>measure<br>od<br>re<br>easure your blo                                | t know Not ap Not ap Not ap Not ap Not ap Not ap Not ap Not ap Not ap Not ap Not ap Not ap Not ap Not ap Not omeasure my blood pressure Not pressure at home                                                                                                    | pplicable<br>prescribed medication t<br>s □ Don't know □ N<br>plicable<br>ther calibrated sources<br>□ No – I don't have<br>equipment to<br>measure blood<br>pressure                                                                               | lot applicable<br>(like a machin<br>□ No – I h<br>equipm<br>but I do<br>use it<br>ed sources?                      | ave I don't<br>ent, have high<br>n't blood<br>pressure<br>t Not |
| <ul> <li>10. Are you taking media</li> <li>Yes No</li> <li>11. During the past 7 day lower your blood sug</li> <li>12. Are you taking aspiri</li> <li>Yes No</li> <li>13. Do you measure you</li> <li>Yes No No - I told to my blo pressu</li> <li>19. How often do you measure you Multiple times per day</li> </ul>                                                                                                    | cation to lower<br>Don't<br>ys, on how ma<br>yar (for diabete<br>n daily to preve<br>Don't<br>r blood pressu<br>was never<br>measure<br>od<br>re<br>easure your blo<br>Daily                        | t know Not ap Not ap Not ap Not ap Not ap Not ap Not ap Not ap Not ap Not ap Not ap Not ap Not ap Not ap Not ap Not ap Not omeasure my blood pressure Not pressure at home A few times per week                                                                                                    | plicable<br>prescribed medication t<br>s □ Don't know □ N<br>plicable<br>ther calibrated sources<br>□ No – I don't have<br>equipment to<br>measure blood<br>pressure<br>or using other calibrate<br>Weekly □ Monthl                                 | lot applicable<br>(like a machin<br>☐ No – I h<br>equipm<br>but I do<br>use it<br>ed sources?<br>y ☐ Don'i<br>know | ave I don't<br>ent, have high<br>n't blood<br>pressure<br>t Not |
| <ul> <li>10. Are you taking media</li> <li>Yes No</li> <li>11. During the past 7 day lower your blood sug</li> <li>12. Are you taking aspiri</li> <li>Yes No</li> <li>13. Do you measure you</li> <li>Yes No No - I told to my blo pressu</li> <li>19. How often do you measure you Multiple times per day</li> </ul>                                                                                                    | cation to lower<br>Don't<br>ys, on how ma<br>gar (for diabete<br>n daily to preve<br>Don't<br>r blood pressu<br>was never<br>measure<br>od<br>re<br>easure your blo<br>Daily<br>re blood press      | t know Not ap Not ap Not ap Not ap Not ap Not ap Not ap Not ap Not ap Not ap Not ap Not ap Not ap Not ap Not ap Not ap Not omeasure my blood pressure Not pressure at home A few times per week                                                                                                    | plicable<br>prescribed medication t<br>s Don't know N<br>troke?<br>plicable<br>ther calibrated sources<br>No – I don't have<br>equipment to<br>measure blood<br>pressure<br>or using other calibrate<br>Weekly Monthi<br>valth care provider for fe | lot applicable<br>(like a machin<br>□ No – I h<br>equipm<br>but I do<br>use it<br>ed sources?<br>y □ Don'i<br>know | ave I don't<br>ent, have high<br>n't blood<br>pressure<br>t Not |
| <ul> <li>10. Are you taking media</li> <li>Yes No</li> <li>11. During the past 7 day lower your blood sug</li> <li>14. Are you taking aspiri</li> <li>Yes No</li> <li>18. Do you measure you</li> <li>Yes No - I told to my blo pressu</li> <li>19. How often do you me per day</li> <li>20. Do you regularly sha</li> </ul>                                                                                             | cation to lower<br>Don't<br>ys, on how ma<br>gar (for diabete<br>n daily to preve<br>Don't<br>r blood pressu<br>was never<br>measure<br>od<br>re<br>easure your blo<br>Daily<br>re blood press      | t know Not ap<br>Not ap<br>Not ap<br>Not ap<br>Not ap<br>Not ap<br>Not ap<br>No - I don't know<br>how to measure<br>my blood<br>pressure<br>Not ap<br>Not ap | plicable<br>prescribed medication t<br>s Don't know N<br>troke?<br>plicable<br>ther calibrated sources<br>No – I don't have<br>equipment to<br>measure blood<br>pressure<br>or using other calibrate<br>Weekly Monthi<br>valth care provider for fe | lot applicable<br>(like a machin<br>□ No – I h<br>equipm<br>but I do<br>use it<br>ed sources?<br>y □ Don'i<br>know | ave I don't<br>ent, have high<br>n't blood<br>pressure<br>t Not |
| <ul> <li>10. Are you taking media</li> <li>Yes No</li> <li>11. During the past 7 day lower your blood sug</li> <li>14. Are you taking aspiri</li> <li>Yes No</li> <li>18. Do you measure you</li> <li>Yes No - I told to my blo pressu</li> <li>19. How often do you me new per day</li> <li>20. Do you regularly sha</li> </ul>                                                                                         | cation to lower<br>Don't<br>ys, on how ma<br>gar (for diabete<br>n daily to preve<br>Don't<br>r blood pressu<br>was never<br>measure<br>od<br>re<br>easure your blo<br>Daily<br>re blood press      | t know Not ap<br>Not ap<br>Not ap<br>Not ap<br>Not ap<br>Not ap<br>Not ap<br>No - I don't know<br>how to measure<br>my blood<br>pressure<br>Not ap<br>Not ap | plicable<br>prescribed medication t<br>s Don't know N<br>troke?<br>plicable<br>ther calibrated sources<br>No – I don't have<br>equipment to<br>measure blood<br>pressure<br>or using other calibrate<br>Weekly Monthi<br>valth care provider for fe | lot applicable<br>(like a machin<br>□ No – I h<br>equipm<br>but I do<br>use it<br>ed sources?<br>y □ Don'i<br>know | ave I don't<br>ent, have high<br>n't blood<br>pressure<br>t Not |
| <ul> <li>10. Are you taking media</li> <li>Yes No</li> <li>Yes No</li> <li>11. During the past 7 day lower your blood sug</li> <li>BP Measurement</li> <li>14. Are you taking aspiri</li> <li>Yes No</li> <li>No</li> <li>18. Do you measure you</li> <li>Yes No - 1 told to my blo pressu</li> <li>19. How often do you measure you multiple times per day</li> <li>20. Do you regularly sha</li> <li>Yes No</li> </ul> | cation to lower<br>Don't<br>ys, on how ma<br>yar (for diabete<br>n daily to preve<br>Don't<br>r blood pressu<br>was never<br>tr blood pressu<br>easure your blo<br>Daily<br>re blood press<br>Don't | t know Not ap Not ap No                                                                                                    | plicable<br>prescribed medication t<br>s Don't know N<br>troke?<br>plicable<br>ther calibrated sources<br>No – I don't have<br>equipment to<br>measure blood<br>pressure<br>or using other calibrate<br>Weekly Monthi<br>valth care provider for fe | lot applicable<br>(like a machin<br>□ No – I h<br>equipm<br>but I do<br>use it<br>ed sources?<br>y □ Don'i<br>know | ave I don't<br>ent, have high<br>n't blood<br>pressure<br>t Not |
| <ul> <li>10. Are you taking media</li> <li>Yes No</li> <li>Yes No</li> <li>11. During the past 7 day lower your blood sug</li> <li>BP Measurement</li> <li>14. Are you taking aspiri</li> <li>Yes No</li> <li>No</li> <li>18. Do you measure you</li> <li>Yes No - 1 told to my blo pressu</li> <li>19. How often do you measure you multiple times per day</li> <li>20. Do you regularly sha</li> <li>Yes No</li> </ul> | cation to lower<br>Don't<br>ys, on how ma<br>yar (for diabete<br>n daily to preve<br>Don't<br>r blood pressu<br>was never<br>tr blood pressu<br>easure your blo<br>Daily<br>re blood press<br>Don't | t know Not ap<br>Not ap<br>Not ap<br>Not ap<br>Not ap<br>Not ap<br>Not ap<br>No - I don't know<br>how to measure<br>my blood<br>pressure<br>Not ap<br>Not ap | plicable<br>prescribed medication t<br>s Don't know N<br>troke?<br>plicable<br>ther calibrated sources<br>No – I don't have<br>equipment to<br>measure blood<br>pressure<br>or using other calibrate<br>Weekly Monthi<br>valth care provider for fe | lot applicable<br>(like a machin<br>□ No – I h<br>equipm<br>but I do<br>use it<br>ed sources?<br>y □ Don'i<br>know | ave I don't<br>ent, have high<br>n't blood<br>pressure<br>t Not |

Health history questions area not repeated at Follow up. Note the skipped numerals above.

## WISEWOMAN Health Intake tabs 1&2 (Follow up)

| WISEWOMAN - Health Intake1                                                            | Client : NANNY MCPHEE Type      | : Followup       | Print   Help   Home |
|---------------------------------------------------------------------------------------|---------------------------------|------------------|---------------------|
|                                                                                       | MBCIS ID : 319325 LCA : GEN     | ESEE HEALTH PLAN |                     |
| Enrollments Health Intake Screening                                                   | Referrals Case Mgmt             | Outcome Mgmt     |                     |
| Health Intake1   Health Intake2   Health In                                           | take3   Health Intake4          |                  |                     |
|                                                                                       |                                 |                  |                     |
| Health Intake1 Questions                                                              |                                 |                  |                     |
| 1. What is your highest level of education?                                           |                                 | Select Education | ~                   |
| 2. Have you ever been told you have high c                                            | holesterol?                     | Select           | ~                   |
| 3. Do you take statins to lower your cholest                                          | terol? Start                    | > Yes            | ~                   |
| 4. Do you take other medication to lower yo                                           |                                 | No No            | ~                   |
| 5. During the past 7 days, on how many day<br>medication to lower your cholesterol?   | ys did you take prescribed      | 7 Days           | ~                   |
| 6. Have you ever been told that you have hy                                           | ypertension (high blood pre     | ssure)? Select   | ~                   |
| 7. Do you take medication to lower your blo                                           | ood pressure?                   | Not Applicable   | ~                   |
| 8. During the past 7 days, on how many day<br>medication to lower your blood pressure | ys did you take prescribed<br>? | Not Applicable   | ~                   |
| 9. Do you have diabetes? (either Type 1 or                                            | Туре 2)                         | Select           | ~                   |
| 10. Are you taking medication to lower your                                           | blood sugar (for diabetes)?     | Not Applicable   | ~                   |
| 11. During the past 7 days, on how many day medication to lower blood sugar (for dial |                                 | Not Applicable   | ~                   |
| 12. Have you ever been told you had gestation pregnant)?                              | onal diabetes (diabetes whi     | Select           | ~                   |
| Save/Continue                                                                         | Cancel                          | Delete           |                     |

#### Health history items are grayed out because they are skipped at follow up.

| Health Intake2 Questions                                                                                             |                      |   |
|----------------------------------------------------------------------------------------------------|----------------------|---|
| 13. Have you been diagnosed as having any of these conditions:                                                       |                      |   |
| Stroke/ TIA                                                                                                    |                      |   |
|                                                                                                    |                      |   |
| Heart attack                                                                                                    |                      |   |
| Coronary Heart Disease                                                                                               |                      |   |
| Heart failure                                                                                                    |                      |   |
| Vascular disease (peripheral artery disease)                                                                         |                      |   |
| Congenital heart disease and defects                                                                                 |                      |   |
| 14. Are you taking aspirin daily to prevent a heart attack or stroke?                                                | Yes                  | ~ |
| 15. Has your father, brother, or son had a stroke or heart attack before age 55?                                     | Select               | ~ |
| 16. Has your mother, sister, or daughter had a stroke or heart attack before age<br>65?                              | Select               | ~ |
| 17. Has either of your parents, your brother or sister, or your child ever been<br>told that he or she has diabetes? | Select               | ۷ |
| 8. Do you measure your blood pressure at home?                                                                       | Yes                  | ~ |
| 19. How often do you measure your blood pressure at home?                                                            | A few times per week | ~ |
| 20. Do you regularly share blood pressure readings with a health care provider                                       | No                   | ~ |
| for feedback? (Next Page Paper                                                                                       |                      |   |
| 21. How many cups of fruits and vegetables do you eat in an average day?                                             | 3 Cups               | ~ |
| 22. Do you eat fish at least two times a week? ———>                                                                  | No                   | ~ |
| 23. Thinking about all the servings of grain products you eat in a typical dey,<br>how many are whole grains?        | More than half       | ~ |
| Save/Continue Cancel Delete                                                                                          |                      |   |

## C. Follow-Up/Outcome Evaluation form (p. 2)

|                           | WISEWOMAN Follow-Up/ Outcome Evaluation                                                                                                    |
|---------------------------|----------------------------------------------------------------------------------------------------|
| <u>Lifesty</u><br>21. Hov | <i>le</i><br>w many cups of fruits and vegetables do you eat in an average day (round to the nearest whole number)?<br>cups. Includes fresh, canned or frozen fruits and vegetables.                                                                                                    |
| (Ex                       | you eat fish at least two times a week?<br>(amples: tuna, salmon, perch, walleye that has been baked, broiled, or grilled, and <i>not fried</i> )<br>Yes <b>d</b> No                                                                                                    |
| (Ex                       | nking about all the servings of grain products you eat in a typical day, how many are whole grains?<br>amples: brown rice, whole wheat bread, oatmeal, all bran cereal)<br>Less than half                                                                                                    |
| (Ex                       | you drink less than 36 ounces (450 calories) of beverages with added sugars weekly?<br>amples: pop or soda, energy drinks, Kool-Aid, flavored coffee) (1 can of pop = 12 ounces)<br>Yes                                                                                                    |
|                           | you currently watching or reducing your sodium or salt intake?<br>Yes INo                                                                                                    |
| 26. In ti                 | he past 7 days, how often did you have a drink containing alcohol?days                                                                                                    |
| 27. On                    | average, how many alcoholic drinks do you consume during a day you drink?                                                                                                    |
| 28. Hov                   | w many minutes of physical activity (exercise) do you get in a week? 6 hours 7 minutes                                                                                                    |
| 29. Do<br>30. Do<br>tol   | Includes cigarettes, pipes, or cigars (smoked tobacco in any form)         Incurrent Smoker       Quit (1-12 months ago)         Quit (More than 12 months ago)       Never smoked         You use any of the following? Smokeless tobacco (including chewing tobacco, snuff, dip, snus, and dissolvable bacco), bidis, hookah, electronic cigarettes.         Yes       Quit (1-12 months ago)       Quit (More than 12 months ago) |
|                           | you want to quit using tobacco products?<br>No □I'm thinking about □Yes, I want to quit □I quit recently @I do not use tobacco<br>quitting                                                                                                    |
| Health S                  | Status                                                                                                    |
|                           | er the past 2 weeks, how often have you had little interest or pleasure in doing things?<br>Not at all Several days I More than half I Nearly every day                                                                                                    |
|                           | er the past 2 weeks, how often have you been feeling down, depressed, or hopeless?<br>I Not at all I Several days I More than half I Nearly every day                                                                                                    |
|                           |                                                                                                    |
|                           |                                                                                                    |
|                           | Coach Meliza Shafer Page 2                                                                                                    |

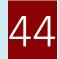

## WISEWOMAN Health Intake 3 tab (Follow up cycle)

| WISEWOMAN - Health Intake3                                                                                                    | Client : NAN    | NY MCPHEE Туре  | e : Followu | ID           | Print   Help   Home |
|----------------------------------------------------------------------------------------------------|-----------------|-----------------|-------------|--------------|---------------------|
|                                                                                                    | MBCIS ID : 3    | 19325 LCA : GEN | ESEE HE     | ALTH PLAN    |                     |
| Enrollments Health Intake Screening                                                                                                 | Referrals       | Case Mgmt       | Outco       | me Mgmt      |                     |
| Health Intake1   Health Intake2   Health In                                                                                         | ntake3   Hea    | lth Intake4     |             |              |                     |
|                                                                                                    |                 |                 |             |              |                     |
| Health Intake3 Questions                                                                                                    |                 |                 |             |              |                     |
| 24. Do you drink less than 36 ounces (450 ca<br>beverages weekly?                                                                   | alories) of su  | gar sweetened   | I           | Yes          | ~                   |
| 25. Are you currently watching or reducing y                                                                                        | your sodium     | or salt intake? |             | Yes          | ~                   |
| 26. In the past 7 days, how often did you hav                                                                                       | ve a drink cor  | ntaining alcoh  | ol?         | 0 Days       | ~                   |
| 27. On average, how many alcoholic drinks of drink?                                                                                 | do you consu    | ıme during a d  | ay you      | 0 Drinks     | ~                   |
| 28. How much physical activity (exercise) do                                                                                        | o you get in a  | week?           |             | 6 hou        | urs 0 minutes       |
| <ol> <li>Do you smoke? Includes cigarettes, pipe<br/>any form)</li> </ol>                                                           | es, or cigars ( | smoked tobac    | co in       | Never Smok   | ed 🗸                |
| <ol> <li>Do you use any of the following? Smoke<br/>tobacco, snuff, dip, snus, and dissolvabl<br/>electronic cigarettes.</li> </ol> |                 |                 | ewing       | Not using    | ~                   |
| 31. Do you want to quit using tobacco produ                                                                                         | icts?           |                 |             | I do not use | tobacco 🗸           |
| 32. Over the past 2 weeks, how often have y doing things?                                                                           | ou had little i | nterest or plea | asure in    | Several days | s 🗸                 |
| 33. Over the past 2 weeks, how often have yo or hopeless?                                                                           | ou been feeli   | ng down, depr   | ressed,     | Not at all   | ~                   |
| Save/Cont                                                                                                    | tinue C         | ancel           | Delete      | е            |                     |

#### No skipped items during Follow up on this tab.

| WISEWOMAN - Health Intake4                                                                               | Client : NAN | NY MCPHEE Type  | : Followu | р         | Print   Help   Home |
|----------------------------------------------------------------------------------------------------|--------------|-----------------|-----------|-----------|---------------------|
|                                                                                                    | MBCIS ID : 3 | 19325 LCA : GEN | ESEE HEA  | ALTH PLAN |                     |
| Enrollments Health Intake Screening                                                                      | Referrals    | Case Mgmt       | Outco     | me Mgmt   |                     |
| Health Intake1   Health Intake2   Health Int                                                             | take3   Hea  | lth Intake4     |           |           |                     |
|                                                                                                    |              |                 |           |           |                     |
| Health Intake4 Questions                                                                                 |              |                 |           |           |                     |
| <ol> <li>Within the past 12 months, we (my house<br/>would run out before we got money to but</li> </ol> |              | d whether our f | food      | Select    | ~                   |
| 35. Within the past 12 months, the food we (n<br>last and we didn't have money to get mor                |              | d) bought just  | didn't    | Select    | ~                   |
| Submit                                                                                                   | Canc         | el              | Delete    |           |                     |

The system will open tab Health Intake take 4 after you tab 3. Just click on the Screening tab to continue data entry.

## **D.WISEWOMAN Follow-Up Screening form (p. 3)**

| WISEWOMAN                                                     |                | Screening Date*                                                                                                    | 12/2021                                                                                         |
|---------------------------------------------------------------|----------------|----------------------------------------------------------------------------------------------------|-------------------------------------------------------------------------------------------------|
| Screening Site* 2                                             |                |                                                                                                    |                                                                                                 |
| Clinical Measurement                                          | Result         | Categories and Protocols for Medical Referral                                                                                                    |                                                                                                 |
| Height (inches)                                               | 67             | BMI_19<br>□ Obese: BMI ≥30 Consider as risk factor for CVD. No re<br>□ Overweight: BMI 25.0-29.9 No referral for Medical                                                                                                    |                                                                                                 |
| Weight (pounds)*                                              | 126            | <ul> <li>Normal: BMI 18.5-24.9 No referral for Medical Evalu</li> <li>Underweight: BMI &lt;18.5 No referral for Medical Evalu</li> </ul>                                                                                                    | uation                                                                                          |
| <b>Optional)</b><br>Waist Circumference (inches)              | 4              | <ul> <li>□ Low to moderate risk: ≤35 inches No referral for<br/>Medical Evaluation</li> <li>□ High risk: &gt;35 inches Consider as risk factor for CVD.<br/>No referral for Medical Evaluation</li> </ul>                                                                                                    | <ul> <li>Unable to obtain</li> <li>Client Refused</li> <li>Measurement not performed</li> </ul> |
| 1 <sup>st</sup> Blood Pressure (BP)*                          | 136,70         | <ul> <li>* Alert: &gt;180 (systolic) and/or &gt;110 (diastolic) (AVCM*<br/>immediately or within 1 week depending on clinical si</li> <li>Stage 2 Hypertension: 160-180 (systolic) and/or 100-1</li> </ul>                                                                                                    | tuation and complications                                                                       |
| 2 <sup>nd</sup> BP                                            | 130,78         | Refer for Medical Evaluation and Blood Pressure Contr<br>Stage 1 Hypertension: 140-159 (systolic) and/or 90-99<br>Refer for Medical Evaluation and Blood Pressure Cont                                                                                                    | ol Support<br>(diastolic)                                                                       |
| Average BP (determine<br>category with this number)           | 133,74         | <ul> <li>Prehypertension: 120-139 (systolic) and/or 80-89 (dia:<br/>No referral for Medical Evaluation</li> <li>Normal: &lt;120 (systolic) and &lt;80 (diastolic) No referral</li> </ul>                                                                                                    | stolic)                                                                                         |
| * Has Client fasted for at leas                               | t 9 hours? 🗐 Y |                                                                                                    |                                                                                                 |
| Total Cholesterol (mg/dL)                                     | 190            | <ul> <li>□ High: ≥240 mg/dL Refer for Fasting Lipid Profile and currently being treated for high cholesterol</li> <li>□ Borderline High: 200-239 mg/dL Refer for Fasting Lit treated for high cholesterol (if LDL from fasting lipid p Evaluation)</li> <li>□ Normal: &lt;200 mg/dL No referral for Fasting Lipid Profile</li> </ul>                                                                                                    | pid Profile <b>if not currently being</b><br>rofile is ≥ 160, refer for Medical                 |
| HDL (mg/dL)                                                   | Ч              | <ul> <li>Undesirable: &lt;40 mg/dL Fasting Lipid Profile if not c cholesterol (If LDL from fasting lipid profile is ≥ 160, re</li> <li>Desirable: 40-59 mg/dL No referral for Medical Eval</li> <li>Very Desirable: ≥60 mg/dL No referral for Medical E</li> </ul>                                                                                                    | currently being treated for high<br>fer for Medical Evaluation)<br>uation                       |
| LDL Cholesterol (mg/dL)                                       | 152            | □ High ≥ 160 Refer for Medical Evaluation         □ Borderline High: 130-159       □ Normal: <100 - 129 N                                                                                                    | lo referral for Medical Evaluation                                                              |
| Triglycerides (mg/dL)                                         | 172            | <ul> <li>❑ Very High: ≥500 Refer for medical evaluation</li> <li>❑ High: 200-499 Refer for medical evaluation (If value is refer for a fasting lipid panel)</li> <li>❑ Borderline: 150 −199 No referral for medical evaluation</li> <li>❑ Normal: &lt;150 No referral for medical evaluation</li> </ul>                                                                                                    |                                                                                                 |
| Hemoglobin A1c                                                |                | □ Elevated: >7% Refer to provider treating diabetes. If no refer for Medical Evaluation □ Desirable: ≤7% No reference of the second second se | ot currently seeing a provider,<br>eferral for Medical Evaluation                               |
| Fasting Glucose (mg/dL)                                       |                |                                                                                                    | abetes: 126-249 mg/dL<br>Desirable: 70-99 mg/dl Fasting                                         |
| *Required field for Follow-Up Sc<br>**NOTE: For blood glucose |                | alue OR a Fasting Glucose value should be recorded. Do not                                                                                                    | VCM: Alert Value Case Management<br>enter a non-fasting value.                                  |
| Client referred for Medical<br>Client referred for follow-up  | Evaluation?    | Yes     No     Risk Reduction Counseling Complete       Yes     No     Alert Value Case Management (AVCM)                                                                                                    | ? (Required) 👜 Yes 🗖 No                                                                         |
| Reason for refused referral                                   |                | O I A = 0                                                                                                    |                                                                                                 |
| Signature of Staff Membe                                      | er Conducting  | Screening the fling                                                                                                    |                                                                                                 |
|                                                               |                |                                                                                                    | 10/2020                                                                                         |

| WISEWOMAN - Follow                              | V UP Client : NANNY MCPHEE Type : Followup <u>Print   Help   Home</u>                                                                    |
|-------------------------------------------------|----------------------------------------------------------------------------------------------------|
| Screening                                       | MBCIS ID : 319325 LCA : GENESEE HEALTH PLAN                                                                                              |
| Enrollments Health Intak                        | e Screening Referrals Case Mgmt Outcome Mgmt                                                                                             |
| WISEWOMAN Screening                             |                                                                                                    |
| Service Date*                                   | 01 - 02 - 2021                                                                                                    |
| Provider*                                       | GENESEE HEALTH PLAN                                                                                                    |
| Height (inches)*                                | 67 BMI 19.73                                                                                                    |
| Weight (pounds)*                                | 126 Normal: BMI 18.5-24.9 No referral for Medical Evaluation                                                                             |
| Waist(inches)*                                  | or<br>Measurement not performed                                                                                                    |
| 1st BP*                                         | 136 / 70 Average BP 133 / 74                                                                                                    |
| 2nd BP                                          | 130     78     or     Prehypertension: 120-139 (systolic) and/or 80-89 (diastolic) No referral for Medical Evaluation                    |
| Has Client fasted for at least                  | 9 hours ?* Yes (Fasting)                                                                                                    |
| Total Cholesterol (mg/dL)*                      | 190 or<br>Select Reason Missi V Normal: <200 mg/dL No referral for Fasting Lipid Profile or Medical Evaluation                           |
| HDL (mg/dL)*                                    | 41 or Desirable: 40-59 mg/dL No referral for Medical Evaluation                                                                          |
| LDL (mg/dL)*                                    | 152         or           Select Reason Missi v         Borderline High: 130-159 mg/dL No referral for Medical Evaluation                 |
| Triglyceride (mg/dL)*                           | International Select Reason Missi         Borderline High: 150-199 mg/dL No referral for Medical Evaluation                              |
| Hemoglobin A1c                                  |                                                                                                    |
| Glucose (mg/dL)                                 | or<br>Measurement not pe 🗸                                                                                                    |
| Referral Medical Evaluation?                    | Select not Risk Reduction Counseling Yes V 8                                                                                             |
| Referral Labwork?                               | Select VISEd Alert Case Management? Select                                                                                               |
| Comments                                        |                                                                                                    |
| Pay<br>Note. This is the payment for a complete | Authorization Date 01 - 26 - 2021<br>ed Health Improvement bundle (Outcome Evaluation, Follow-up Health Intake and Follow-up Screening). |
| All fields marked with * are<br>required        | Submit         Cancel         Delete                                                                                                    |

## WISEWOMAN Follow up Screening tab

Note: Remember to check the paybox to trigger payment for the Health Improvement bundle.

## E. Follow-Up/Outcome Evaluation form (p. 4)

| WI                       | ISEWOMAN WISEWOMAN Follow                                                                                                    | Up/ C                | Jutc                                                                                                    | ome                                                                                   |                                                                        |                            |                             |                                     | 1                      | 200    | 21    |
|--------------------------|----------------------------------------------------------------------------------------------------|----------------------|----------------------------------------------------------------------------------------------------|---------------------------------------------------------------------------------------|------------------------------------------------------------------------|----------------------------|-----------------------------|-------------------------------------|------------------------|--------|-------|
|                          |                                                                                                    |                      |                                                                                                    |                                                                                       | D                                                                      | ate                        | 1/                          | 12                                  | 1                      | 20     | -1    |
|                          | Lifestyle Prog                                                                                                    | ram Pa               | artici                                                                                                    | patio                                                                                 | <u>n</u>                                                               |                            |                             |                                     | ,                      |        |       |
| 1.                       | On a scale of $0 - 10$ , how successful were you at meet ( $0 = not$ at all successful and $10 = more$ successful that                                                                                                    | ng your<br>I ever    | goal?<br>imagir                                                                                                    | ned.) _                                                                               | 10                                                                     |                            |                             |                                     |                        |        |       |
| 2.                       | What helped you be successful or kept you from being                                                                                                    | success              |                                                                                                    | The                                                                                   | ch                                                                     | 110                        | lver<br>30                  | n.<br>ai                            | Th                     | eyi    | 10    |
| 3.                       | What community resources did you use (if any)?         None         Fresh Food Box Project       SNAP f         Walking Club       SNAP f         Local Gym       Farmer         Community Garden       Other _                                                                                                    | Ed<br>s Marke        | et                                                                                                    | erly Fo                                                                               | od Sta                                                                 | amps)                      | )                           |                                     |                        | /      |       |
| 4.                       | Which lifestyle intervention did you participate in?<br>Health Coaching: contacts (minimum is 5<br>Cooking Matters: Attended of 6 session<br>DPP: Attended of 16 core sessions (9 is<br>TOPS: Participated in weekly. meetings (<br>Weight Watchers: Participated in sessi                                                                                                    | s (4 is c<br>complet | e)                                                                                                    | e)<br>nplete)                                                                         |                                                                        |                            |                             |                                     |                        |        |       |
|                          | Quitline: Completed     Partially Completed                                                                                                    | ۵v                   | Vithdre                                                                                                    | ew wh                                                                                 | en rea                                                                 | ched                       |                             | Una                                 | ble t                  | o reac | n     |
| 5.                       | Quitline: Completed Partially Completed If you did not complete one of the programs, please exp                                                                                                    | ۵ ۱                  | Vithdre                                                                                                    | ew wh                                                                                 | en rea                                                                 | iched                      |                             | Una                                 | ble t                  | o reac | n<br> |
| 6.                       | If you did not complete one of the programs, please exp<br>For the lifestyle program that you participated in, on a s<br>you with ( <i>please circle your answer</i> ):                                                                                                    | Dlain wh             | Vithdro<br>y.                                                                                                    |                                                                                       |                                                                        |                            |                             |                                     |                        |        |       |
| 6.<br>ГТ                 | If you did not complete one of the programs, please exp<br>For the lifestyle program that you participated in, on a s<br>you with ( <i>please circle your answer</i> ):<br>The progress you've made toward your goals                                                                                                    | Dlain wh             | Vithdro<br>y.<br>1 to 10<br>2 3                                                                                                    | (with                                                                                 | 10 be<br>5                                                             | ing m                      | iost sa                     | atisfie<br>8                        | ed) h                  | ow sat |       |
| 6.<br>ГТ                 | If you did not complete one of the programs, please exp<br>For the lifestyle program that you participated in, on a s<br>you with ( <i>please circle your answer</i> ):<br>The progress you've made toward your goals                                                                                                    | Dlain wh             | Vithdro<br>y.<br>1 to 10<br>2 3                                                                                                    | (with                                                                                 | 10 be<br>5<br>5                                                        | ing m<br>6<br>6            | ost sa<br>7<br>7            | atisfie                             | ed) h<br><u>9</u><br>9 | ow sat |       |
| 6.<br>Т<br>Т<br>Ү        | If you did not complete one of the programs, please exp<br>For the lifestyle program that you participated in, on a s<br>you with ( <i>please circle your answer</i> ):                                                                                                    | Dlain wh             | Vithdro<br>y.<br>1 to 10<br>2 3<br>2 3                                                                                                    | (with<br>4<br>4<br>4<br>4<br>4                                                        | 10 be<br>5<br>5<br>5                                                   | ing m<br>6<br>6            | nost sa<br>7<br>7<br>7<br>7 | atisfie<br>8<br>8<br>8              | ed) h<br>9<br>9<br>9   | ow sat |       |
| 6.<br>T<br>T<br>Y<br>7.  | If you did not complete one of the programs, please exp<br>For the lifestyle program that you participated in, on a s<br>you with ( <i>please circle your answer</i> ):<br>The progress you've made toward your goals<br>The quality of the program<br>Your overall experience with the program                                                                                                    | Dlain wh             | Vithdro<br>y.<br>1 to 10<br>2 3<br>2 3<br>n you j                                                                                                    | (with<br>4<br>4<br>4<br>0<br>0<br>0<br>0<br>0<br>0<br>0<br>0<br>0<br>0<br>0<br>0<br>0 | 10 be<br>5<br>5<br>bated i                                             | ing m<br>6<br>6<br>6       | aost sa<br>7<br>7<br>7<br>9 | atisfie<br>8<br>8<br>8              | ed) h<br>9<br>9<br>9   | ow sat |       |
| 6.<br>TT<br>T<br>Y<br>8. | If you did not complete one of the programs, please experiments of the programs, please experiments of the program that you participated in, on a so you with (please circle your answer):<br>The progress you've made toward your goals<br>The quality of the program<br>Your overall experience with the program<br>What did you find most beneficial about the lifestyle inter<br>Lam excited about dig<br>What would have made your experience better? |                      | Nithdra<br>y.<br>1 to 10<br>2 3<br>2 3<br>1 you 1<br>CA<br>Increase<br>Increase<br>I | (with<br>4<br>4<br>4<br>0<br>0<br>0<br>0<br>0<br>0<br>0<br>0<br>0<br>0<br>0<br>0<br>0 | 10 be<br>5<br>5<br>5<br>5<br>5<br>5<br>5<br>5<br>5<br>5<br>5<br>5<br>5 | ar) ise<br>portiv<br>s/an> | afc                         | atisfic<br>8<br>8<br>8<br><i>be</i> | ed) h<br>9<br>9<br>9   | ow sat |       |

Page 4 of the form is the Outcome Evaluation part. This is the longest tab in MBCIS\*WISEWOMAN, so it is split into two parts below.

## F. Follow-Up/Outcome Evaluation form (p. 4 top)

| WISEWOMAN WISEWOMAN Follow-Up/ Outcome Evaluation                                                                                                    |
|----------------------------------------------------------------------------------------------------|
| Lifestyle Program Participation                                                                                                    |
| <ol> <li>On a scale of 0 – 10, how successful were you at meeting your goal?</li> <li>(0 = not at all successful and 10 = more successful than I ever imagined.)</li> </ol>                                                                                                    |
| 2. What helped you be successful or kept you from being successful? The children. They we be come so helptal live had wants go away                                                                                                    |
| 3. What community resources did you use (if any)?         In None         Fresh Food Box Project         Walking Club         Local Gym         Community Garden                                                                                                    |
| <ul> <li>4. Which lifestyle intervention did you participate in?</li> <li>Health Coaching: (a contacts (minimum is 5 sessions)</li> <li>Cooking Matters: Attended of 6 sessions (4 is complete)</li> <li>DPP: Attended of 16 core sessions (9 is complete)</li> <li>TOPS: Participated in weekly. meetings (12 is complete)</li> <li>Weight Watchers: Participated in sessions (12 is complete)</li> <li>Quitline: Completed Partially Completed Withdrew when reached Unable to reach</li> </ul> |
| 5. If you did not complete one of the programs, please explain why.                                                                                                    |

# WISEWOMAN Outcome Evaluation (top) Note: The layout in MBCIS\*WISEWOMAN matches the paper form.

| Evaluation                                                                                                    | utcome      |         |       |                |              | NY MCPHEE Type<br>19325 LCA : GEN                                                      | E SEE HEALTH PL                                      | AN        | Print   Hele   Hom |
|----------------------------------------------------------------------------------------------------|-------------|---------|-------|----------------|--------------|----------------------------------------------------------------------------------------|------------------------------------------------------|-----------|--------------------|
|                                                                                                    | ntake 5     | Scree   | ning  | g Re           | ferrals      | Case Mgmt                                                                              | Outcome Mg                                           | gmt       |                    |
| Participant Agreement                                                                                                    | Contact     | Self    | f Eff | icacy          | Outcor       | me Eval.   Out                                                                         | tcome Tracking                                       |           |                    |
| WISEWOMAN - Outcome                                                                                                    | Evaluatio   | on Cor  | ntac  | t              |              |                                                                                        |                                                      |           |                    |
| Outcome Evaluation Dat                                                                                                    | e 01        | - 02    |       | - 2021         | -            |                                                                                        |                                                      |           |                    |
| 1. How successful at me                                                                                                    |             |         | _     | - Constanting  |              | ccessful and 1                                                                         | 0 = more succe                                       | esful)    |                    |
| 10                                                                                                    | cung your   | Rom     | . 10  | - 1101         | at an su     | ccessier and i                                                                         | o - more aucce                                       | , a a run |                    |
| 2. What helped you be su                                                                                                    | ccessful    | or not  | t?    |                |              |                                                                                        |                                                      |           |                    |
| The children. They've                                                                                                    | become :    | so he   | lpf   | ul I'v         | e had v      | warts go away                                                                          | t i i i i i i i i i i i i i i i i i i i              |           |                    |
|                                                                                                    |             |         |       |                |              |                                                                                        |                                                      |           |                    |
| 3. What community reso                                                                                                    | urces did   | VOIL II | ISA 1 | >              |              |                                                                                        |                                                      |           |                    |
|                                                                                                    |             | ,       |       |                |              |                                                                                        |                                                      |           |                    |
| None                                                                                                    |             |         |       |                |              |                                                                                        |                                                      |           |                    |
| Fresh Food Box                                                                                                    |             |         |       |                | 0            | SNAP Benefits                                                                          | (formerly Food                                       | i Stamps) |                    |
| Fresh Food Box                                                                                                    |             |         |       |                |              | SNAP Benefits<br>SNAP-Ed                                                               | (formerly Food                                       | i Stamps) |                    |
| Fresh Food Box<br>Project                                                                                                    |             |         |       |                |              |                                                                                        |                                                      | i Stamps) |                    |
| Fresh Food Box Project Walking Club Local gym                                                                                    |             |         |       |                |              | SNAP-Ed                                                                                |                                                      | i Stamps) |                    |
| Fresh Food Box Project Walking Club Local gym Community Garden                                                                   |             |         |       |                |              | SNAP-Ed<br>Farmer's Mark                                                               |                                                      | i Stamps) |                    |
| Fresh Food Box Project Walking Club Local gym Community Garden Which Programs did y                                              | -           | _       | _     |                | e?           | SNAP-Ed<br>Farmer's Mark<br>Other:                                                     |                                                      | i Stamps) |                    |
| Fresh Food Box Project Walking Club Local gym Community Garden Which Programs did y Health Coaching:                             | ou particij | pate c  | _     | omplet<br>2020 | e?           | SNAP-Ed<br>Farmer's Mark<br>Other:                                                     | et                                                   | i Stamps) |                    |
| Fresh Food Box Project Walking Club Local gym Community Garden Which Programs did y Health Coaching: Cooking Matters:            | -           | _       | _     |                | e?           | SNAP-Ed<br>Farmer's Mark<br>Other:<br>contacts<br>sessions a                           | et                                                   | i Stamps) |                    |
| Fresh Food Box Project Walking Club Local gym Community Garden Which Programs did y Health Coaching: Cooking Matters: DPP:       | -           | _       | _     |                | e?           | SNAP-Ed<br>Farmer's Mark<br>Other:<br>contacts<br>sessions a<br>core sessi             | et<br>attended<br>ions attended                      |           |                    |
| Fresh Food Box Project Walking Club Local gym Community Garden Which Programs did y Health Coaching: Cooking Matters: DPP: TOPS: | -           | _       | _     |                | e?<br>6<br>0 | SNAP-Ed<br>Farmer's Mark<br>Other:<br>contacts<br>sessions a<br>core sess<br>weekly me | et<br>attended<br>ions attended<br>setings participa |           |                    |
| Fresh Food Box Project Walking Club Local gym Community Garden Which Programs did y Health Coaching: Cooking Matters: DPP:       | -           | _       | _     |                | e?           | SNAP-Ed<br>Farmer's Mark<br>Other:<br>contacts<br>sessions a<br>core sessi             | et<br>attended<br>ions attended<br>setings participa |           |                    |

| The progress you've made<br>The quality of the program                                                                                                    |                                                                                                    |                                            |                             |              |            | - /        |          |
|----------------------------------------------------------------------------------------------------|----------------------------------------------------------------------------------------------------|--------------------------------------------|-----------------------------|--------------|------------|------------|----------|
|                                                                                                    |                                                                                                    | 1 2                                        | 3 4                         | 5 6          | 7 8        |            | 10       |
| Your overall experience w                                                                                                    |                                                                                                    | 1 2                                        | <u>3 4</u><br>3 4           | 5 6<br>5 6   | 7 8<br>7 8 |            | 10<br>10 |
|                                                                                                    |                                                                                                    | Alternation and a second                   |                             |              |            |            |          |
| . What did you find most                                                                                                    | beneficial about the lifes                                                                                                    | tyle intervention y                        | ou participa                | ated in?     | 051        | 50         |          |
| I am Excl                                                                                                    | test serend                                                                                                    | and there                                  | weig                        | nt w         | u che      | 215        |          |
| 8. What would have made                                                                                                    | vour ovporiones better?                                                                                                    |                                            |                             |              |            |            |          |
| Starting                                                                                                    | digital weig                                                                                                    | ht watc                                    | hers                        | Soon         | er         |            |          |
|                                                                                                    | 5                                                                                                    |                                            |                             |              |            |            |          |
|                                                                                                    |                                                                                                    |                                            |                             |              |            |            |          |
| . What changes did you                                                                                                    | make, or have you notice                                                                                                    | ed?                                        |                             |              |            |            |          |
| <ul> <li>None</li> <li>I lost weight:</li> </ul>                                                                                                    | nounde                                                                                                    | _                                          | Mualuoooo                   | (ougor) in   | lower      |            |          |
| I am eating better:                                                                                                    |                                                                                                    |                                            | My glucose<br>Increased o   |              |            |            |          |
| I am more physical                                                                                                    | ly active: 60 minutes                                                                                                    | s/week                                     | I made new                  | supportiv    | e friends  |            |          |
| <ul> <li>I reduced or quit tol</li> <li>I am taking my med</li> </ul>                                                                                                    | bacco use (Quit Date:                                                                                                    |                                            | have less                   |              | tiety      |            |          |
| <ul> <li>My blood pressure</li> </ul>                                                                                                    |                                                                                                    |                                            | I feel better<br>My mood is |              |            |            |          |
| Other:                                                                                                    |                                                                                                    |                                            |                             | 501101       |            |            |          |
| 0. Do you feel more confid                                                                                                    | tont managing wave bar                                                                                                    | h now there                                | d hefer                     | malline in t |            |            |          |
|                                                                                                    |                                                                                                    |                                            |                             | -            | otto       | om)        |          |
| The layout in MBC<br>6. How satisfied are you w<br>The progress you have n                                                                                                    | IS*WISEWOMAN<br>ith<br>nade toward your goals ?                                                                                                    | matches the                                |                             | -            | otte       | om)        |          |
| The second second second second second second second second second second second second second second second se                                                                                                    | IS*WISEWOMAN<br>ith<br>hade toward your goals ?<br>m ?                                                                                                    | matches the                                |                             | -            | otte       | om)        |          |
| The layout in MBC<br>6. How satisfied are you w<br>The progress you have n<br>The quality of the program                                                                                                    | IS*WISEWOMAN<br>ith<br>hade toward your goals ?<br>m ?<br>with the program ?                                                                                                    | natches the                                | paper f                     | -            | otte       | om)        |          |
| The layout in MBC<br>6. How satisfied are you w<br>The progress you have n<br>The quality of the progra<br>Your overall experience w                                                                                                    | IS*WISEWOMAN<br>with<br>made toward your goals ?<br>m?<br>with the program?<br>beneficial about the LSP;                                                                                                    | natches the                                | paper f                     | -            | otto       | om)        |          |
| The layout in MBC<br>6. How satisfied are you w<br>The progress you have m<br>The quality of the progra<br>Your overall experience w<br>7. What did you find most                                                                                                    | IS*WISEWOMAN<br>with<br>made toward your goals ?<br>m?<br>with the program?<br>beneficial about the LSP;                                                                                                    | natches the                                | paper f                     | -            | otto       | om)        |          |
| The layout in MBC<br>6. How satisfied are you w<br>The progress you have m<br>The quality of the progra<br>Your overall experience w<br>7. What did you find most                                                                                                    | IS*WISEWOMAN<br>with<br>made toward your goals ?<br>m ?<br>with the program ?<br>beneficial about the LSP<br>ital weight watchers                                                                                                    | natches the                                | paper f                     | -            | ott        | om)        |          |
| The layout in MBC<br>6. How satisfied are you w<br>The progress you have m<br>The quality of the progra<br>Your overall experience w<br>7. What did you find most<br>I am excited about dig                                                                                                    | IS*WISEWOMAN<br>with<br>made toward your goals ?<br>m ?<br>with the program ?<br>beneficial about the LSP ?<br>ital weight watchers<br>your experience better ?                                                                             | natches the                                | paper f                     | -            | otto       | om)        |          |
| The layout in MBC<br>6. How satisfied are you w<br>The progress you have m<br>The quality of the progra<br>Your overall experience w<br>7. What did you find most<br>I am excited about dig<br>8. What would have made                                                                                                    | IS*WISEWOMAN<br>with<br>made toward your goals ?<br>m ?<br>with the program ?<br>beneficial about the LSP y<br>ital weight watchers<br>your experience better ?<br>WATCHERS SOONER                                                          | natches the                                | paper f                     | -            | otto       | om)        |          |
| The layout in MBC<br>6. How satisfied are you w<br>The progress you have m<br>The quality of the progra<br>Your overall experience w<br>7. What did you find most<br>I am excited about dig<br>8. What would have made<br>STARTING DIGITAL WEIGHT                                                                                                    | IS*WISEWOMAN<br>with<br>made toward your goals ?<br>m ?<br>with the program ?<br>beneficial about the LSP y<br>ital weight watchers<br>your experience better ?<br>WATCHERS SOONER                                                          | natches the                                | paper f                     | -            |            | om)        |          |
| The layout in MBC<br>6. How satisfied are you w<br>The progress you have m<br>The quality of the progra<br>Your overall experience w<br>7. What did you find most<br>I am excited about dig<br>8. What would have made<br>STARTING DIGITAL WEIGHT<br>9. What changes have you                                                                                                    | IS*WISEWOMAN<br>with<br>made toward your goals ?<br>m ?<br>with the program ?<br>beneficial about the LSP y<br>ital weight watchers<br>your experience better ?<br>WATCHERS SOONER                                                          | natches the                                | paper f                     | -            |            | <b>om)</b> |          |
| The layout in MBC<br>6. How satisfied are you w<br>The progress you have in<br>The quality of the progra<br>Your overall experience w<br>7. What did you find most<br>I am excited about dig<br>8. What would have made<br>STARTING DIGITAL WEIGHT<br>9. What changes have you                                                                                                    | IS*WISEWOMAN<br>with<br>hade toward your goals ?<br>m ?<br>with the program ?<br>beneficial about the LSP ?<br>ital weight watchers<br>your experience better ?<br>WATCHERS SOONER<br>made or noticed ?                                     | matches the                                | paper f<br>?                | -            |            | om)        |          |
| The layout in MBC<br>6. How satisfied are you w<br>The progress you have in<br>The quality of the program<br>Your overall experience w<br>7. What did you find most<br>I am excited about dig<br>8. What would have made<br>STARTING DIGITAL WEIGHT<br>9. What changes have you<br>None<br>Lost weight                                                                                                    | IS*WISEWOMAN<br>with<br>hade toward your goals ?<br>m ?<br>with the program ?<br>beneficial about the LSP ?<br>ital weight watchers<br>your experience better ?<br>WATCHERS SOONER<br>made or noticed ?                                     | IOV<br>IOV<br>you participated in          | paper f<br>?<br>I sugar     | orm.         |            | om)        |          |
| The layout in MBC<br>6. How satisfied are you w<br>The progress you have m<br>The quality of the progra<br>Your overall experience w<br>7. What did you find most<br>I an excited about dig<br>8. What would have made<br>STARTING DIGITAL WEIGHT<br>9. What changes have you<br>None<br>Lost weight<br>Eating better                                                                                                  | IS*WISEWOMAN<br>with<br>made toward your goals ?<br>m ?<br>with the program ?<br>beneficial about the LSP ?<br>ital weight watchers<br>your experience better ?<br>WATCHERS SOONER<br>made or noticed ?<br>pounds                           | tower blood     Increased c                | paper f                     | orm.         |            | om)        |          |
| The layout in MBC<br>6. How satisfied are you w<br>The progress you have m<br>The quality of the progra<br>Your overall experience w<br>7. What did you find most<br>I am excited about dig<br>8. What would have made<br>STARTING DIGITAL WEIGHT<br>9. What changes have you<br>None<br>Lost weight<br>Eating better<br>Physically active                                                                             | IS*WISEWOMAN<br>ith<br>hade toward your goals ?<br>m ?<br>with the program ?<br>beneficial about the LSP ;<br>ital weight watchers<br>your experience better ?<br>WATCHERS SOONER<br>made or noticed ?<br>pounds<br>0 minutes/week<br>      | Lower blood     Increased c     Made new s | paper f                     | orm.         |            | om)        |          |
| The layout in MBC<br>6. How satisfied are you w<br>The progress you have m<br>The quality of the program<br>Your overall experience w<br>7. What did you find most<br>I am excited about dig<br>8. What would have made<br>STARTING DIGITAL WEIGHT<br>9. What changes have you<br>None<br>Lost weight<br>Eating better<br>Physically active<br>Quit tobacco;Date                                                       | IS*WISEWOMAN<br>ith<br>hade toward your goals ?<br>m ?<br>with the program ?<br>beneficial about the LSP ?<br>ital weight watchers<br>your experience better ?<br>WATCHERS SOONER<br>made or noticed ?<br>pounds<br>00 minutes/week<br>ibed | Less stress                                | paper f                     | orm.         |            | om)        |          |
| The layout in MBC<br>6. How satisfied are you w<br>The progress you have m<br>The quality of the program<br>Your overall experience w<br>7. What did you find most<br>I am excited about dig<br>8. What would have made<br>STARTING DIGITAL WEIGHT<br>9. What changes have you<br>None<br>Lost weight<br>Eating better<br>Physically active<br>Quit tobacco;Date<br>Taking Meds as present                             | IS*WISEWOMAN<br>ith<br>hade toward your goals ?<br>m ?<br>with the program ?<br>beneficial about the LSP ?<br>ital weight watchers<br>your experience better ?<br>WATCHERS SOONER<br>made or noticed ?<br>pounds<br>00 minutes/week<br>ibed | Lower blood                                | paper f                     | orm.         |            | om)        |          |
| The layout in MBC<br>6. How satisfied are you w<br>The progress you have m<br>The quality of the program<br>Your overall experience w<br>7. What did you find most<br>I am excited about dig<br>8. What would have made<br>STARTING DIGITAL WEIGHT<br>9. What changes have you<br>None<br>Lost weight<br>2 Eating better<br>2 Physically active<br>Quit tobacco;Date<br>Taking Meds as prescr<br>Blood pressure is low | IS*WISEWOMAN<br>ith<br>hade toward your goals ?<br>m ?<br>with the program ?<br>beneficial about the LSP ?<br>ital weight watchers<br>your experience better ?<br>WATCHERS SOONER<br>made or noticed ?<br>pounds<br>0 minutes/week<br>      | Lower blood                                | paper f                     | orm.         |            | om)        |          |

## H. Outcome Tracking tab (View Only)

This tab was added to visualize before and after data. Data collected at Baseline (or Returning) screening is compared with data collected at Follow up. When possible, a difference between the measure at time 1 versus time 2 is calculated and displayed.

Note that the improvement aspect of the calculated difference may be positive (e.g. exercise minutes) or negative (e.g. lower blood pressure), depending on the measure.

## **WISEWOMAN Outcome Tracking**

| Enrollments Health             | Intake Screening F    | Referrals Case Mgmt Out     | tcome Mgmt |             |
|--------------------------------|-----------------------|-----------------------------|------------|-------------|
| Participant Agreement          | Contact Self Efficacy | V   Outcome Eval.   Outcome | Tracking   |             |
| Outcome Tracking<br>(Measure)  | Baseline              | Follow up                   | Difference | Improvement |
| Service Date                   | 01-01-2020            | 10-01-2020                  | 9 Months   | i i         |
| BP                             |                       |                             |            |             |
| Systolic                       | 112                   | 136                         | 24         |             |
| Diastolic                      | 88                    | 70                          | -18        |             |
| Diagnosis                      | Prehypertension       | Prehypertension             |            |             |
| Additional BPs (Recen<br>3)    | it                    |                             |            |             |
| Date                           | 04-01-2020            |                             |            |             |
| Systolic                       | 144                   |                             |            |             |
| Diastolic                      | 82                    |                             |            |             |
| Diagnosis                      | Stage 1               |                             |            |             |
| Weight (Pounds)                | 125                   | 126                         | 1          |             |
| Glucose                        |                       |                             |            |             |
| A1c                            | 5.1                   |                             |            |             |
| Exercise (Minutes)             | 300                   | 360                         | 60         |             |
| Fruits & Veg. (Cups)           | 02                    | 03                          | 1          |             |
| Fish                           | No                    | No                          | 0          |             |
| Whole grains                   | About half            | More than half              |            |             |
| Sugar                          | Yes                   | Yes                         | 0          |             |
| Salt                           | Yes                   | Yes                         | 0          |             |
| Use Tobacco?<br>Want to Quit?  | Never Smoked          | Never Smoked                |            |             |
| Other Improvement<br>(Explain) |                       |                             |            |             |
| Pay                            |                       | Authorization Date          |            |             |

## **WISEWOMAN Outcome Tracking with Key**

#### Note: Extra test data was entered for "Nanny McPhee" to show the built-in calculations.

| Enrollments Health Intake     | ·              |              | _       |            |                 | a      |       |
|-------------------------------|----------------|--------------|---------|------------|-----------------|--------|-------|
| Outcome Tracking (Measure)    | -              |              |         | w up       | Difference      | Improv | ement |
| Service Date                  | 02-01-2019     |              | 06-03   | 3-2019     | 4 Months 2 Days |        |       |
| BP                            |                |              | _       |            |                 |        |       |
| Systolic                      | 188            |              | 140     |            | -48             |        |       |
| Diastolic                     | 100            |              | 88      |            | -12             |        |       |
| Diagnosis                     | Alert          |              | Stag    | e 1        |                 |        |       |
| Additional BPs (Recent 3)     |                |              | _       |            |                 |        |       |
| Date                          | 04-24-2019     | 03-13-201    | 9       | 02-09-2019 |                 |        |       |
| Systolic                      | 160            | 175          |         | 180        |                 |        |       |
| Diastolic                     | 80             | 98           | 100     | )          |                 |        |       |
| Diagnosis                     | Stage 2        | Stage 2      |         | Stage 2    |                 |        |       |
| Weight (Pounds)               | 118            |              | 206     |            | 88              |        |       |
| Glucose                       | 92             |              | 110     |            | 18              |        |       |
| A1c                           | 5.7            |              | 5.9     |            | 0.2             |        |       |
| Exercise (Minutes)            | 330            |              | 360     |            | 30              |        |       |
| Fruits & Veg. (Cups)          | 04             |              | 04      |            | 0               |        |       |
| Fish                          | Yes            |              | Yes     |            | 0               |        |       |
| Whole grains                  | About half     |              | Abou    | t half     |                 |        |       |
| Sugar                         | Yes            |              | Yes     |            | 0               |        |       |
| Salt                          | No             |              | Yes     |            | 1               |        |       |
| Use Tobacco?<br>Want to Quit? | Quit (1-12 mon | ths ago)     | Neve    | r Smoked   |                 |        |       |
| Other Improvement (Explain)   |                |              |         |            |                 |        |       |
| Pay 🗌                         |                | Authorizatio | on Date | -          | -               |        |       |

#### Key:

Items from the Health Intake survey. If Follow up has been completed, these values will be displayed.

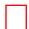

Metrics from Follow up screening. The data for this tab is optional, so if no screening data was collected this part of the tab will be empty.

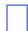

BP measures entered on the Contacts tab. This tab will display three blood pressures entered with a program contact. If more than three have been entered, the most recent three will be displayed.

Difference calculations and improvement checkboxes. The latter are for state staff use. You will be able to see if anything is checked.

## 6. Billing and Reimbursement

This version of program flow as it pertains to MBCIS\*WISEWOMAN emphasizes the billing aspects of the program. The codes associated with a Pay checkbox are shown by tab.

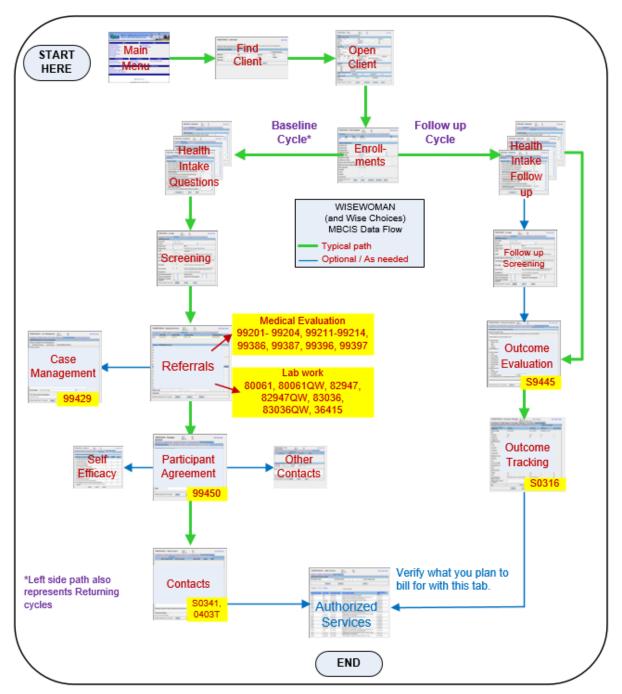

If you do not have all the program codes memorized, you can refer to the copy of the rate schedule on the next page.

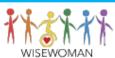

### FY 2021

#### WISEWOMAN

Unit Cost Reimbursement Rate Schedule

Rates and Codes are subject to change at any time due to Federal Funding and Centers for Medicare Medicaid Services licensing.

|    | WISEWOMAN / Wise Choices Code Description                                                                                                    |               |          | Code Rat |        |
|----|----------------------------------------------------------------------------------------------------|---------------|----------|----------|--------|
| 1  | New Patient                                                                                                    | 10 minutes    | 99201    | \$       | 45.00  |
|    | Referral for Medical Evaluation                                                                                                    | 20 minutes    | 99202    | \$       | 45.00  |
| 2  | New Patient                                                                                                    | 30 minutes    | 99203    | \$       | 107.15 |
|    | Referral for Medical Evaluation                                                                                                    | 45+ minutes   | 99204    | \$       | 107.15 |
|    |                                                                                                    | 40-64 yrs old | 99386    | \$       | 107.15 |
| 3  | Established Patient                                                                                                    | 5 minutes     | 99211    | \$       | 22.00  |
|    | Referral for Medical Evaluation                                                                                                    | 10 minutes    | 99212    | \$       | 22.00  |
| 4  | Established Patient                                                                                                    | 15 minutes    | 99213    | \$       | 72.85  |
|    | Referral for Medical Evaluation                                                                                                    | 25+ minutes   | 99214    | \$       | 72.85  |
|    |                                                                                                    | 40-64 yrs old | 99396    | \$       | 72.85  |
| 5  | Lipid Panel (TC, LDL, HDL, triglycerides)                                                                                                    |               | 80061    | \$       | 13.39  |
|    |                                                                                                    |               | 80061 QW | \$       | 13.39  |
| 6  | Venipuncture                                                                                                    |               | 36415    | \$       | 3.00   |
| 7  | Plasma Glucose (Fasting or Casual)                                                                                                    |               | 82947    | \$       | 3.93   |
|    |                                                                                                    |               | 82947 QW | \$       | 3.93   |
| 8  | Hemoglobin A1C (HbA1c)                                                                                                    |               | 83036    | \$       | 9.71   |
|    |                                                                                                    |               | 83036 QW | \$       | 9.71   |
| 9  | Alert Value (BP) Case Management                                                                                                    |               | 99429    | \$       | 75.00  |
| 10 | SCREENING BUNDLE; including program enrollment, consent, initial biometric<br>screening, health intake questions, risk reduction counseling, readiness<br>assessment.                                                                                                    |               | 99450    | Ş        | 75.00  |
| 11 | HEALTH IMPROVEMENT BUNDLE; including patient education – Health Coaching<br>Contacts (5), OR tracking attendance & completion of referral to DPP (9), TOPS<br>(12), Cooking Matters (4), Weight Watchers (12), Entrepreneurial Gardening, or<br>other community resources.<br>* Follow-up health intake questions, follow-up screening and outcome evaluation<br>completed. |               |          | Ş        | 425.00 |
|    | IMPROVED OUTCOMES; Disease management program, follow-up/reassessment<br>(Outcome evaluation contact completed) – including controlled BP, weight loss;<br>tobacco cessation; lowered glucose or A1c; increased exercise; increased<br>fruit/vegetable intake, etc.                                                                                                    |               | S0316    |          | TBD    |
| 13 | Additional Health Coaching sessions (after 5 completed in <i>Health Improvement</i><br>Bundle ) - Maximum of 11 additional HC sessions (total 16)                                                                                                    |               | S0341    | Ş        | 25.00  |
| 14 | Diabetes Prevention Counseling (Client attends a Diabetes Prevention (DPP)<br>Program core class)                                                                                                    |               |          | \$       | 25.00  |

8/01/2020

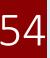

## **WISEWOMAN Authorized Services tab**

The Authorized Services tab should be part of your data entry process. You can verify services authorized for payment by viewing this tab. Services are only shown for the active client you have opened in MBCIS\*WISEWOMAN.

| WISEWOMA                                         | <u>Print   Help   Home</u>                |                |                                                                                                    |                       |  |  |  |  |
|--------------------------------------------------|-------------------------------------------|----------------|----------------------------------------------------------------------------------------------------|-----------------------|--|--|--|--|
| Authorized Servi                                 | Authorized Services Listing               |                |                                                                                                    |                       |  |  |  |  |
| Procedure Code Procedure Date - Show All Records |                                           |                |                                                                                                    |                       |  |  |  |  |
|                                                  | Search                                    | Canc           | el                                                                                                    |                       |  |  |  |  |
| Previous 1-12 of 1                               | Previous 1-12 of 12 V Next Search Results |                |                                                                                                    |                       |  |  |  |  |
| Procedure Code                                   | <u>Visit Type</u>                         | Procedure Date | Service Description                                                                                                    | Authorization<br>Date |  |  |  |  |
| 99450                                            | Screening                                 | 10-01-2020     | SCREENING BUNDLE; INCLUDING PROGRAM ENROLLMENT,<br>CONSENT, HEALTH INTAKE QUESTIONS, RISK REDUCTION<br>COUNSELING, READINESS ASSESSMENT (IF >7 PARTICIPANT<br>AGREEMENT IS REQUIRED) & INITIAL BIOMETRIC SCREENING. | 10-26-2020            |  |  |  |  |
| S0341                                            | Other                                     | 04-15-2020     | ADDITIONAL HEALTH COACHING SESSIONS (AFTER 5<br>COMPLETED IN HEALTH IMPROVEMENT BUNDLE)                                                                                                    | $\bigcirc$            |  |  |  |  |
| 36415                                            | Lab Work                                  | 01-15-2020     | VENIPUNCTURE                                                                                                    | 10-23-2020            |  |  |  |  |
| 80061                                            | Lab Work                                  | 01-15-2020     | LIPID PANEL (TC, HDL, TRIGLYCERIDES)                                                                                                    | 10-23-2020            |  |  |  |  |
| 83036                                            | Lab Work                                  | 01-15-2020     | HEMOGLOBIN A1C (HBA1C)                                                                                                    | 10-27-2020            |  |  |  |  |
| 99203                                            | Diagnostic                                | 01-11-2020     | OFFICE VISIT - NEW PATIENT FULL EXAM                                                                                                    | 10-23-2020            |  |  |  |  |
| 99450                                            | Screening                                 | 01-01-2020     | SCREENING BUNDLE; INCLUDING PROGRAM ENROLLMENT,<br>CONSENT, HEALTH INTAKE QUESTIONS, RISK REDUCTION<br>COUNSELING, READINESS ASSESSMENT (IF >7 PARTICIPANT<br>AGREEMENT IS REQUIRED) & INITIAL BIOMETRIC SCREENING. | 10-01-2020            |  |  |  |  |
| 36415                                            | Lab Work                                  | 02-15-2019     | VENIPUNCTURE                                                                                                    | 02-24-2020            |  |  |  |  |
| 80061                                            | Lab Work                                  | 02-15-2019     | LIPID PANEL (TC, HDL, TRIGLYCERIDES)                                                                                                    |                       |  |  |  |  |
| 83036                                            | Lab Work                                  | 02-15-2019     | HEMOGLOBIN A1C (HBA1C)                                                                                                    | 02-24-2020            |  |  |  |  |
| 99202                                            | Diagnostic                                | 02-05-2019     | OFFICE VISIT - NEW PATIENT PARTIAL EXAM                                                                                                    | 02-24-2020            |  |  |  |  |

Any service you intend to have paid must have an authorization date to trigger the reimbursement process.

If a service is listed but there is no authorization date, that means the pay box for that service was never checked in MBCIS\*WISEWOMAN. Navigate to the tab corresponding to the service and check the pay box.

Changes to the program over time may affect the accuracy of the codes, dates displayed, or service descriptions in this tab. If you think there is a problem, please contact the program.

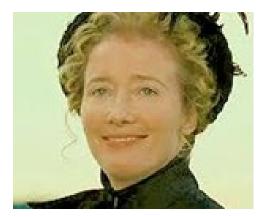

(no copyright infringement intended)

Oh my! We have a returning WISEWOMAN participant named "Nanny McPhee!"

Rumor has it her participation in WISEWOMAN caused quite the transformation...

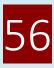

## **APPENDIX** How MBCIS\*WISEWOMAN Tabs Line up with Paper Forms

This is the converse of the table shown in Section 2 (p. 3). It shows tabs in MBCIS\*WISEWOMAN as they would typically be encountered when entering participant data.

| Baseline or Returning Cycles |                                                                         |                                                                                                    |  |  |  |
|------------------------------|-------------------------------------------------------------------------|----------------------------------------------------------------------------------------------------|--|--|--|
| Tab in MBCIS*<br>WISEWOMAN   | Data comes from                                                         | Tab purpose/description                                                                                                    |  |  |  |
| Find Client                  | 02 Enrollment Form                                                      | Used to search for an existing client or to add a new one.                                                                                                    |  |  |  |
| Client                       | 02 Enrollment Form                                                      | This tab is now the same across WISEWOMAN, BC3NP, and CRC.                                                                                                    |  |  |  |
| Client<br>Enrollments        | 02 Enrollment Form                                                      | Shows client cycles (Baseline, Returning, Follow up). Data of the cycle highlighted in yellow is the one displayed at the bottom of the tab.                                                                                                    |  |  |  |
| Health Intake                | 03 Health Intake                                                        | Main tab opens up three tabs corresponding directly to the Health Intake questions.                                                                                                    |  |  |  |
| Screening                    | 04 Screening                                                            | Displays BP and values for all other screening visit data.                                                                                                    |  |  |  |
| Referrals                    | 06 A lab work slip from<br>a provider; 07 Referral<br>for Med Eval Form | This tab is for entry of data collected outside of screening. It may be used to record data from a medical evaluation visit or lab work. This tab can now also be used to record data from a PCP visit (no corresponding paper form).                                             |  |  |  |
| Case Mgmt                    | 09 Case Management                                                      | Holds data from the Case Management form. Alert value must be present to use.                                                                                                    |  |  |  |
| Outcome<br>Mgmt              |                                                                         | Opens additional tabs. You land on the Participant Agreement tab.                                                                                                    |  |  |  |
| Participant<br>Agreement     | 10 Readiness Ruler; 11<br>Participant Agreement                         | Stores data from the Readiness Ruler and Participation Agreement form including "small step" and "my plan."                                                                                                    |  |  |  |
| Contact                      | 12 Contact                                                              | Use to enter data from WISEWOMAN program contacts (Health Coaching, DPP, TOPS, or<br>Cooking Matters). Numerous contacts may be added using this tab. The active contact is<br>highlighted in yellow at the top of the screen. The data displayed are from the active<br>contact. |  |  |  |
| Self Efficacy                | 15 Self Efficacy                                                        | Identical to the survey about taking medication appropriately.                                                                                                    |  |  |  |
| Auth. Services               |                                                                         | This tab shows services from cycles by description and code. You can use this tab to insure you have authorized services fort payment accurately.                                                                                                    |  |  |  |

When a participant returns for a follow up cycle, these tabs from MBCIS\*WISEWOMAN are used:

| Follow Up Cycles only      |                                         |                                                                                                    |  |  |  |  |
|----------------------------|-----------------------------------------|----------------------------------------------------------------------------------------------------|--|--|--|--|
| Tab in MBCIS*<br>WISEWOMAN | Data comes from                         | Tab purpose/description                                                                                                    |  |  |  |  |
| Client<br>Enrollments      | (02 Enrollment Form)                    | A follow up cycle must be added on the Client Enrollments tab to enter follow up data. The date on the Follow-Up/Outcome Evaluation form is the start date for the follow up cycle. |  |  |  |  |
| Health Intake              | 1 Follow-Up/ Outcome<br>Evaluation Form | Holds data from first two pages of paper form. Note when entering the Health Intake data at follow up, health history questions are skipped.                                        |  |  |  |  |
| Follow Up<br>Screening     | 1 Follow-Up/ Outcome<br>Evaluation Form | Holds data from the Follow Up Screening form. The tab looks the same as the Screening tab.                                                                                          |  |  |  |  |
| Outcome Eval.              | 1 Follow-Up/ Outcome<br>Evaluation Form | Holds data from the Outcome Evaluation part of the follow up form packet.                                                                                                    |  |  |  |  |
| Outcome<br>Tracking        |                                         | Shows select metrics from the screening and follow up cycles, as available. It is used to validate any health improvement over time.                                                |  |  |  |  |
| Auth. Services             |                                         | This tab shows services from cycles by description and code. You can use this tab to insure you have authorized services for payment accurately.                                    |  |  |  |  |

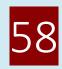